## Министерство сельского хозяйства Российской Федерации Новочеркасский инженерно-мелиоративный институт им. А.К. Кортунова ФГБОУ ВО Донской ГАУ

*«Утверждаю»* Декан инженерно-мелиоративного факультета \_\_\_\_\_\_\_\_\_\_\_ С.Г. Ширяев  $\approx 2016$  г. L HOBO

## **РАБОЧАЯ ПРОГРАММА**

**Направление(я) подготовки** 20.03.02 Природообустройство и водопользование

**Составлена с учётом требований ФГОС ВО по направ-**

**утверждённого приказом Минобрнауки России** 06.03.2015 г. № 160

**Дисциплины** Б1.В.11 Мелиоративное земледелие (шифр. наименование учебной дисциплины)

(код, полное наименование направления подготовки)

**Профиль (и)** Мелиорация, рекультивация и охрана земель (полное наименование профиля ОПОП направления подготовки)

**Уровень образования** высшее образование - бакалавриат

(бакалавриат, магистратура)

**Форма(ы) обучения очная** очная, заочная **очная**, заочная **очная**, заочная **о** 

 $(0, 0, 0, 0, 0)$ чная, заочная, зао

**Факультет** ИНЖенерно-мелиоративный (ИМ

 $(no)$ ное наименование факультета, сокращённое из **Кафедра** Почвоведения, орошаемого земледелия и геодезии (ПОЗ

(полное, сокращенное наименование кафедры)

**лению(ям) подготовки,** 20.03.02 Природообустройство и водопользование (шифр и наименование направления подготовки)

(дата утверждения ФГОС ВО, № приказа)

Разработчик (и) доц. каф. ПОЗиГ Исламидет Интерес. Ф.

 $\frac{1}{2}$  (должность, каредра) (подпись) (подпись) (подпись) (подпись) (подпись) ( $\frac{1}{2}$ 

**Обсуждена и согласована:**

(сокращенное наименование кафе

Заведующая библиотекой чалая С.В.В. С.В. Запад С.В. **ПОДПИСЬЮ** МЕТОДИЧЕСКАЯ КОМИССИЯ факультета протокол № 1 от «<u>31</u> » августа 2016 ДОКУМЕНТ ПОДПИСАН ЭЛЕКТРОННОЙ

Сертификат: ..<br>0D7AE5EBC4DEAEDE2821DE436 Владелец: Мельник Татьяна Владимировна Действителен: с 19.07.2022 до 19.10.2023

 $\frac{\text{Kage} \mu\text{p}a \ln\text{O}3n\text{I}}{201 \text{ K }29 \text{ m}}$  августа 2016

Заведующий кафедрой <u>СССОД</u> Полуэктов Е.В.  $\sqrt{2\pi}$ 

(подпись) (Ф.И.О.)<br>ТОКОЛ № 1 0Т « 31 » августа 2016 г.

## **1. ПЛАНИРУЕМЫЕ РЕЗУЛЬТАТЫ ОБУЧЕНИЯ ПО ДИСЦИПЛИНЕ, СООТНЕСЕННЫЕ С ПЛАНИРУЕМЫМИ РЕЗУЛЬТАТАМИ ОСВОЕНИЯ ОБРАЗОВАТЕЛЬНОЙ ПРОГРАММЫ**

Планируемые результаты обучения по дисциплине направлены на формирование следующих компетенций образовательной программы 20.03.02 Природообустройство и водопользование:

 способностью предусмотреть меры по сохранению и защите экосистемы в ходе своей общественной и профессиональной деятельности (ОПК-1);

 способностью использовать основные законы естественнонаучных дисциплин, методы математического анализа и моделирования, теоретического и экспериментального исследования при решении профессиональных задач (ПК-16).

Соотношение планируемых результатов обучения по дисциплине с планируемыми результатами освоения образовательной программы:

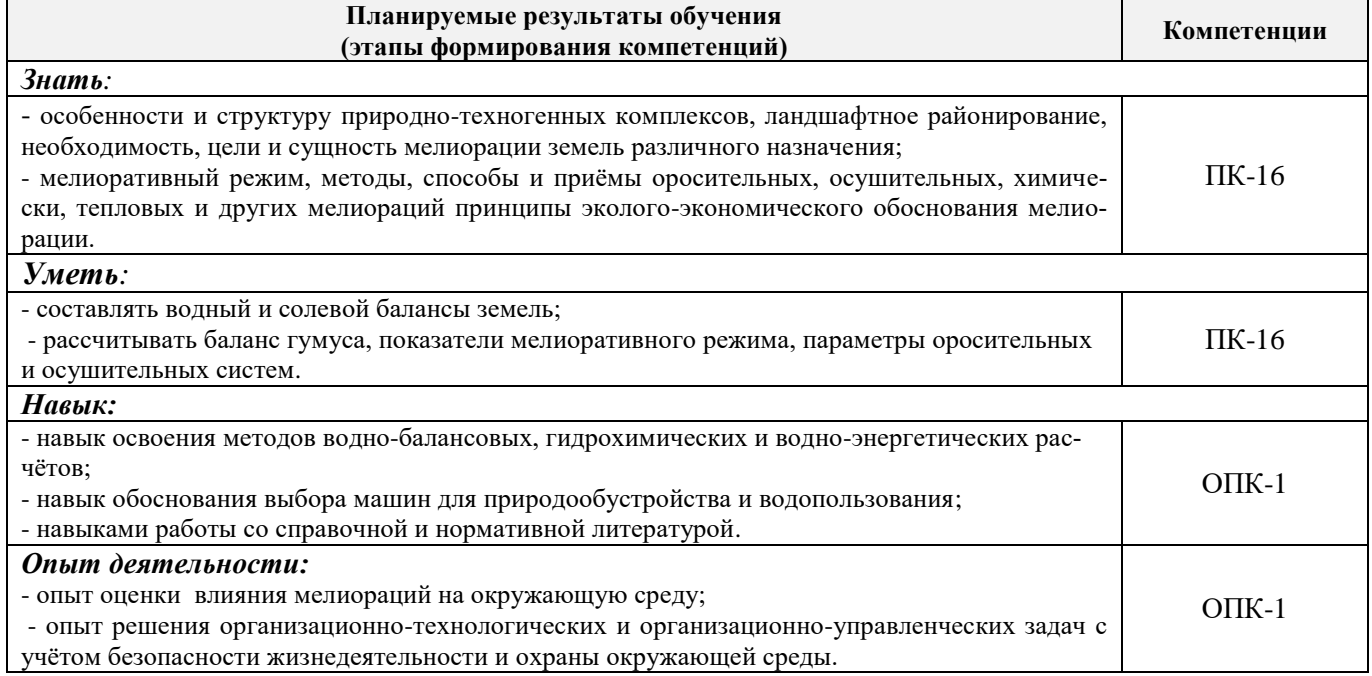

## **2. МЕСТО ДИСЦИПЛИНЫ В СТРУКТУРЕ ОБРАЗОВАТЕЛЬНОЙ ПРОГРАММЫ**

Дисциплина относится к вариативной части блока Б.1 «Дисциплины (модули)» образовательной программы и входит в перечень дисциплин по выбору обучающегося, изучается в 6 семестре по очной форме и на 3 курсе по заочной форме обучения.

Изучение дисциплины направлено на изучение законов научного земледелия и принципов мелиоративного земледелия на эколого-ландшафтной основе, приобретение знаний о растении как объекте земледелия, о значении каждого фактора в жизни растений, о путях регулирования водного, воздушного, теплового и питательного режимов почвы.

Предшествующие и последующие **(при наличии)** дисциплины (компоненты образовательной программы) формирующие указанные компетенции.

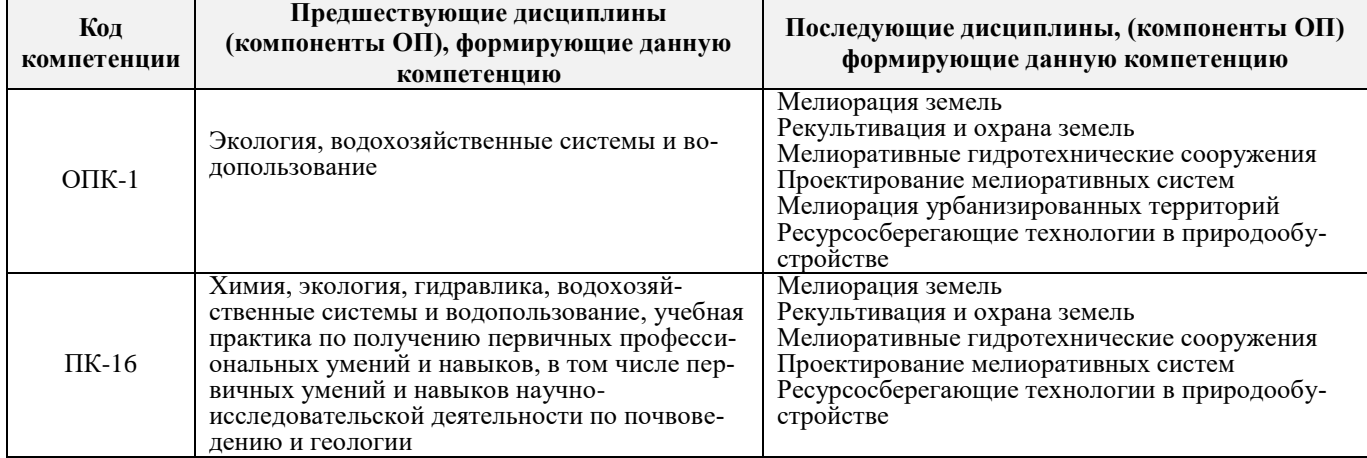

## **3**. **ОБЪЕМ ДИСЦИПЛИНЫ В ЗАЧЕТНЫХ ЕДИНИЦАХ С УКАЗАНИЕМ КОЛИЧЕСТВА АКАДЕМИЧЕСКИХ ЧАСОВ, ВЫДЕЛЕННЫХ НА КОНТАКТНУЮ РАБОТУ ОБУЧАЮЩИХСЯ С ПРЕПОДАВАТЕЛЕМ И НА САМОСТОЯТЕЛЬНУЮ РАБОТУ**

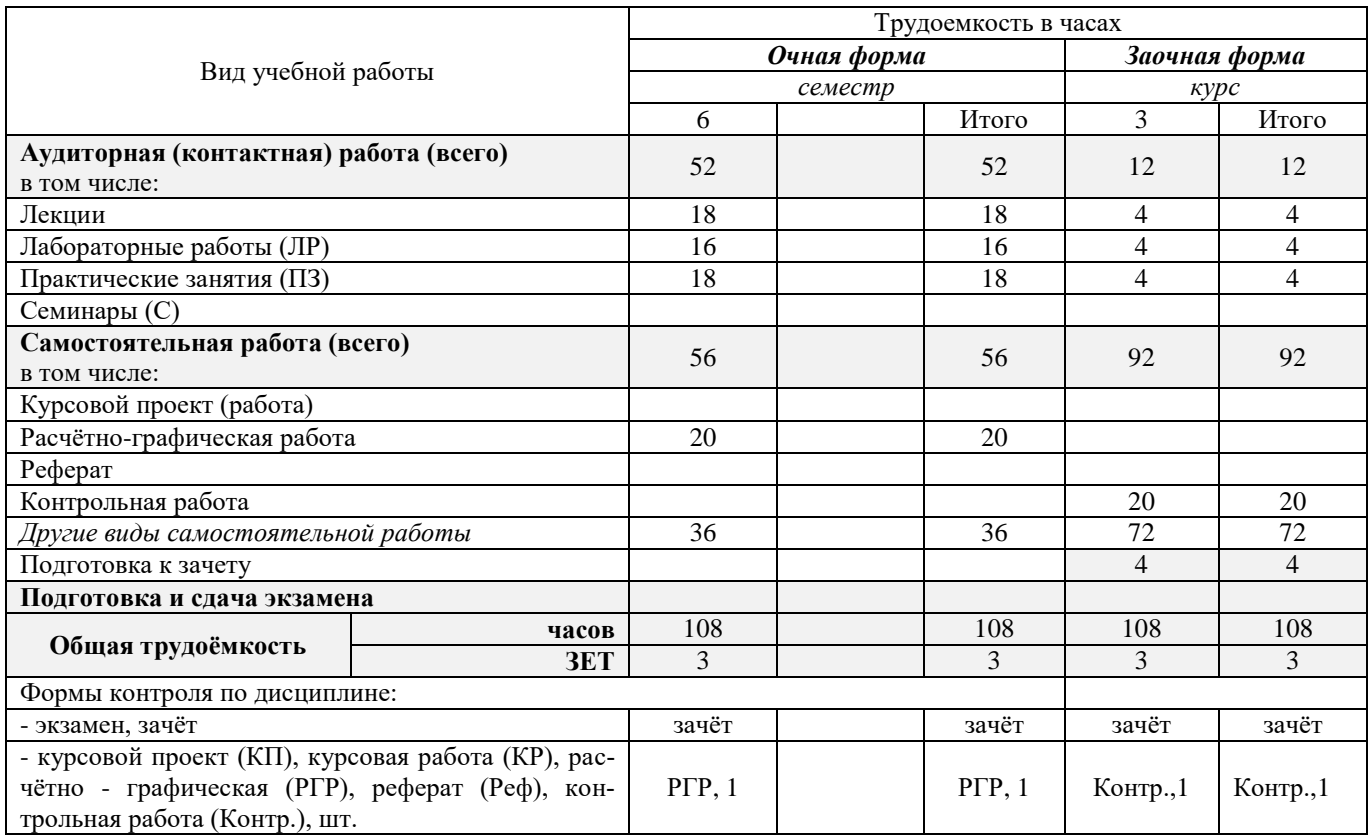

## **4. СОДЕРЖАНИЕ ДИСЦИПЛИНЫ**

## **4.1 Очная форма обучения**

4.1.1 Разделы (темы) дисциплины и виды занятий

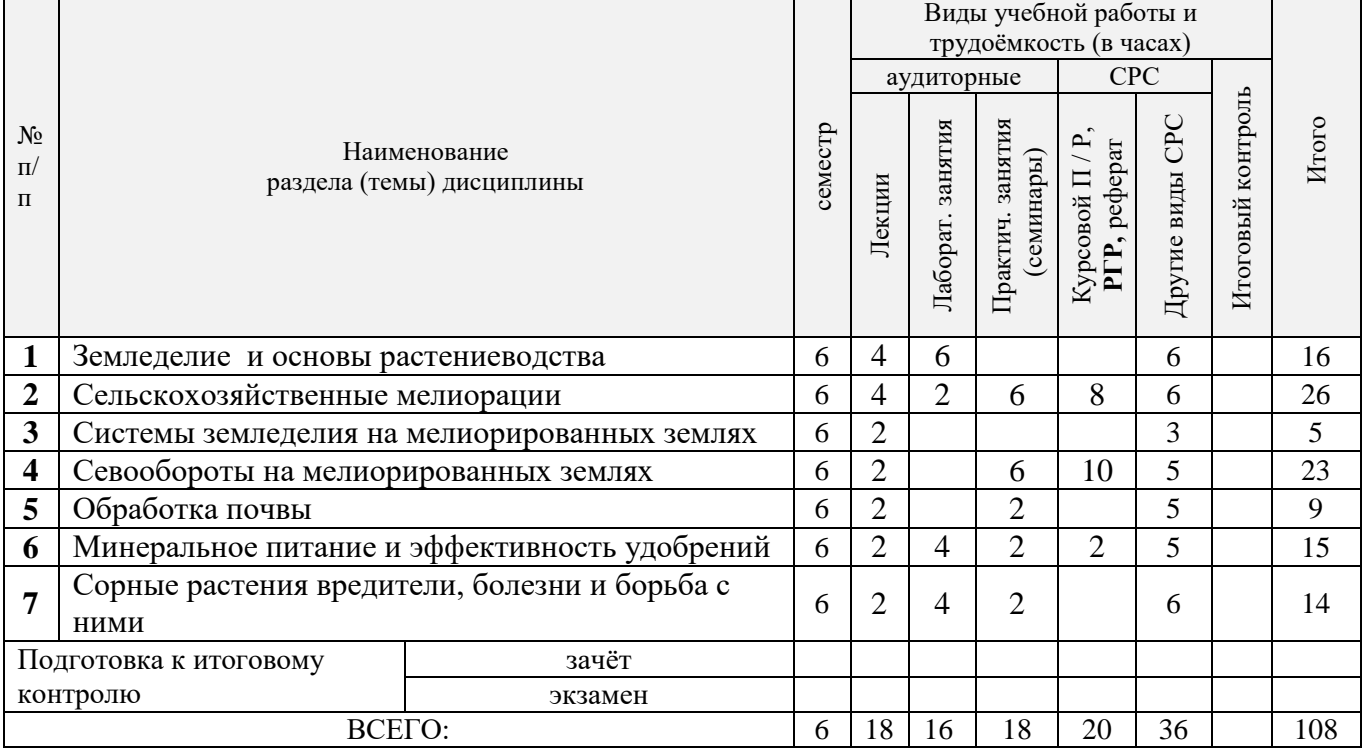

| № раздела<br>дисципли-<br>ны из табл.<br>4.1.1 | семестр | Темы и содержание лекций                                                                                                    | кость (час.)<br>Трудоем- | $\Phi$ op-<br>ма<br>кон-<br>троля<br>(IIK) |
|------------------------------------------------|---------|----------------------------------------------------------------------------------------------------|--------------------------|--------------------------------------------|
| 1                                              | 6       | Введение в курс. Земледелие и основы растениеводства как наука.<br>Мелиоративное земледелие как наука об эффективном использовании<br>земли и повышении плодородия почвы, взаимодействии почвы и рас-<br>тений, обеспечении условий для получения устойчивых урожаев сель-<br>скохозяйственных культур на мелиорированных землях. Объекты ме-<br>лиоративного земледелия. Законы земледелия.                     | $\overline{2}$           | $\Pi K_1$                                  |
|                                                | 6       | Влияние основных факторов и условий на рост, развитие и фото-<br>синтетическую деятельность растений. Рост и развитие растений.<br>Факторы и условия жизни растений. Фотосинтез, транспирация и ды-<br>хание растений.                                                                                                    | $\overline{2}$           | $\Pi K_1$                                  |
| $\overline{2}$                                 | 6       | Водный режим, водный баланс почвы и их регулирование на ме-<br>лиорированных землях. Значение воды в жизни растений. Транспи-<br>рация и водопотребление растений. Типы водного режима почв и их<br>регулирование. Водный баланс почв при различных типах водного ре-<br>жима.                                                                                                    | $\overline{2}$           | $\Pi K_1$                                  |
| $\overline{2}$                                 | 6       | Сельскохозяйственные мелиорации в различных природных зонах<br>ΡФ.<br>Показатели, характеризующие естественную увлажненность, райони-<br>рование территории по влагообеспеченности. Режим орошения и мето-<br>ды назначения сроков проведения вегетационных поливов. Специали-<br>зация поливов по сельскохозяйственному назначению и их агротехни-<br>ческая оценка. Водный режим избыточно увлажненных земель. | $\overline{2}$           | $\Pi K_1$                                  |
| 3                                              | 6       | Системы земледелия на мелиорированных землях. Понятие и<br>принципы разработки систем земледелия. История развития систем<br>земледелия. Зональные системы земледелия. Особенности систем зем-<br>леделия на мелиорированных землях. Основные требования к разра-                                                                                                    | $\overline{2}$           | $\Pi K_1$                                  |

4.1.2 Содержание разделов дисциплины (по лекциям)

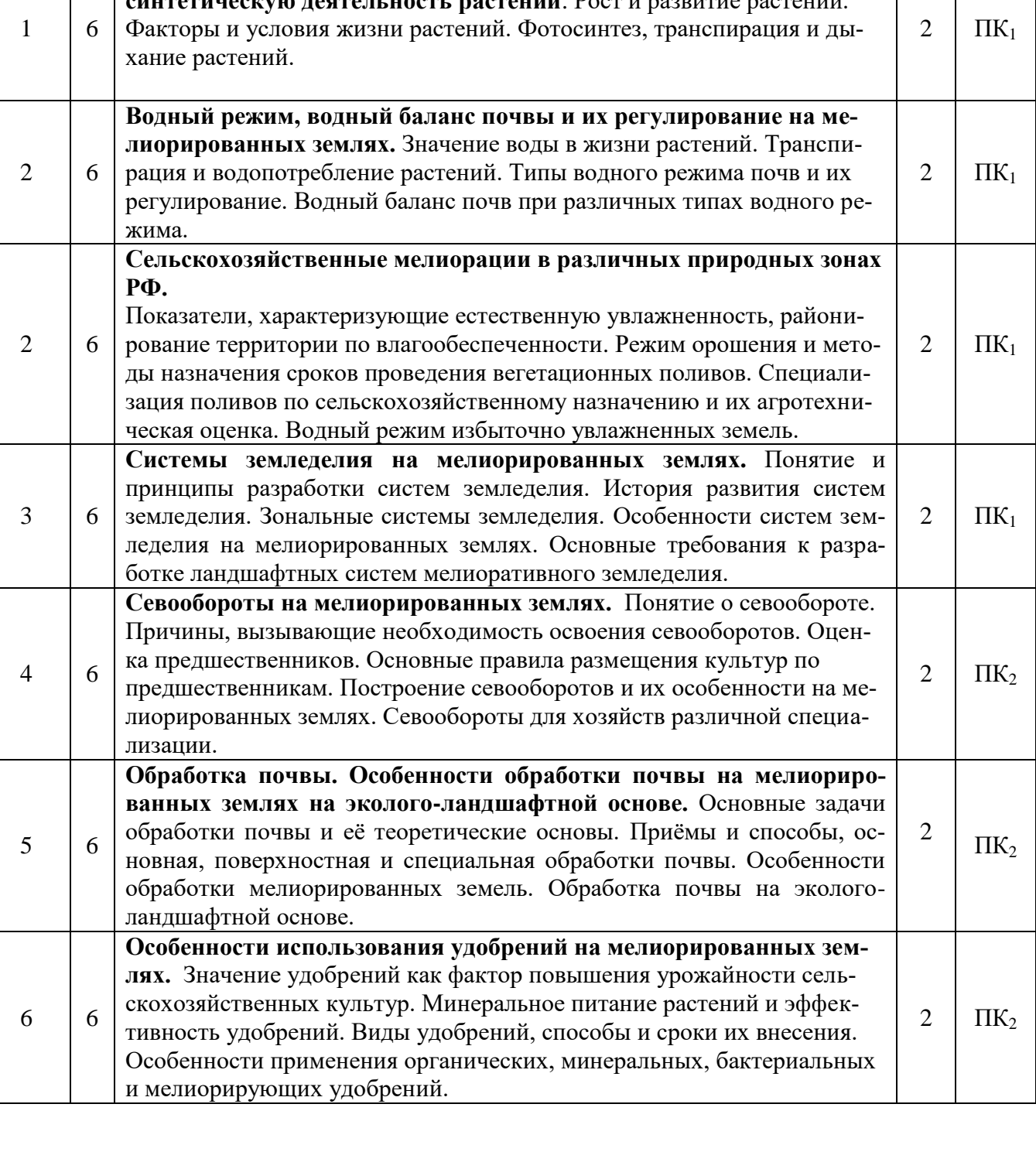

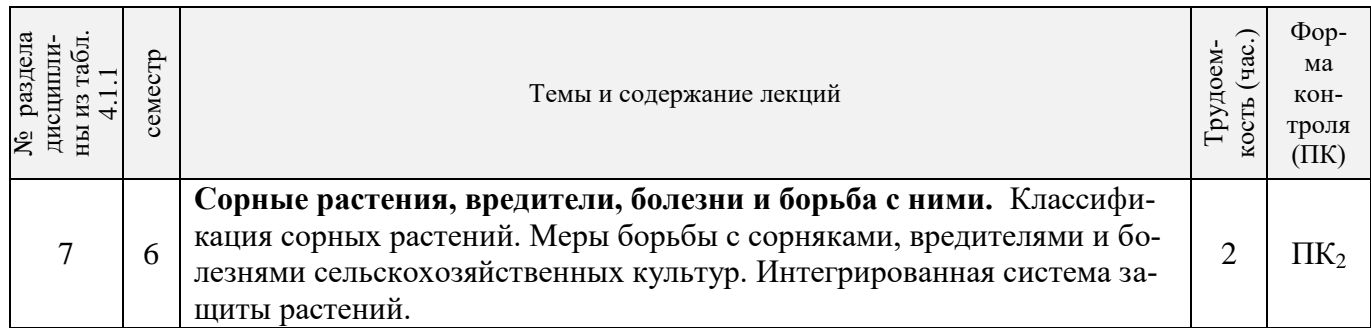

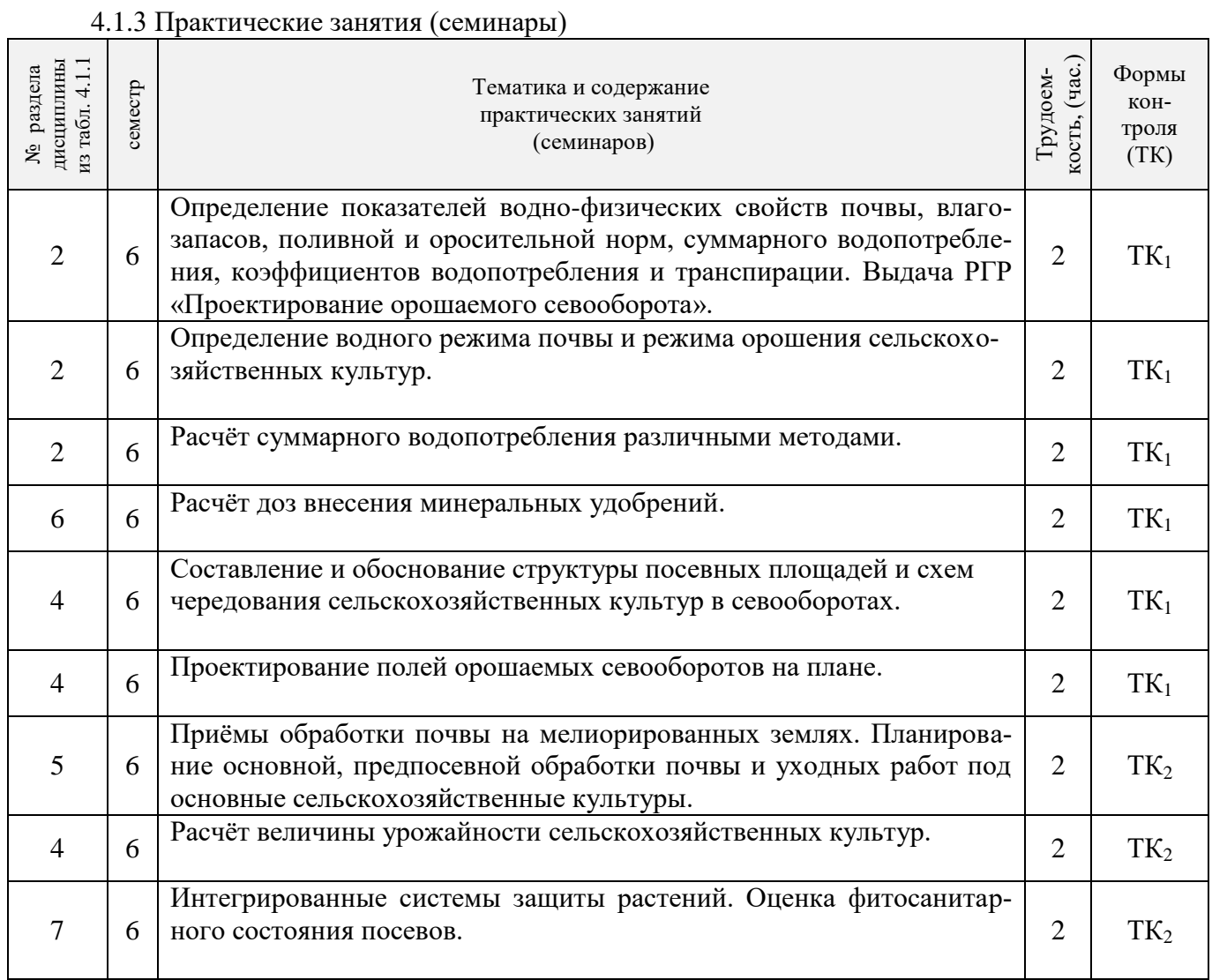

## 4.1.4 Лабораторные занятия

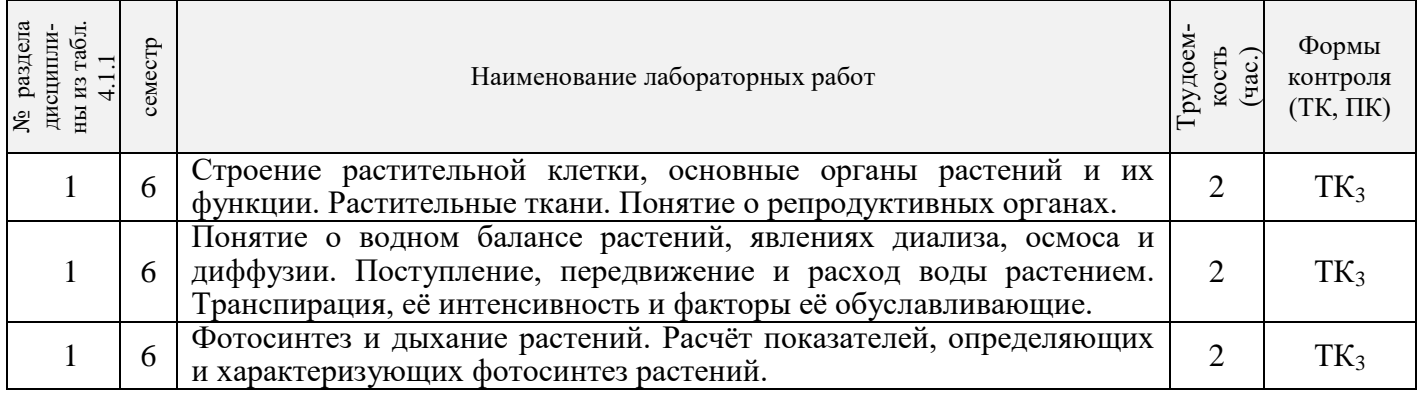

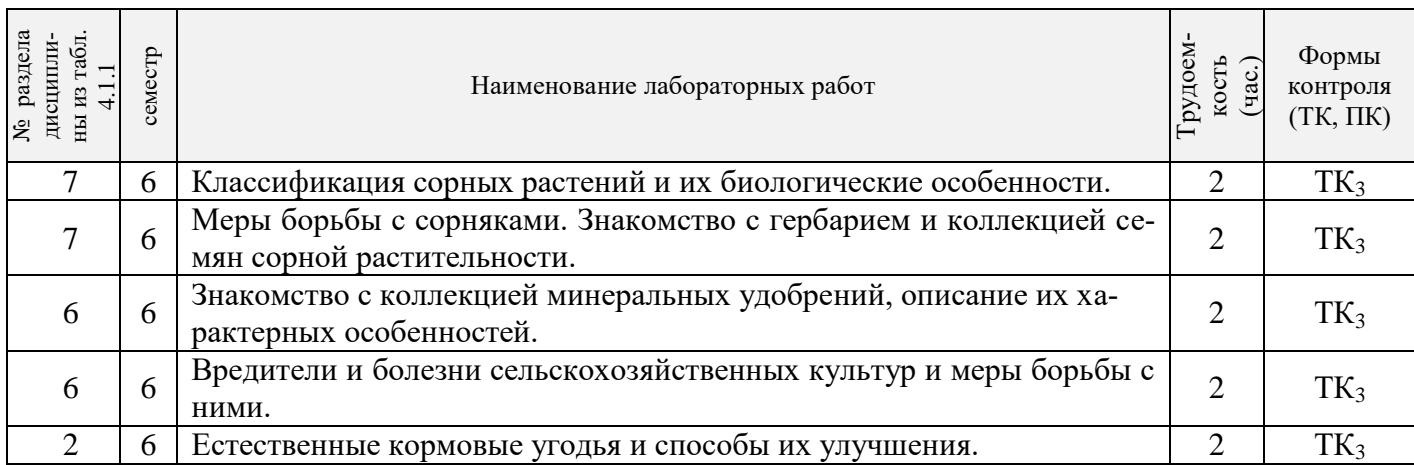

4.1.5 Самостоятельная работа

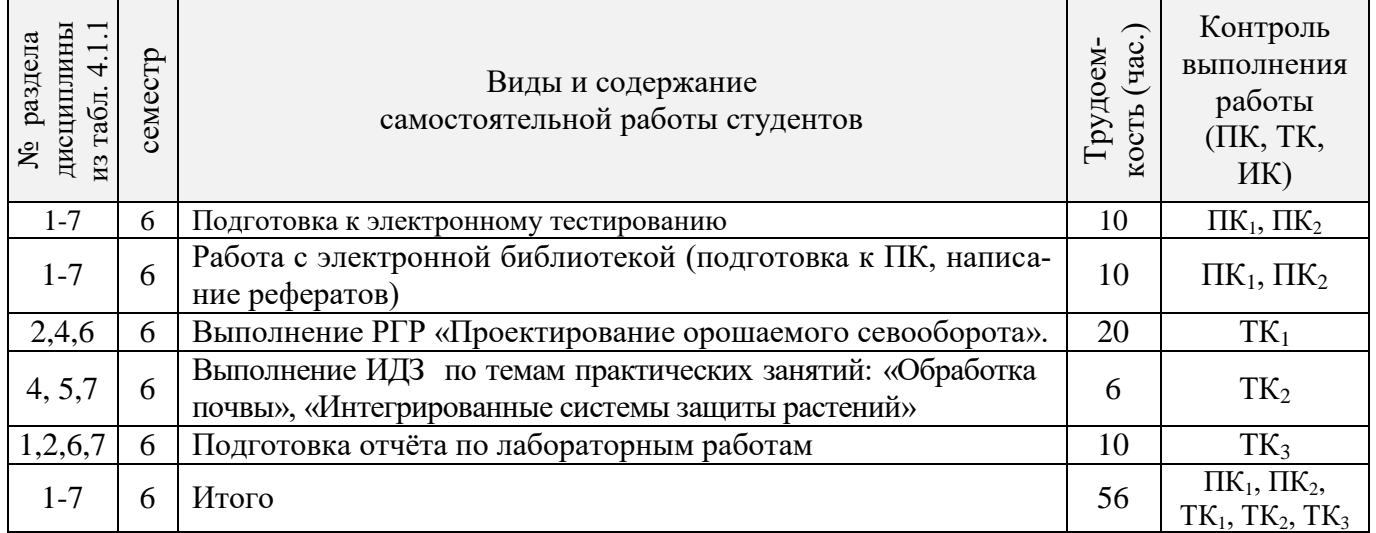

# **4.2 Заочная форма обучения**

4.2.1 Разделы (темы) дисциплины и виды занятий

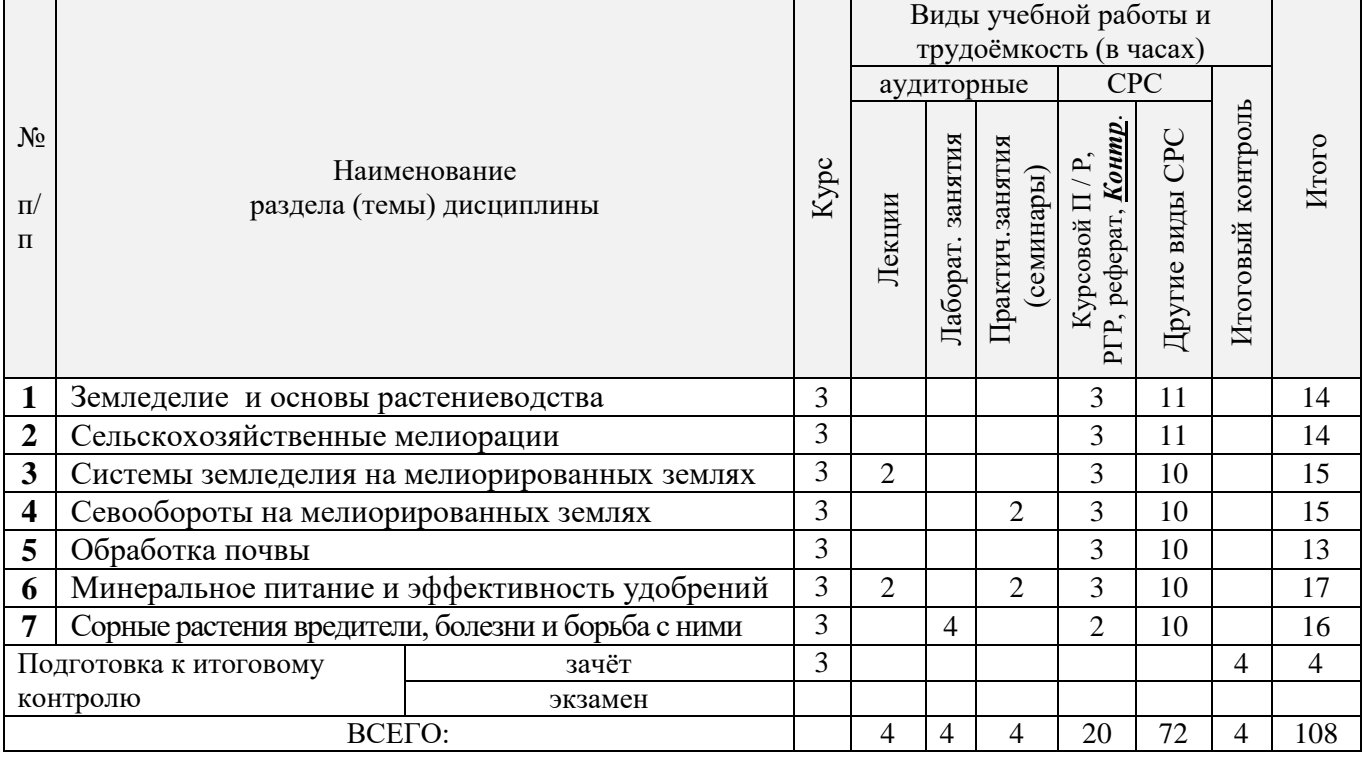

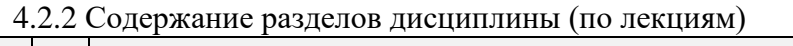

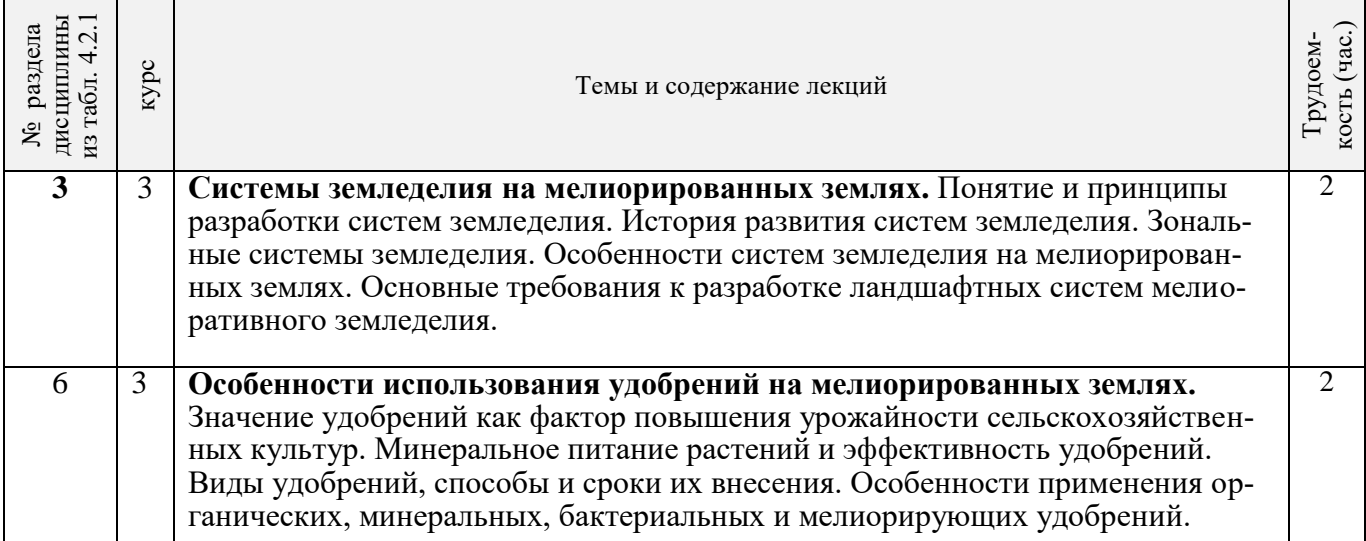

7

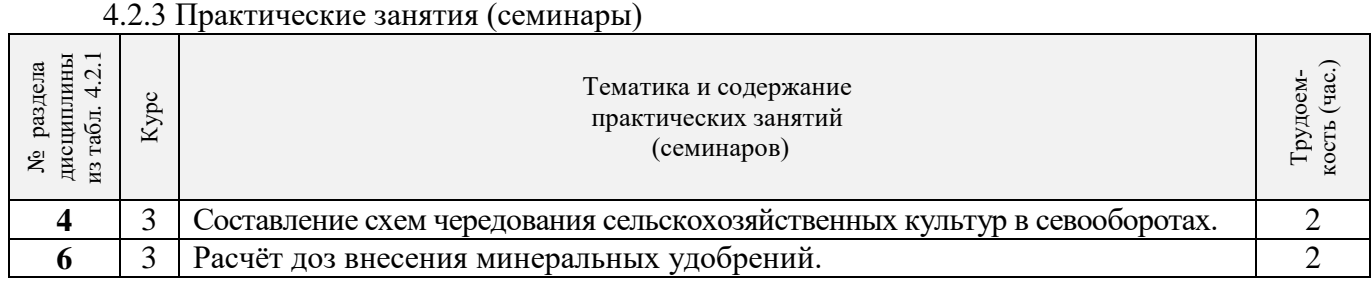

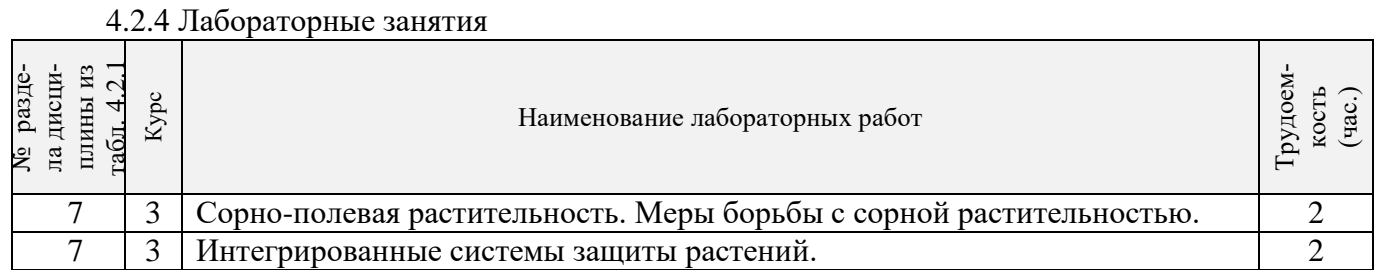

## 4.2.5 Самостоятельная работа

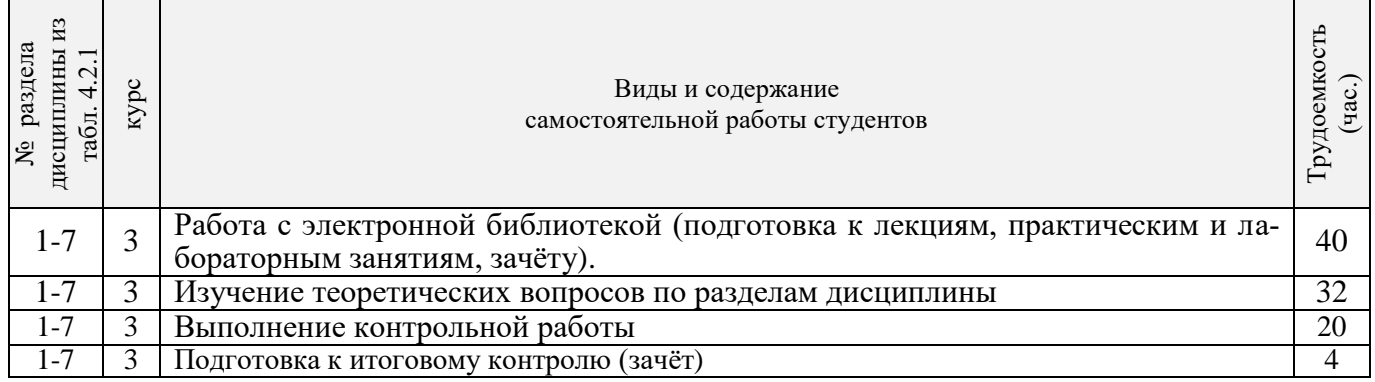

## **4.3 Соответствие компетенций, формируемых при изучении дисциплины, и видов занятий**

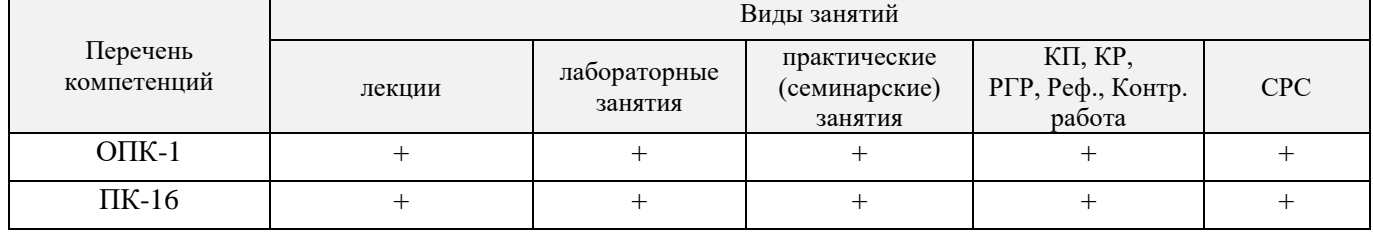

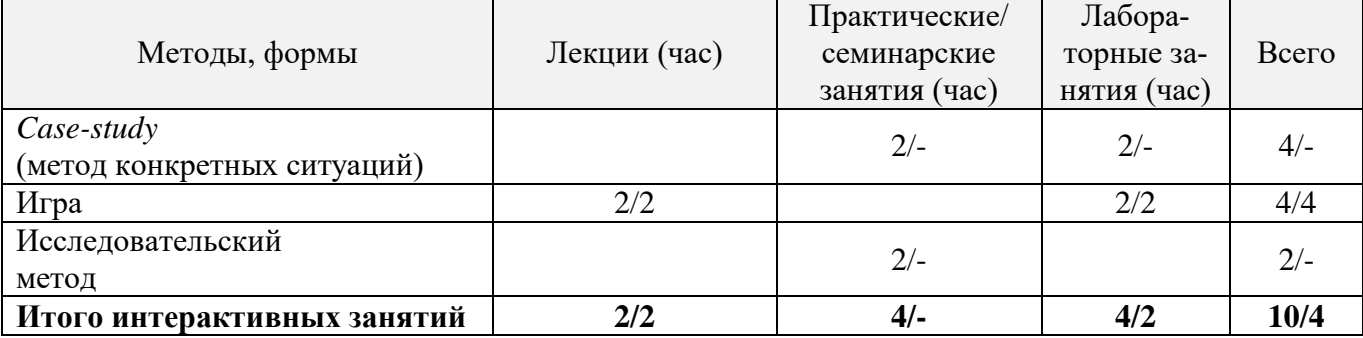

#### **5. ОБРАЗОВАТЕЛЬНЫЕ ТЕХНОЛОГИИ ИНТЕРАКТИВНОГО ОБУЧЕНИЯ**

Примечание: в числителе указаны часы интерактивного обучения очной формы обучения, в знаменателе – заочной формы обучения.

## **6. ПЕРЕЧЕНЬ УЧЕБНО-МЕТОДИЧЕСКОГО ОБЕСПЕЧЕНИЯ ДЛЯ САМОСТОЯТЕЛЬНОЙ РАБОТЫ ОБУЧАЮЩИХСЯ** *(приводятся учебные, учебнометодические внутривузовские издания)*

1. Методические указания по организации самостоятельной работы обучающихся в НИМИ ДГАУ [Электронный ресурс]: (введ. в действие приказом директора №106 от 19 июня 2015 г.) / Новочерк. инж.-мелиор. ин-т Донской ГАУ. – Электрон. дан. - Новочеркасск, 2015. – Режим доступа: http://www. ngma.su

2. Иванова, Н.А. Мелиоративное земледелие [Текст] : курс лекций для бакалавров напр. подготовки 20.03.02 – Природообустройство и водопользование», проф. «Мелиор., рекультивация и охрана земель» / Н.А. Иванова; Новочерк. инж.-мелиор. ин-т ДГАУ – Новочеркасск, 2014. – 100 с.

3. Иванова, Н.А. Мелиоративное земледелие [Электронный ресурс]: курс лекций для бакалавров напр. подготовки 20.03.02 – Природообустройство и водопользование», проф. «Мелиор., рекультивация и охрана земель» / Н.А. Иванова; Новочерк. инж.-мелиор. ин-т ДГАУ – Электрон. дан. - Новочеркасск, 2014. ЖМД; PDF; 0,86 МБ. – Систем. требования: IBM PC. Windows 7. Adobe Acrobat 9. – Загл. с экрана.

4. Иванова, Н.А. Мелиоративное земледелие [Текст] : курс лекций для бакалавров напр. подготовки 20.03.02 – Природообустройство и водопользование», проф. «Мелиор., рекультивация и охрана земель» (заоч. форма обучения) / Н.А. Иванова; Новочерк. инж.-мелиор. ин-т ДГАУ – Новочеркасск, 2014. – 138 с.

5. Иванова, Н.А. Мелиоративное земледелие [Электронный ресурс]: курс лекций для бакалавров напр. подготовки 20.03.02 – Природообустройство и водопользование», проф. «Мелиор., рекультивация и охрана земель» (заоч. форма обучения) / Н.А. Иванова; Новочерк. инж.-мелиор. ин-т ДГАУ – Электрон. дан. - Новочеркасск, 2014. ЖМД; PDF; 1,08 МБ. – Систем. требования: IBM PC. Windows 7. Adobe Acrobat Х Pro. – Загл. с экрана.

6. Мелиоративное земледелие [Текст]: метод. указ к расч.-графич. работе «Проектирование орошаемого севооборота» для бакалавров напр. подготовки «Природообустройство и водопользование», профиль «Мелиорация, рекультивация и охрана земель» / Сост.: Н.А. Иванова, И.В. Гурина; Новочерк. инж.-мелиор. ин-т ДГАУ, каф. почвоведения, орошаемого земледелия и геодезии. – Новочеркасск, 2014. – 26 с.

7. Мелиоративное земледелие [Электронный ресурс]: метод. указ к расч.-графич. работе «Проектирование орошаемого севооборота» для бакалавров напр. подготовки «Природообустройство и водопользование», профиль «Мелиорация, рекультивация и охрана земель» / Сост.: Н.А. Иванова, И.В. Гурина; Новочерк. инж.-мелиор. ин-т ДГАУ, каф. почвоведения, орошаемого земледелия и геодезии. – Новочеркасск, 2014. – Электрон. дан. ЖМД; PDF; 0,64 МБ. – Систем. требования: IBM PC. Windows 7. Adobe Acrobat 9. – Загл. с экрана.

8. Иванова, Н.А. Мелиоративное земледелие [Текст]: метод. указания для выполнения контрольной работы бакалаврами заоч. формы обуч. напр. 20.03.02 – Природообустройство и водопользование», профиль «Мелиор., рекультивация и охрана земель» / Сост.: Н.А. Иванова, С.Ф. Шемет, Н.В. Михеев; Новочерк. инж.-мелиор. ин-т ДГАУ, каф. почвоведения и орошаемого земледелия. – Новочеркасск, 2014. – 30 с.

9. Иванова, Н.А. Мелиоративное земледелие [Электронный ресурс]: метод. указания для выполнения контрольной работы бакалаврами заоч. формы обуч. напр. 20.03.02 – Природообустройство и водопользование», профиль «Мелиор., рекультивация и охрана земель» / Сост.: Н.А. Иванова, С.Ф. Шемет, Н.В. Михеев; Новочерк. инж.-мелиор. ин-т ДГАУ, каф. почвоведения и орошаемого земледелия. - Электрон. дан. - Новочеркасск, 2014. ЖМД; PDF; 1,1 МБ. – Систем. требования: IBM PC. Windows 7. Adobe Acrobat 9. – Загл. с экрана.

## **7. ФОНД ОЦЕНОЧНЫХ СРЕДСТВ ДЛЯ КОНТРОЛЯ УСПЕВАЕМОСТИ И ПРОВЕДЕНИЯ ПРОМЕЖУТОЧНОЙ АТТЕСТАЦИИ ОБУЧАЮЩИХСЯ ПО ДИСЦИПЛИНЕ**

#### **Вопросы для проведения промежуточной аттестации в форме зачёта:**

- 1. Земледелие и растениеводство как наука и учебные дисциплины.
- 2. Роль отечественных ученых в развитии научных основ земледелия и растениеводства.
- 3. Объекты мелиоративного земледелия.
- 4. Законы земледелия.
- 5. Рост и развитие растений.
- 6. Условия жизни растений. Закон равнозначности и незаменимости факторов жизни растений.
- 7. Фотосинтез, фотосинтетически активная радиация, фотосинтетический потенциал. Факторы, влияющие на фотосинтез растений.
- 8. Транспирация растений, ее виды и значения. Коэффициент транспирации и водопотребления.
- 9. Значение воды в жизни растений.
- 10. Планировка и выравнивание полей и ее агромелиоративное значение. Место планировки в севообороте. Орудия и способы выполнения планировки.
- 11. Типы водного режима почв и их регулирование.
- 12. Водный баланс почв при различных типах водного режима.
- 13. Районирование территорий по обеспеченности теплом и влагой. Зоны орошения.
- 14. Режим орошения и методы назначения сроков проведения вегетационных поливов.
- 15. Специализация поливов по сельскохозяйственному назначению.
- 16. Водный режим избыточно увлажненных земель.
- 17. Понятие и принципы разработки систем земледелия.
- 18. История развития систем земледелия.
- 19. Современные системы земледелия.
- 20. Особенности систем земледелия на мелиорированных землях.
- 21. Севообороты. Основные понятия. Значение севооборотов.
- 22. Предшественники и их оценка.
- 23. Система севооборотов и их классификация.
- 24. Агротехнические принципы построения севооборотов и их особенности на мелиорированных землях.
- 25. Севообороты для хозяйств различной специализации.
- 26. Основные задачи обработки почвы и ее теоретические основы.
- 27. Приемы и способы основной, поверхностной и специальной обработки почвы.
- 28. Особенности обработки орошаемых земель.
- 29. Обработка почвы на эколого-ландшафтной основе.
- 30. Значение удобрений в повышении плодородия почв и урожайности сельскохозяйственных культур.
- 31. Элементы минерального питания растений.
- 32. Виды удобрений, способы и сроки внесения.
- 33. Расчет норм внесения удобрений.
- 34. Экологические аспекты применения удобрений.
- 35. Классификация сорных растений.
- 36. Меры борьбы с сорняками.
- 37. Методы защиты растений от вредителей и болезней.
- 38. Интегрированная система защиты растений.
- 39. Составные части растительной клетки и их функции. Растительные ткани, их виды и значение.
- 40. Растительные ткани. Понятие о репродуктивных органах.
- 41. Понятие о водном балансе растений, явлениях диализа, осмоса и диффузии.
- 42. Частично регулируемый тип водного режима почв. Водный баланс. Приходные и расходные статьи водного баланса.
- 43. Понятие о поливной, оросительной нормах, режиме орошения. Влагозапасы в почве. Структура суммарного водопотребления.
- 45. Расчет водно-физических свойств почвы севооборотного участка.
- 46. Косвенно действующие (мелиорирующие) удобрения. Расчет норм внесения, сроки и способы их применения.
- 47. Примерные схемы кормовых севооборотов на орошаемых землях.
- 48. Отличительные особенности процессов фотосинтеза и дыхания растений.
- 49. Дыхание растений, его виды, значение, уравнение. Факторы жизни растений.

50. Роль отдельных элементов питания в жизни растений. Бактериальные удобрения и микроудобрения.

*Промежуточная аттестация студентами очной формы обучения может быть пройдена в соответствии с балльно-рейтинговой системой оценки знаний, включающей в себя проведение текущего (ТК), промежуточного (ПК) и итогового (ИК) контроля по дисциплине [п. 8.4. (1)].*

*Текущий контроль (ТК) осуществляется в течение семестра и проводится по лабораторным работам или/и семинарским и практическим занятиям, а также по видам самостоятельной работы студентов (КП, КР, РГР, реферат).*

*Возможными формами ТК являются: отчет по лабораторной работе; защита реферата или расчетно-графической работы; контрольная работа по практическим заданиям и для студентов заочной формы; выполнение определенных разделов курсовой работы (проекта); защита курсовой работы (проекта).*

*Количество текущих контролей по дисциплине в семестре определяется кафедрой.*

*В ходе промежуточного контроля (ПК) проверяются теоретические знания. Данный контроль проводится по разделам (модулям) дисциплины 2-3 раза в течение семестра в установленное рабочей программой время. Возможными формами контроля являются тестирование (с помощью компьютера или в печатном виде), коллоквиум или другие формы.* 

*Итоговый контроль (ИК) – это экзамен в сессионный период или зачёт по дисциплине в целом.*

*Студенты, набравшие за работу в семестре от 60 и более баллов, не проходят промежуточную аттестацию в форме сдачи зачета или экзамена.*

*По данной дисциплине* формами **текущего контроля** являются:

 $TK_1$  – выполнение РГР.

**ТК<sup>2</sup> -** выполнение ИДЗ по темам практических занятий.

**ТК<sup>3</sup>** – отчет по лабораторным работам.

В течение семестра проводятся 2 **промежуточных контроля (ПК1, ПК2**), состоящих из 2 этапов электронного тестирования на компьютерах в а.417 в электронной системе вуза по пройденному теоретическому материалу лекций.

#### *Итоговый контроль (ИК)* – **зачёт**.

#### **Расчетно-графическая работа студентов очной формы обучения**

Расчетно-графическая работа (РГР) на тему **«Проектирование севооборота»**. Целью выполнения РГР является закрепление теоретических знаний и углубление навыков по основным разделам дисциплины, а также овладение умением практического применения полученных знаний.

В задачи РГР входит:

- выполнить расчёт водно-физических свойств почвы севооборотного участка.

- выполнить расчёт режима орошения.

- рассчитать дозы минеральных удобрений для севооборотного участка;

- составить схемы чередования сельскохозяйственных культур в севообороте;

- выполнить проектирование орошаемого севооборота дождевальными машинами кругового или фронтального действия;

- проанализировать полученные результаты проектирования.

*Структура пояснительной записки расчетно-графической работы и ее ориентировочный объём*

Задание (1 с.)

Введение (1 с.)

1. Расчёт водно-физических свойств почвы севооборотного участка (3 с.)

2. Расчёт режима орошения (3 с.)

- 4. Составление схем чередования сельскохозяйственных культур в севообороте (2 с.)
- 5. Проектирование орошаемого севооборота (3 с.)
- Заключение (0,5 с.)
- Список использованных источников (0,5 с.)
- Графическая часть (формат А3 1 лист)

Выполняется РГР студентом индивидуально под руководством преподавателя во внеаудиторное время, самостоятельно. Срок сдачи законченной работы на проверку руководителю указывается в задании. После проверки и доработки указанных замечаний, работа защищается. При положительной оценке выполненной студентом работе на титульном листе работы ставится - "зачтено" и указывается количество полученных баллов согласно табл. 2.3. ФОС.

## **Темы для написания докладов студентов очной формы обучения**

- 1. Законы земледелия.
- 2. Факторы и условия жизни растений.
- 3. Объекты мелиоративного земледелия.
- 4. Типы водного режима почвы.
- 5. Транспирация и водопотребление растений.
- 6. Районирование территории по влагообеспеченности.
- 7. Методы и сроки проведения вегетационных поливов.
- 8. Зональные системы земледелия.
- 9. Ландшафтные системы мелиоративного земледелия.
- 10. Севообороты и их значение.
- 11. Классификация севооборотов.
- 12. Многолетние травы и их роль в севообороте.
- 13. Теоретические основы обработки почвы.
- 14. Приёмы и способы обработки почвы.
- 15.Обработка почвы на эколого-ландшафтной основе.
- 16. Регулирование пищевого режима с помощью минеральных и
- органических удобрений.
- 17. Виды удобрений, способы и сроки их внесения.
- 18. Классификация сорных растений.
- 19. Меры борьбы с сорняками, вредителями и болезнями
- сельскохозяйственных культур.
- 20. Интегрированная система защиты растений.

## **Контрольная работа студентов заочной формы обучения**

Работа состоит из семи вопросов, охватывающих курс дисциплины, и выполняется по одному из указанных вариантов. Выбор варианта определяется *двумя последними цифрами зачетной книжки.*

Перечень вариантов заданий контрольной работы, методика ее выполнения и необходимая литература приведены в методических указаниях для написания контрольной работы [*п.8.2* (5,6)].

**Полный фонд оценочных средств, включающий текущий контроль успеваемости и перечень контрольно-измерительных материалов (КИМ) приведен в приложении к рабочей программе.**

## **8. УЧЕБНО-МЕТОДИЧЕСКОЕ И ИНФОРМАЦИОННОЕ ОБЕСПЕЧЕНИЕ ДИСЦИПЛИНЫ**

## **8.1 Основная литература**

1. Земледелие [Текст] : учебник для вузов по агроном. спец. и направл. / Г.И. Баздырев [и др.]; под ред. Г.И. Баздырева. – М.: ИНФРА-М, 2013. – 607 с. (15)

2. Иванова, Н.А. Мелиоративное земледелие [Текст] : курс лекций для бакалавров напр. подготовки 20.03.02 – Природообустройство и водопользование», проф. «Мелиор., рекультивация и охрана земель» / Н.А. Иванова; Новочер. инж.-мелиор. ин-т ДГАУ – Новочеркасск, 2014. – 100 с. (25)

3. Иванова, Н.А. Мелиоративное земледелие [Электронный ресурс]: курс лекций для бакалавров напр. подготовки 20.03.02 – Природообустройство и водопользование», проф. «Мелиор., рекультивация и охрана земель» / Н.А. Иванова; Новочер. инж.-мелиор. ин-т ДГАУ – Электрон. дан. - Новочеркасск, 2014. ЖМД; PDF; 0,86 МБ. – Систем. требования: IBM PC. Windows 7. Adobe Acrobat 9. – Загл. с экрана.

4. Иванова, Н.А. Мелиоративное земледелие [Текст] : курс лекций для бакалавров напр. подготовки 20.03.02 – Природообустройство и водопользование», проф. «Мелиор., рекультивация и охрана земель» (заоч. форма обучения) / Н.А. Иванова; Новочерк. инж.-мелиор. ин-т ДГАУ – Новочеркасск, 2014. – 138 с. (20)

5. Иванова, Н.А. Мелиоративное земледелие [Электронный ресурс]: курс лекций для бакалавров напр. подготовки 20.03.02 – Природообустройство и водопользование», проф. «Мелиор., рекультивация и охрана земель» (заоч. форма обучения) / Н.А. Иванова; Новочерк. инж.-мелиор. ин-т ДГАУ – Электрон. дан. - Новочеркасск, 2014. ЖМД; PDF; 1,08 МБ. – Систем. требования: IBM PC. Windows 7. Adobe Acrobat Х Pro. – Загл. с экрана.

#### **8.2 Дополнительная литература**

1. Мелиоративное земледелие [Текст]: метод. указ к расч.-графич. работе «Проектирование орошаемого севооборота» для бакалавров напр. подготовки «Природообустройство и водопользование», профиль «Мелиорация, рекультивация и охрана земель» / Сост.: Н.А. Иванова, И.В. Гурина; Новочерк. инж.-мелиор. ин-т ДГАУ, каф. почвоведения, орошаемого земледелия и геодезии. – Новочеркасск, 2014. – 26 с. (25)

2. Мелиоративное земледелие [Электронный ресурс]: метод. указ к расч.-графич. работе «Проектирование орошаемого севооборота» для бакалавров напр. подготовки «Природообустройство и водопользование», профиль «Мелиорация, рекультивация и охрана земель» / Сост.: Н.А. Иванова, И.В. Гурина; Новочерк. инж.-мелиор. ин-т ДГАУ, каф. почвоведения, орошаемого земледелия и геодезии. – Новочеркасск, 2014. – Электрон. дан. ЖМД; PDF; 0,64 МБ. – Систем. требования: IBM PC. Windows 7. Adobe Acrobat 9. – Загл. с экрана.

3. Мелиоративное земледелие [Текст]: лаборат. практикум для бакалавров напр. подг. «Природообустройство и водопользование», профиль – «Мелиорация, рекультивация и охрана земель» / Н.А. Иванова, С.Ф. Шемет; Новочерк. инж.-мелиор. ин-т ДГАУ, каф. почвоведения, орошаемого и геодезии земледелия. – Новочеркасск, 2015. – 72 с. (30)

4. Мелиоративное земледелие [Электронный ресурс]: лаборат. практикум для бакалавров напр. подг. «Природообустройство и водопользование», профиль – «Мелиорация, рекультивация и охрана земель» / Н.А. Иванова, С.Ф. Шемет; Новочерк. инж.-мелиор. ин-т ДГАУ, каф. почвоведения, орошаемого и геодезии земледелия. – Новочеркасск, 2015. – Электрон. дан. ЖМД; PDF; 2,11 МБ. – Систем. требования: IBM PC. Windows 7. Adobe Acrobat 9. – Загл. с экрана.

5. Иванова, Н.А. Мелиоративное земледелие [Текст]: метод. указания для выполнения контрольной работы бакалаврами заоч. формы обуч. напр. 20.03.02 – Природообустройство и водопользование», профиль «Мелиор., рекультивация и охрана земель» / Сост.: Н.А. Иванова, С.Ф. Шемет, Н.В. Михеев; Новочер. инж.-мелиор. ин-т ДГАУ, каф. почвоведения и орошаемого земледелия. – Новочеркасск, 2014. – 30 с. (45)

6. Иванова, Н.А. Мелиоративное земледелие [Электронный ресурс]: метод. указания для выполнения контрольной работы бакалаврами заоч. формы обуч. напр. 20.03.02 – Природообустройство и водопользование», профиль «Мелиор., рекультивация и охрана земель» / Сост.: Н.А. Иванова, С.Ф. Шемет, Н.В. Михеев; Новочер. инж.-мелиор. ин-т ДГАУ, каф. почвоведения и орошаемого земледелия. - Электрон. дан. - Новочеркасск, 2014. ЖМД; PDF; 1,1 МБ. – Систем. требования: IBM PC. Windows 7. Adobe Acrobat 9. – Загл. с экрана.

7. Шевченко П.Д. Растениеводство [Текст] : учеб. пособие для с.-х. вузов / П.Д. Шевченко, В.Е. Зинченко. – Новочеркасск: Лик, 2012. – 521 с. (2)

8. Мелиоративное земледелие [Текст]: метод. указ. к практич. занятиям по теме «Фотосинтез и дыхание растений» для студ., обучающихся по направл. 280100.62 «Природообустройство и водопользование» / Новочерк. гос мелиор. акад., каф. почвоведения и орош. земледелия; О.Е. Ясониди, Н.А. Иванова, Н.В. Михеев. – Новочеркасск, 2013. – 42 с. (33)

9. Мелиоративное земледелие [Электронный ресурс]: метод. указ. к практич. занятиям по теме «Фотосинтез и дыхание растений» для студ., обучающихся по направл. 280100.62 «Природообустройство и водопользование» / Новочерк. гос мелиор. акад., каф. почвоведения и орош. земледелия; О.Е. Ясониди, Н.А. Иванова, Н.В. Михеев. – Новочеркасск, 2013. Электрон. дан. ЖМД; PDF; 1,11 МБ. – Систем. требования: IBM PC. Windows 7. Adobe Acrobat 9. – Загл. с экрана.

6. Земледелие [Текст] : практикум : учеб. пособие для вузов по агроном. спец. / И.П. Васильев [и др.]. – М.: ИНФРА-М,2013. – 423 с. (20)

10. Матюк, Н.С. Экологическое земледелие с основами почвоведения и агрохимии: учебник [Электронный ресурс] / Н.С. Матюк, А.И. Беленков, М.А. Мазиров [и др.]. - Электрон. дан. - М.: Изд-во РГАУ-МСХА имени К.А. Тимирязева, 2011. - Режим доступа: http://biblioclub.ru. – 29.08.2016.

11. Фурсова, А.К. Растениеводство: лабораторно-практические занятия. Том 1. Зерновые культуры. [Электронный ресурс] / А.К. Фурсова, Д.И. Фурсов, В.Н. Наумкин , Н.Д. Никулина. – Электрон. дан. - Спб.: Лань, 2013. – 432 с. – Режим доступа:<http://e.lanbook.com/book/32824> -. 29.08.2016.

12. Фурсова, А.К. Растениеводство: лабораторно-практические занятия. Том 2. Технические и кормовые культуры. [Электронный ресурс] / А.К. Фурсова, Д.И. Фурсов, В.Н. Наумкин , Н.Д. Никулина. – Электрон. дан. - Спб.: Лань, 2013. – 384 с. – Режим доступа: <http://e.lanbook.com/book/32825> -. 29.08.2016.

#### **8.3 Перечень ресурсов информационно-телекоммуникационной сети «Интернет», необходимых для освоения дисциплины**

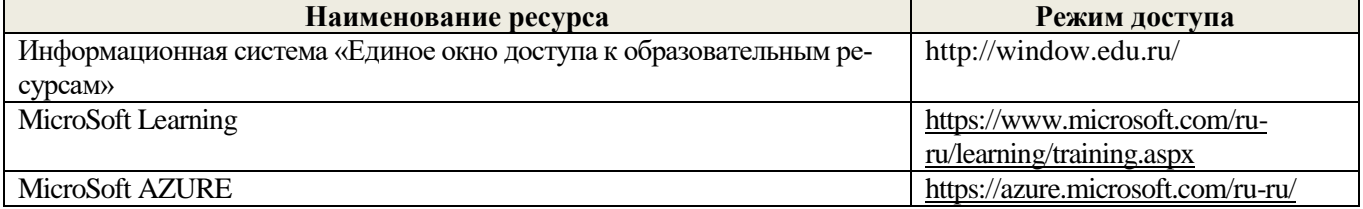

#### **8.4 Методические указания для обучающихся по освоению дисциплины**

1. Положение о текущей аттестации обучающихся в НИМИ ДГАУ [Электронный ресурс] (введено в действие приказом директора №119 от 14 июля 2015 г.) / Новочерк. инж.-мелиор. ин-т Донской ГАУ.- Электрон. дан.- Новочеркасск, 2015.- Режим доступа: [http://www.ngma.su](http://www.ngma.su/)

2.Типовые формы титульных листов текстовой документации, выполняемой студентами в учебном процессе [Электронный ресурс] / Новочерк. инж.-мелиор. ин-т Донской ГАУ.-Электрон. дан.- Новочеркасск, 2015.- Режим доступа[: http://www.ngma.su](http://www.ngma.su/)

Приступая к изучению дисциплины необходимо в первую очередь ознакомиться с содержанием РПД. Лекции имеют целью дать систематизированные основы научных знаний об общих вопросах дисциплины. При изучении и проработке теоретического материала для обучающихся необходимо:

- повторить законспектированный на лекционном занятии материал и дополнить его с учетом рекомендованной по данной теме литературы;

- при самостоятельном изучении темы сделать конспект, используя рекомендованные в РПД литературные источники и ресурсы информационно-телекоммуникационной сети «Интернет».

**8.5 Перечень информационных технологий используемых при осуществлении образовательного процесса, программного обеспечения и информационных справочных систем, для освоения обучающимися дисциплины**

| Наименование ресурса                       | Реквизиты договора                                                    |  |  |  |
|--------------------------------------------|-----------------------------------------------------------------------|--|--|--|
| MicrosoftOV. (Право использования про-     | Сублицензионный договор № 53827/РНД1743 от 22.12.2015 г. ЗАО          |  |  |  |
| граммы для ЭВМ Desktop Education           | «СофтЛайн Трейд» (с 22.12.2015 г. по 22.12.2016 г.).                  |  |  |  |
| ALNG LicSAPk OLV E 1Y AcademicEdi-         | Сублицензионный договор № 13264/РНД5195 от 22.12.2015 г. ЗАО          |  |  |  |
| tion Enterprise (MS Windows XP, 7, 8, 8.1, | «СофтЛайн Трейд» (с 22.12.2015 г. по 22.12.2016 г.).                  |  |  |  |
| 10; MS Office professional; MS Windows     | Сублицензионный договор № Тг000131808 от 19.12.2016 г. АО             |  |  |  |
| Server; MS Project Expert 2010 Profession- | «СофтЛайн Трейд» (с 19.12.2016 г. по 29.12.2017 г.)                   |  |  |  |
| al)                                        | Сублицензионный договор № Тг000131826 от 20.12.2016 г. АО             |  |  |  |
|                                            | «СофтЛайн Трейд» (с 20.12.2016 г. по 29.12.2017 г.)                   |  |  |  |
|                                            | Сублицензионный договор № Тг000131837 от 21.12.2016 г. АО             |  |  |  |
|                                            | «СофтЛайн Трейд» (с 21.12.2016 г. по 29.12.2017 г.)                   |  |  |  |
|                                            | Сублицензионный договор № Тг000131849 от 23.12.2016 г. АО             |  |  |  |
|                                            | «СофтЛайн Трейд» (с 23.12.2016 г. по 29.12.2017 г.)                   |  |  |  |
|                                            | Сублицензионный договор № Тг000131856 от 26.12.2016 г. АО             |  |  |  |
|                                            | «СофтЛайн Трейд» (с 26.12.2016 г. по 29.12.2017 г.)                   |  |  |  |
|                                            | Сублицензионный договор № Тг000131864 от 27.12.2016 г. АО             |  |  |  |
|                                            | «СофтЛайн Трейд» (с 27.12.2016 г. по 29.12.2017 г.)                   |  |  |  |
| «eLIBRARY.RU»                              | <b>SCIENCE</b><br>NoSIO-<br>Лицензионный<br><b>INDEX</b><br>договор   |  |  |  |
|                                            | 13947/34486/2016 or 03.03.2016<br>г (срок<br>действия<br>$\mathbf{c}$ |  |  |  |
|                                            | 24.03.2016г. по 26.03.2017г.)                                         |  |  |  |
| ЭБС «Университетская библиотека он-        | Договор № 008-01/2017 об оказании информационных услуг от             |  |  |  |
| лайн»                                      | 19.01.2017.г. с ООО «НексМедиа» (срок действия с 19.01.2017 г. по     |  |  |  |
|                                            | $10.01.2018$ r.)                                                      |  |  |  |
| ЭБС «Университетская библиотека он-        | Договор № 216-12/15 об оказании информационных услуг от               |  |  |  |
| лайн»                                      | 19.01.2016.г. с ООО «НексМедиа» (срок действия с 19.01.2016 г. по     |  |  |  |
|                                            | $19.01.2017$ r.)                                                      |  |  |  |
| ЭБС «Лань»                                 | Договор №1 на оказание услуг по предоставлению доступа к элек-        |  |  |  |
|                                            | тронным изданиям от 17.02.2017 г. с ООО «Издательство Лань»           |  |  |  |
|                                            | (срок действия с 20.02.2017 г. по 20.02.2018 г.)                      |  |  |  |
| ЭБС «Лань»                                 | Договор №5 на оказание услуг по предоставлению доступа к элек-        |  |  |  |
|                                            | тронным изданиям от 20.02.2016 г. с ООО «Издательство Лань»           |  |  |  |
|                                            | (срок действия с 21.02.2016 г. по 20.02.2017 г.)                      |  |  |  |

## **9. ОПИСАНИЕ МАТЕРИАЛЬНО-ТЕХНИЧЕСКОЙ БАЗЫ, НЕОБХОДИМОЙ ДЛЯ ОСУЩЕСТВЛЕНИЯ ОБРАЗОВАТЕЛЬНОГО ПРОЦЕССА ПО ДИСЦИПЛИНЕ**

Преподавание дисциплины осуществляется в специализированных аудиториях, оснащенных демонстрационными стендами, необходимыми наглядными пособиями и дидактическими материалами.

*Лекционные занятия проводятся в аудитории 211, оснащенной специальной мебелью, доской, при необходимости аудитория оснащается переносными мультимедийными средствами (экран, проектор, хранятся ауд. 305).* 

*Практические занятия проводятся в специализированной аудитории 211 с использованием коллекции слайдов и компьютерных презентаций по отдельным разделам дисциплины; наглядных пособий и других дидактических материалов.*

*Лабораторные занятия проводятся в аудитории 211, оснащенных необходимыми наглядными пособиями: плакаты, стенды, макеты; коллекция удобрений, гербицидов; гербарий сорных растений и их семян; химические реактивы для определения минеральных удобрений.*

Учебные аудитории для проведения групповых и индивидуальных консультаций, текущего контроля ауд. 212.

Учебные аудитории для промежуточной аттестации – ауд.212.

Помещение для самостоятельной работы (ауд. 417) оснащено компьютерной техникой с возможностью подключения к сети интернет и обеспечением доступа в электронную информационнообразовательную среду организации.

Помещение для хранения и профилактического обслуживания учебного оборудования – ауд.305.

Обучающиеся из числа лиц с ограниченными возможностями здоровья обеспечены печатными и (или) электронными образовательными ресурсами в формах, адаптированных к ограничениям их здоровья.

#### *Материально-техническое обеспечение дисциплины*

- Микроскоп стереоскопический МБС- 10;
- Микроскоп;
- Набор растительных тканей;
- Коллекции семян с.-х. культур;
- Коллекции семян сорных растений:
- Коллекции минеральных удобрений;
- Коллекции гербицидов;
- Гербарии сорных растений;
- Снопы сельскохозяйственных культур;
- Шкаф витрина;
- Плакаты;
- Стенды;
- Видеопроектор мультимедийный АСЕR; Экран на штативе Моbile Screens.

## **10. ОСОБЕННОСТИ ОРГАНИЗАЦИИ ОБРАЗОВАТЕЛЬНОГО ПРОЦЕССА ПО ДИСЦИПЛИНЕ ДЛЯ ИНВАЛИДОВ И ЛИЦ С ОГРАНИЧЕННЫМИ ВОЗМОЖНОСТЯМИ**

Содержание дисциплины и условия организации обучения для обучающихся с ограниченными возможностями здоровья и инвалидов корректируются при наличии таких обучающихся в соответствии с индивидуальной программой реабилитации инвалида, а так же методическими рекомендациями по организации образовательного процесса для обучения инвалидов и лиц с ограниченными возможностями здоровья в образовательных организациях высшего образования (утв. Минобрнауки России 08.04.2014 №АК-44-05 вн), Положением о методике сценки степени возможности включения лиц с ограниченными возможностями здоровья и инвалидов в общий образовательный процесс (НИМИ, 2015); Положением об обучении лиц с ограниченными возможностями здоровья и инвалидов в Новочеркасском инженерно-мелиоративном институте (НИМИ, 2015).

## **11. ДОПОЛНЕНИЯ И ИЗМЕНЕНИЯ В РАБОЧЕЙ ПРОГРАММЕ**

В рабочую программу на 2017 - 2018 учебный год вносятся изменения - обновлено и актуализировано содержание следующих разделов и подразделов рабочей программы:

### **6. ПЕРЕЧЕНЬ УЧЕБНО-МЕТОДИЧЕСКОГО ОБЕСПЕЧЕНИЯ ДЛЯ САМОСТОЯТЕЛЬНОЙ РАБОТЫ ОБУЧАЮЩИХСЯ**

1. Методические указания по организации самостоятельной работы обучающихся в НИМИ ДГАУ [Электронный ресурс]: (введ. в действие приказом директора №106 от 19 июня 2015 г.) / Новочерк. инж.-мелиор. ин-т Донской ГАУ. – Электрон. дан. - Новочеркасск, 2015. – Режим доступа: http://www. ngma.su

2. Иванова, Н.А. Мелиоративное земледелие [Текст] : курс лекций для бакалавров напр. подготовки 20.03.02 – Природообустройство и водопользование», проф. «Мелиор., рекультивация и охрана земель» / Н.А. Иванова; Новочерк. инж.-мелиор. ин-т ДГАУ – Новочеркасск,  $2014. - 100$  c.

3. Иванова, Н.А. Мелиоративное земледелие [Электронный ресурс]: курс лекций для бакалавров напр. подготовки 20.03.02 – Природообустройство и водопользование», проф. «Мелиор., рекультивация и охрана земель» / Н.А. Иванова; Новочерк. инж.-мелиор. ин-т ДГАУ – Электрон. дан. - Новочеркасск, 2014. ЖМД; PDF; 0,86 МБ. – Систем. требования: IBM PC. Windows 7. Adobe Acrobat 9. – Загл. с экрана.

4. Иванова, Н.А. Мелиоративное земледелие [Текст] : курс лекций для бакалавров напр. подготовки 20.03.02 – Природообустройство и водопользование», проф. «Мелиор., рекультивация и охрана земель» (заоч. форма обучения) / Н.А. Иванова; Новочерк. инж.-мелиор. ин-т ДГАУ – Новочеркасск, 2014. – 138 с.

5. Иванова, Н.А. Мелиоративное земледелие [Электронный ресурс]: курс лекций для бакалавров напр. подготовки 20.03.02 – Природообустройство и водопользование», проф. «Мелиор., рекультивация и охрана земель» (заоч. форма обучения) / Н.А. Иванова; Новочерк. инж.-мелиор. ин-т ДГАУ – Электрон. дан. - Новочеркасск, 2014. ЖМД; PDF; 1,08 МБ. – Систем. требования: IBM PC. Windows 7. Adobe Acrobat Х Pro. – Загл. с экрана.

6. Мелиоративное земледелие [Текст]: метод. указ к расч.-графич. работе «Проектирование орошаемого севооборота» для бакалавров напр. подготовки «Природообустройство и водопользование», профиль «Мелиорация, рекультивация и охрана земель» / Сост.: Н.А. Иванова, И.В. Гурина; Новочерк. инж.-мелиор. ин-т ДГАУ, каф. почвоведения, орошаемого земледелия и геодезии. – Новочеркасск, 2014. – 26 с.

7. Мелиоративное земледелие [Электронный ресурс]: метод. указ к расч.-графич. работе «Проектирование орошаемого севооборота» для бакалавров напр. подготовки «Природообустройство и водопользование», профиль «Мелиорация, рекультивация и охрана земель» / Сост.: Н.А. Иванова, И.В. Гурина; Новочерк. инж.-мелиор. ин-т ДГАУ, каф. почвоведения, орошаемого земледелия и геодезии. – Новочеркасск, 2014. – Электрон. дан. ЖМД; PDF; 0,64 МБ. – Систем. требования: IBM PC. Windows 7. Adobe Acrobat 9. – Загл. с экрана.

8. Иванова, Н.А. Мелиоративное земледелие [Текст]: метод. указания для выполнения контрольной работы бакалаврами заоч. формы обуч. напр. 20.03.02 – Природообустройство и водопользование», профиль «Мелиор., рекультивация и охрана земель» / Сост.: Н.А. Иванова, С.Ф. Шемет, Н.В. Михеев; Новочерк. инж.-мелиор. ин-т ДГАУ, каф. почвоведения и орошаемого земледелия. – Новочеркасск, 2014. – 30 с.

9. Иванова, Н.А. Мелиоративное земледелие [Электронный ресурс]: метод. указания для выполнения контрольной работы бакалаврами заоч. формы обуч. напр. 20.03.02 – Природообустройство и водопользование», профиль «Мелиор., рекультивация и охрана земель» / Сост.: Н.А. Иванова, С.Ф. Шемет, Н.В. Михеев; Новочерк. инж.-мелиор. ин-т ДГАУ, каф.

почвоведения и орошаемого земледелия. - Электрон. дан. - Новочеркасск, 2014. ЖМД; PDF; 1,1 МБ. – Систем. требования: IBM PC. Windows 7. Adobe Acrobat 9. – Загл. с экрана.

## **7. ФОНД ОЦЕНОЧНЫХ СРЕДСТВ ДЛЯ КОНТРОЛЯ УСПЕВАЕМОСТИ И ПРОВЕДЕНИЯ ПРОМЕЖУТОЧНОЙ АТТЕСТАЦИИ ОБУЧАЮЩИХСЯ ПО ДИСЦИПЛИНЕ**

#### **Вопросы для проведения промежуточной аттестации в форме зачёта:**

- 1. Земледелие и растениеводство как наука и учебные дисциплины.
- 2. Роль отечественных ученых в развитии научных основ земледелия и растениеводства.
- 3. Объекты мелиоративного земледелия.
- 4. Законы земледелия.
- 5. Рост и развитие растений.
- 6. Условия жизни растений. Закон равнозначности и незаменимости факторов жизни растений.
- 7. Фотосинтез, фотосинтетически активная радиация, фотосинтетический потенциал. Факторы, влияющие на фотосинтез растений.
- 8. Транспирация растений, ее виды и значения. Коэффициент транспирации и водопотребления.
- 9. Значение воды в жизни растений.
- 10. Планировка и выравнивание полей и ее агромелиоративное значение. Место планировки в севообороте. Орудия и способы выполнения планировки.
- 11. Типы водного режима почв и их регулирование.
- 12. Водный баланс почв при различных типах водного режима.
- 13. Районирование территорий по обеспеченности теплом и влагой. Зоны орошения.
- 14. Режим орошения и методы назначения сроков проведения вегетационных поливов.
- 15. Специализация поливов по сельскохозяйственному назначению.
- 16. Водный режим избыточно увлажненных земель.
- 17. Понятие и принципы разработки систем земледелия.
- 18. История развития систем земледелия.
- 19. Современные системы земледелия.
- 20. Особенности систем земледелия на мелиорированных землях.
- 21. Севообороты. Основные понятия. Значение севооборотов.
- 22. Предшественники и их оценка.
- 23. Система севооборотов и их классификация.
- 24. Агротехнические принципы построения севооборотов и их особенности на мелиорированных землях.
- 25. Севообороты для хозяйств различной специализации.
- 26. Основные задачи обработки почвы и ее теоретические основы.
- 27. Приемы и способы основной, поверхностной и специальной обработки почвы.
- 28. Особенности обработки орошаемых земель.
- 29. Обработка почвы на эколого-ландшафтной основе.
- 30. Значение удобрений в повышении плодородия почв и урожайности сельскохозяйственных культур.
- 31. Элементы минерального питания растений.
- 32. Виды удобрений, способы и сроки внесения.
- 33. Расчет норм внесения удобрений.
- 34. Экологические аспекты применения удобрений.
- 35. Классификация сорных растений.
- 36. Меры борьбы с сорняками.
- 37. Методы защиты растений от вредителей и болезней.
- 38. Интегрированная система защиты растений.
- 39. Составные части растительной клетки и их функции. Растительные ткани, их виды и значение.
- 40. Растительные ткани. Понятие о репродуктивных органах.
- 41. Понятие о водном балансе растений, явлениях диализа, осмоса и диффузии.
- 42. Частично регулируемый тип водного режима почв. Водный баланс. Приходные и расходные статьи водного баланса.
- 43. Понятие о поливной, оросительной нормах, режиме орошения. Влагозапасы в почве. Структура суммарного водопотребления.
- 44. Естественные кормовые угодья и способы их улучшения.
- 45. Расчет водно-физических свойств почвы севооборотного участка.
- 46. Косвенно действующие (мелиорирующие) удобрения. Расчет норм внесения, сроки и способы их применения.

47. Примерные схемы кормовых севооборотов на орошаемых землях.

48. Отличительные особенности процессов фотосинтеза и дыхания растений.

49. Дыхание растений, его виды, значение, уравнение. Факторы жизни растений.

50. Роль отдельных элементов питания в жизни растений. Бактериальные удобрения и микроудобрения.

*Промежуточная аттестация студентами очной формы обучения может быть пройдена в соответствии с балльно-рейтинговой системой оценки знаний, включающей в себя проведение текущего (ТК), промежуточного (ПК) и итогового (ИК) контроля по дисциплине [п. 8.4. (1)].*

*Текущий контроль (ТК) осуществляется в течение семестра и проводится по лабораторным работам или/и семинарским и практическим занятиям, а также по видам самостоятельной работы студентов (КП, КР, РГР, реферат).*

*Возможными формами ТК являются: отчет по лабораторной работе; защита реферата или расчетно-графической работы; контрольная работа по практическим заданиям и для студентов заочной формы; выполнение определенных разделов курсовой работы (проекта); защита курсовой работы (проекта).*

*Количество текущих контролей по дисциплине в семестре определяется кафедрой.*

*В ходе промежуточного контроля (ПК) проверяются теоретические знания. Данный контроль проводится по разделам (модулям) дисциплины 2-3 раза в течение семестра в установленное рабочей программой время. Возможными формами контроля являются тестирование (с помощью компьютера или в печатном виде), коллоквиум или другие формы.* 

*Итоговый контроль (ИК) – это экзамен в сессионный период или зачёт по дисциплине в целом.*

*Студенты, набравшие за работу в семестре от 60 и более баллов, не проходят промежуточную аттестацию в форме сдачи зачета или экзамена.*

*По данной дисциплине* формами **текущего контроля** являются:

 $TK_1$  – выполнение РГР.

**ТК<sup>2</sup> -** выполнение ИДЗ по темам практических занятий.

**ТК<sup>3</sup>** – отчет по лабораторным работам.

В течение семестра проводятся 2 **промежуточных контроля (ПК1, ПК2**), состоящих из 2 этапов тестирования по пройденному теоретическому материалу лекций.

*Итоговый контроль (ИК)* – **зачёт**.

#### **Расчетно-графическая работа студентов очной формы обучения**

Расчетно-графическая работа (РГР) на тему **«Проектирование орошаемого севооборота»**. Целью выполнения РГР является закрепление теоретических знаний и углубление навыков по основным разделам дисциплины, а также овладение умением практического применения полученных знаний.

В задачи РГР входит:

- выполнить расчёт водно-физических свойств почвы севооборотного участка.

- выполнить расчёт режима орошения сельскохозяйственных культур.

- рассчитать дозы минеральных удобрений для севооборотного участка;

- составить схемы чередования сельскохозяйственных культур в севообороте;

- выполнить проектирование орошаемого севооборота дождевальными машинами кругового или фронтального действия;

- проанализировать полученные результаты проектирования.

#### *Структура пояснительной записки расчетно-графической работы и ее ориентировочный объём*

Задание (1 с.)

Введение (1 с.)

1. Расчёт водно-физических свойств почвы севооборотного участка (3 с.)

2. Расчёт режима орошения сельскохозяйственных культур (3 с.)

- 3. Расчёт доз минеральных удобрений (1 с.)
- 4. Составление схем чередования сельскохозяйственных культур в севообороте (2 с.)
- 5. Проектирование орошаемого севооборота (3 с.)
- Заключение (0,5 с.)
- Список использованных источников (0,5 с.)
- Графическая часть (формат А3 1 лист)

Выполняется РГР студентом индивидуально под руководством преподавателя во внеаудиторное время, самостоятельно. Срок сдачи законченной работы на проверку руководителю указывается в задании. После проверки и доработки указанных замечаний, работа защищается. При положительной оценке выполненной студентом работе на титульном листе работы ставится - "зачтено" и указывается количество полученных баллов согласно табл. 2.3. ФОС.

### **Темы для написания докладов студентов очной формы обучения**

- 1. Законы земледелия.
- 2. Факторы и условия жизни растений.
- 3. Объекты мелиоративного земледелия.
- 4. Типы водного режима почвы.
- 5. Транспирация и водопотребление растений.
- 6. Районирование территории по влагообеспеченности.
- 7. Методы и сроки проведения вегетационных поливов.
- 8. Зональные системы земледелия.
- 9. Ландшафтные системы мелиоративного земледелия.
- 10. Севообороты и их значение.
- 11. Классификация севооборотов.
- 12. Многолетние травы и их роль в севообороте.
- 13. Теоретические основы обработки почвы.
- 14. Приёмы и способы обработки почвы.
- 15.Обработка почвы на эколого-ландшафтной основе.
- 16. Регулирование пищевого режима с помощью минеральных и

органических удобрений.

- 17. Виды удобрений, способы и сроки их внесения.
- 18. Классификация сорных растений.
- 19. Меры борьбы с сорняками, вредителями и болезнями
- сельскохозяйственных культур.
- 20. Интегрированная система защиты растений.

## **Контрольная работа студентов заочной формы обучения**

Работа состоит из семи вопросов, охватывающих курс дисциплины, и выполняется по одному из указанных вариантов. Выбор варианта определяется *двумя последними цифрами зачетной книжки.*

Перечень вариантов заданий контрольной работы, методика ее выполнения и необходимая литература приведены в методических указаниях для написания контрольной работы [*п.8.2* (5,6)].

*Полный фонд оценочных средств, включающий текущий контроль успеваемости и перечень контрольно-измерительных материалов (КИМ) приводится в приложении к рабочей программе.*

## **8. УЧЕБНО-МЕТОДИЧЕСКОЕ И ИНФОРМАЦИОННОЕ ОБЕСПЕЧЕНИЕ ДИСЦИПЛИНЫ**

#### **8.1 Основная литература**

1. Земледелие [Текст] : учебник для вузов по агроном. спец. и направл. / Г.И. Баздырев [и др.]; под ред. Г.И. Баздырева. – М.: ИНФРА-М, 2013. – 607 с. (15)

2. Иванова, Н.А. Мелиоративное земледелие [Текст] : курс лекций для бакалавров напр. подготовки 20.03.02 – Природообустройство и водопользование», проф. «Мелиор., рекультивация и охрана земель» / Н.А. Иванова; Новочер. инж.-мелиор. ин-т ДГАУ – Новочеркасск, 2014. – 100 с. (25)

3. Иванова, Н.А. Мелиоративное земледелие [Электронный ресурс]: курс лекций для бакалавров напр. подготовки 20.03.02 – Природообустройство и водопользование», проф. «Мелиор., рекультивация и охрана земель» / Н.А. Иванова; Новочер. инж.-мелиор. ин-т ДГАУ – Электрон. дан. - Новочеркасск, 2014. ЖМД; PDF; 0,86 МБ. – Систем. требования: IBM PC. Windows 7. Adobe Acrobat 9. – Загл. с экрана.

4. Иванова, Н.А. Мелиоративное земледелие [Текст] : курс лекций для бакалавров напр. подготовки 20.03.02 – Природообустройство и водопользование», проф. «Мелиор., рекультивация и охрана земель» (заоч. форма обучения) / Н.А. Иванова; Новочерк. инж.-мелиор. ин-т ДГАУ – Новочеркасск, 2014. – 138 с. (20)

5. Иванова, Н.А. Мелиоративное земледелие [Электронный ресурс]: курс лекций для бакалавров напр. подготовки 20.03.02 – Природообустройство и водопользование», проф. «Мелиор., рекультивация и охрана земель» (заоч. форма обучения) / Н.А. Иванова; Новочерк. инж.-мелиор. ин-т ДГАУ – Электрон. дан. - Новочеркасск, 2014. ЖМД; PDF; 1,08 МБ. – Систем. требования: IBM PC. Windows 7. Adobe Acrobat Х Pro. – Загл. с экрана.

#### **8.2 Дополнительная литература**

1. Мелиоративное земледелие [Текст]: метод. указ к расч.-графич. работе «Проектирование орошаемого севооборота» для бакалавров напр. подготовки «Природообустройство и водопользование», профиль «Мелиорация, рекультивация и охрана земель» / Сост.: Н.А. Иванова, И.В. Гурина; Новочерк. инж. мелиор. ин-т ДГАУ, каф. почвоведения, орошаемого земледелия и геодезии. – Новочеркасск, 2014. – 26 с. (25)

2. Мелиоративное земледелие [Электронный ресурс]: метод. указ к расч.-графич. работе «Проектирование орошаемого севооборота» для бакалавров напр. подготовки «Природообустройство и водопользование», профиль «Мелиорация, рекультивация и охрана земель» / Сост.: Н.А. Иванова, И.В. Гурина; Новочерк. инж.-мелиор. ин-т ДГАУ, каф. почвоведения, орошаемого земледелия и геодезии. – Новочеркасск, 2014. – Электрон. дан. ЖМД; PDF; 0,64 МБ. – Систем. требования: IBM PC. Windows 7. Adobe Acrobat 9. – Загл. с экрана.

3. Мелиоративное земледелие [Текст]: лаборат. практикум для бакалавров напр. подг. «Природообустройство и водопользование», профиль – «Мелиорация, рекультивация и охрана земель» / Н.А. Иванова, С.Ф. Шемет; Новочерк. инж.-мелиор. ин-т ДГАУ, каф. почвоведения, орошаемого и геодезии земледелия. – Новочеркасск, 2015. – 72 с. (30)

4. Мелиоративное земледелие [Электронный ресурс]: лаборат. практикум для бакалавров напр. подг. «Природообустройство и водопользование», профиль – «Мелиорация, рекультивация и охрана земель» / Н.А. Иванова, С.Ф. Шемет; Новочерк. инж.-мелиор. ин-т ДГАУ, каф. почвоведения, орошаемого и геодезии земледелия. – Новочеркасск, 2015. – Электрон. дан. ЖМД; PDF; 2,11 МБ. – Систем. требования: IBM PC. Windows 7. Adobe Acrobat 9. – Загл. с экрана.

5. Иванова, Н.А. Мелиоративное земледелие [Текст]: метод. указания для выполнения контрольной работы бакалаврами заоч. формы обуч. напр. 20.03.02 – Природообустройство и водопользование», профиль «Мелиор., рекультивация и охрана земель» / Сост.: Н.А. Иванова, С.Ф. Шемет, Н.В. Михеев; Новочер. инж.-мелиор. ин-т ДГАУ, каф. почвоведения и орошаемого земледелия. – Новочеркасск, 2014. – 30 с. (45)

6. Иванова, Н.А. Мелиоративное земледелие [Электронный ресурс]: метод. указания для выполнения контрольной работы бакалаврами заоч. формы обуч. напр. 20.03.02 – Природообустройство и водопользование», профиль «Мелиор., рекультивация и охрана земель» / Сост.: Н.А. Иванова, С.Ф. Шемет, Н.В. Михеев; Новочер. инж.-мелиор. ин-т ДГАУ, каф. почвоведения и орошаемого земледелия. - Электрон. дан. - Новочеркасск, 2014. ЖМД; PDF; 1,1 МБ. – Систем. требования: IBM PC. Windows 7. Adobe Acrobat 9. – Загл. с экрана.

7. Мелиоративное земледелие [Текст]: метод. указ. к практич. занятиям по теме «Фотосинтез и дыхание растений» для студ., обучающихся по направл. 280100.62 «Природообустройство и водопользование» / Новочерк. гос мелиор. акад., каф. почвоведения и орош. земледелия; О.Е. Ясониди, Н.А. Иванова, Н.В. Михеев. – Новочеркасск, 2013. – 42 с. (33)

8. Мелиоративное земледелие [Электронный ресурс]: метод. указ. к практич. занятиям по теме «Фотосинтез и дыхание растений» для студ., обучающихся по направл. 280100.62 «Природообустройство и водопользование» / Новочерк. гос мелиор. акад., каф. почвоведения и орош. земледелия; О.Е. Ясониди, Н.А. Иванова, Н.В. Михеев. – Новочеркасск, 2013. Электрон. дан. ЖМД; PDF; 1,11 МБ. – Систем. требования: IBM PC. Windows 7. Adobe Acrobat 9. – Загл. с экрана.

9. Земледелие [Текст] : практикум : учеб. пособие для вузов по агроном. спец. / И.П. Васильев [и др.]. – М.: ИНФРА-М,2013. – 423 с. (20)

10. Матюк, Н.С. Экологическое земледелие с основами почвоведения и агрохимии: учебник [Электронный ресурс] / Н.С. Матюк, А.И. Беленков, М.А. Мазиров [и др.]. - Электрон. дан. - Спб.: Лань, 2014. - 224 с. - Режим доступа: http:// e.lanbook.com. – 28.08.2017.

11. Фурсова, А.К. Растениеводство: лабораторно-практические занятия. Том 1. Зерновые культуры. [Электронный ресурс] / А.К. Фурсова, Д.И. Фурсов, В.Н. Наумкин , Н.Д. Никулина. – Электрон. дан. - Спб.: Лань, 2013. – 432 с. – Режим доступа:<http://e.lanbook.com/book/32824> -. 28.08.2017.

12. Фурсова, А.К. Растениеводство: лабораторно-практические занятия. Том 2. Технические и кормовые культуры. [Электронный ресурс] / А.К. Фурсова, Д.И. Фурсов, В.Н. Наумкин , Н.Д. Никулина. – Электрон. дан. - Спб.: Лань, 2013. – 384 с. – Режим доступа:<http://e.lanbook.com/book/32825> -. 28.08.2017.

#### **8.3 Перечень ресурсов информационно-телекоммуникационной сети «Интернет», необходимых для освоения дисциплины**

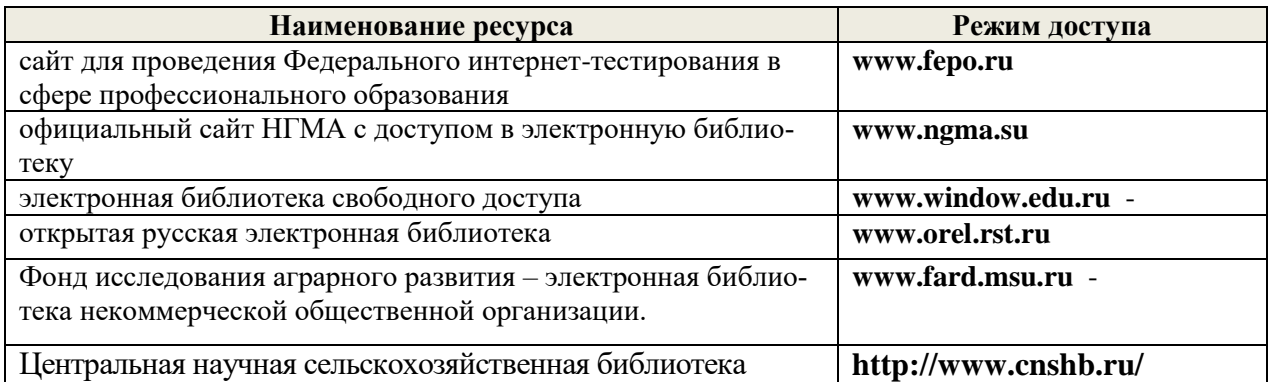

#### **8.4 Методические указания для обучающихся по освоению дисциплины**

1. Положение о текущей аттестации обучающихся в НИМИ ДГАУ [Электронный ресурс] (введено в действие приказом директора №119 от 14 июля 2015 г.) / Новочерк. инж.-мелиор. ин-т Донской ГАУ. Электрон. дан.- Новочеркасск, 2015.- Режим доступа: [http://www.ngma.su](http://www.ngma.su/)

2.Типовые формы титульных листов текстовой документации, выполняемой студентами в учебном процессе [Электронный ресурс] / Новочерк. инж.-мелиор. ин-т Донской ГАУ.-Электрон. дан.- Новочеркасск, 2015.- Режим доступа[: http://www.ngma.su](http://www.ngma.su/)

Приступая к изучению дисциплины необходимо в первую очередь ознакомиться с содержанием РПД. Лекции имеют целью дать систематизированные основы научных знаний об общих вопросах дисциплины. При изучении и проработке теоретического материала для обучающихся необходимо:

- повторить законспектированный на лекционном занятии материал и дополнить его с учетом рекомендованной по данной теме литературы;

- при самостоятельном изучении темы сделать конспект, используя рекомендованные в РПД литературные источники и ресурсы информационно-телекоммуникационной сети «Интернет».

| Наименование ресурса                                | Реквизиты договора                                                     |
|-----------------------------------------------------|------------------------------------------------------------------------|
| Microsoft. Desktop Education ALNG LicSAPk OLVS E    | Сублицензионный договор № Тг000131808 от                               |
| 1Y AcademicEdition Enterprise (MS Windows XP,7,8,   | 19.12.2016 г. АО «СофтЛайн Трейд» (с                                   |
| 8.1, 10; MS Office professional; MS Windows Server; | 19.12.2016 г. по 29.12.2017 г.)                                        |
| MS Project Expert 2010 Professional)                | Сублицензионный договор № Тг000131826 от                               |
|                                                     | 20.12.2016 г. АО «СофтЛайн Трейд» (с                                   |
|                                                     | 20.12.2016 г. по 29.12.2017 г.)                                        |
|                                                     | Сублицензионный договор № Тг000131837 от                               |
|                                                     | 21.12.2016 г. АО «СофтЛайн Трейд» (с                                   |
|                                                     | 21.12.2016 г. по 29.12.2017 г.)                                        |
|                                                     |                                                                        |
|                                                     | Сублицензионный договор № Тг000131849 от                               |
|                                                     | 23.12.2016 г. АО «СофтЛайн Трейд» (с                                   |
|                                                     | 23.12.2016 г. по 29.12.2017 г.)                                        |
|                                                     | Сублицензионный договор № Тг000131856 от                               |
|                                                     | 26.12.2016 г. АО «СофтЛайн Трейд» (с                                   |
|                                                     | 26.12.2016 г. по 29.12.2017 г.)                                        |
|                                                     | Сублицензионный договор № Тг000131864 от                               |
|                                                     | 27.12.2016 г. АО «СофтЛайн Трейд» (с                                   |
|                                                     | 27.12.2016 г. по 29.12.2017 г.)                                        |
|                                                     | Сублицензионный договор № 58544/РНД4588 от                             |
|                                                     | 28.11.2017 г. АО «СофтЛайн Трейд» (с                                   |
|                                                     | 30.12.2017 г. по 31.12.2018 г.)                                        |
|                                                     | Сублицензионный договор № 58547/РНД4588 от                             |
|                                                     | 28.11.2017 г. АО «СофтЛайн Трейд» (с                                   |
|                                                     | 30.12.2017 г. по 31.12.2018 г.)                                        |
| Лицензионные программы для образовательного         | Соглашение о предоставлении лицензии и ока-                            |
| учреждения Autodesk (AutoCAD, AutoCAD Architec-     | зании услуг от 14.07.2014 г. Autodesk Academic                         |
| ture, AutoCAD Civil 3D и др.)                       | Resource Center (бессрочно)                                            |
| Программное обеспечение компании Adobe Acrobat      | Лицензионный договор на программное обеспе-                            |
| Reader (Acrobat Reader, Adobe Flash Player и др.    | чение для персональных компьютеров Platform                            |
|                                                     | Clients_PC_WWEULA-ru_RU-20150407_1357                                  |
|                                                     | Adobe Systems Incorporated (бессрочно)                                 |
| «eLIBRARY.RU»                                       | Лицензионный договор SCIENCE INDEX                                     |
|                                                     | NoSIO-13947/18016/2017<br>от 20.03.2017<br>$\Gamma$                    |
|                                                     | 04.04.2017 <sub>r</sub> .<br>действия<br>$(c$ рок<br>$\mathbf c$<br>ПО |
|                                                     | $06.04.2018$ <sub>r</sub> .)                                           |
| ЭБС «Университетская библиотека онлайн»             | Договор № 010-01/18 об оказании информаци-                             |
|                                                     | онных услуг от 16.01.2018.г. с ООО «НексМе-                            |
|                                                     | диа» (срок действия с 16.01.2018 г. по 19.01.2019                      |
|                                                     | $\Gamma$ .                                                             |
| ЭБС «Университетская библиотека онлайн»             | Договор № 008-01/2017 об оказании информаци-                           |
|                                                     | онных услуг от 19.01.2017.г. с ООО «НексМе-                            |
|                                                     | диа» (срок действия с 19.01.2017 г. по 10.01.2018                      |
|                                                     | $\Gamma$ .                                                             |
| ЭБС «Лань»                                          | Договор № р08/11 на оказание услуг по предо-                           |
|                                                     | ставлению доступа к электронным изданиям от                            |
|                                                     | 30.11.2017 г. с ООО «Издательство Лань» (срок                          |
|                                                     | действия с 30.11.2017 г. по 31.12.2025 г.)                             |
| ЭБС «Лань»                                          | Договор №1 на оказание услуг по предоставле-                           |
|                                                     | нию доступа к электронным изданиям от                                  |
|                                                     | 17.02.2017 г. с ООО «Издательство Лань» (срок                          |
|                                                     | действия с 20.02.2017 г. по 20.02.2018 г.)                             |

**8.5 Перечень информационных технологий, используемых при осуществлении образовательного процесса, программного обеспечения, , для освоения обучающимися дисциплины**

## **9. ОПИСАНИЕ МАТЕРИАЛЬНО-ТЕХНИЧЕСКОЙ БАЗЫ, НЕОБХОДИМОЙ ДЛЯ ОСУЩЕСТВЛЕНИЯ ОБРАЗОВАТЕЛЬНОГО ПРОЦЕССА ПО ДИСЦИПЛИНЕ**

Преподавание дисциплины осуществляется в специализированных аудиториях, оснащенных демонстрационными стендами, необходимыми наглядными пособиями и *Лекционные занятия проводятся в аудитории 208, оснащенной специальной мебелью, доской, при* 

Лекционные занятия проводятся в аудитории 208, оснащенной специальной мебелью, доской, при необходимости аудитория оснащается переносными мультимедийными средствами *Практические занятия проводятся в специализированной аудитории 208 с использованием кол-*

Практические занятия проводятся в специализированной аудитории 208 использованием коллекции слайдов и компьютерных презентаций по отдельным разделам дисциплины; наглядных пособий и других дидактических материалов.

Лабораторные занятия проводятся в аудитории 208, оснащенной необходимыми наглядными пособиями: плакаты, стенды, макеты; коллекция удобрений, гербицидов; гербарий сорных растений и их семян; химические реактивы для определения минеральных удобрений.

Учебные аудитории для проведения групповых и индивидуальных консультаций, текущего контроля ауд. 212.

Учебные аудитории для промежуточной аттестации - ауд. 212.

Помещение для самостоятельной работы (ауд. 302) оснащено компьютерной техникой с возможностью подключения к сети интернет и обеспечением доступа в электронную

информационно-образовательную среду организации.<br>Помещение для хранения и профилактического обслуживания учебного оборудования  $\sim 305$ чающиеся из числя лицентуровными ровеспечеными возможность печатными печатными печатными печатными печатными печатными печатными печатными печатными печатными печатными печатными печатными печатными печатными печ

Обучающиеся из числа лиц с ограниченными возможностями здоровья обеспечены печатными и (или) электронными образовательными ресурсами в формах, адаптированных к *Материально-техническое обеспечение дисциплины*

Материально-техническое обеспечение дисциплины

- Микроскоп стереоскопический МБС-10;
- Микроскоп;
- Набор растительных тканей;
- Коллекции семян с.-х. культур;
- Коллекции семян сорных растений;
- Коллекции минеральных удобрений;
- Коллекции гербицидов;
- Гербарии сорных растений;
- Снопы сельскохозяйственных культур;
- Шкаф витрина;
- Стенды;
- Стенды;
	- Видеопроектор мультимедии

Дополнения и изменения рассмотрены на заседании кафедры «28» августа 2017г. Пр. № 1

 $\mathcal{L}$ Заведующий кафедрой (Подпись) (Подпись) (Ф.И.О.)

 $(\Phi$ <sub>M</sub>.O.)

внесенные изменения утверждаю: «29» августа 2017 г.

(подпись)

 $\mathcal{J}_{\text{decrete}}$ 

## **11. ДОПОЛНЕНИЯ И ИЗМЕНЕНИЯ В РАБОЧЕЙ ПРОГРАММЕ**

В рабочую программу на 2018 - 2019 учебный год вносятся изменения - обновлено и актуализировано содержание следующих разделов и подразделов рабочей программы:

### **6. ПЕРЕЧЕНЬ УЧЕБНО-МЕТОДИЧЕСКОГО ОБЕСПЕЧЕНИЯ ДЛЯ САМОСТОЯТЕЛЬНОЙ РАБОТЫ ОБУЧАЮЩИХСЯ**

1. Методические указания по организации самостоятельной работы обучающихся в НИМИ ДГАУ [Электронный ресурс]: (введ. в действие приказом директора №106 от 19 июня 2015 г.) / Новочерк. инж.-мелиор. ин-т Донской ГАУ. – Электрон. дан. - Новочеркасск, 2015. – Режим доступа: http://www. ngma.su

2. Иванова, Н.А. Мелиоративное земледелие [Текст] : курс лекций для бакалавров напр. подготовки 20.03.02 – Природообустройство и водопользование», проф. «Мелиор., рекультивация и охрана земель» / Н.А. Иванова; Новочерк. инж.-мелиор. ин-т ДГАУ – Новочеркасск,  $2014. - 100$  c.

3. Иванова, Н.А. Мелиоративное земледелие [Электронный ресурс]: курс лекций для бакалавров напр. подготовки 20.03.02 – Природообустройство и водопользование», проф. «Мелиор., рекультивация и охрана земель» / Н.А. Иванова; Новочерк. инж.-мелиор. ин-т ДГАУ – Электрон. дан. - Новочеркасск, 2014. ЖМД; PDF; 0,86 МБ. – Систем. требования: IBM PC. Windows 7. Adobe Acrobat 9. – Загл. с экрана.

4. Иванова, Н.А. Мелиоративное земледелие [Текст] : курс лекций для бакалавров напр. подготовки 20.03.02 – Природообустройство и водопользование», проф. «Мелиор., рекультивация и охрана земель» (заоч. форма обучения) / Н.А. Иванова; Новочерк. инж.-мелиор. ин-т ДГАУ – Новочеркасск, 2014. – 138 с.

5. Иванова, Н.А. Мелиоративное земледелие [Электронный ресурс]: курс лекций для бакалавров напр. подготовки 20.03.02 – Природообустройство и водопользование», проф. «Мелиор., рекультивация и охрана земель» (заоч. форма обучения) / Н.А. Иванова; Новочерк. инж.-мелиор. ин-т ДГАУ – Электрон. дан. - Новочеркасск, 2014. ЖМД; PDF; 1,08 МБ. – Систем. требования: IBM PC. Windows 7. Adobe Acrobat Х Pro. – Загл. с экрана.

6. Мелиоративное земледелие [Текст]: метод. указ к расч.-графич. работе «Проектирование орошаемого севооборота» для бакалавров напр. подготовки «Природообустройство и водопользование», профиль «Мелиорация, рекультивация и охрана земель» / Сост.: Н.А. Иванова, И.В. Гурина; Новочерк. инж.-мелиор. ин-т ДГАУ, каф. почвоведения, орошаемого земледелия и геодезии. – Новочеркасск, 2014. – 26 с.

7. Мелиоративное земледелие [Электронный ресурс]: метод. указ к расч.-графич. работе «Проектирование орошаемого севооборота» для бакалавров напр. подготовки «Природообустройство и водопользование», профиль «Мелиорация, рекультивация и охрана земель» / Сост.: Н.А. Иванова, И.В. Гурина; Новочерк. инж.-мелиор. ин-т ДГАУ, каф. почвоведения, орошаемого земледелия и геодезии. – Новочеркасск, 2014. – Электрон. дан. ЖМД; PDF; 0,64 МБ. – Систем. требования: IBM PC. Windows 7. Adobe Acrobat 9. – Загл. с экрана.

8. Иванова, Н.А. Мелиоративное земледелие [Текст]: метод. указания для выполнения контрольной работы бакалаврами заоч. формы обуч. напр. 20.03.02 – Природообустройство и водопользование», профиль «Мелиор., рекультивация и охрана земель» / Сост.: Н.А. Иванова, С.Ф. Шемет, Н.В. Михеев; Новочерк. инж.-мелиор. ин-т ДГАУ, каф. почвоведения и орошаемого земледелия. – Новочеркасск, 2014. – 30 с.

9. Иванова, Н.А. Мелиоративное земледелие [Электронный ресурс]: метод. указания для выполнения контрольной работы бакалаврами заоч. формы обуч. напр. 20.03.02 – Природообустройство и водопользование», профиль «Мелиор., рекультивация и охрана земель» / Сост.: Н.А. Иванова, С.Ф. Шемет, Н.В. Михеев; Новочерк. инж.-мелиор. ин-т ДГАУ, каф.

почвоведения и орошаемого земледелия. - Электрон. дан. - Новочеркасск, 2014. ЖМД; PDF; 1,1 МБ. – Систем. требования: IBM PC. Windows 7. Adobe Acrobat 9. – Загл. с экрана.

## **7. ФОНД ОЦЕНОЧНЫХ СРЕДСТВ ДЛЯ КОНТРОЛЯ УСПЕВАЕМОСТИ И ПРОВЕДЕНИЯ ПРОМЕЖУТОЧНОЙ АТТЕСТАЦИИ ОБУЧАЮЩИХСЯ ПО ДИСЦИПЛИНЕ**

#### **Вопросы для проведения промежуточной аттестации в форме зачёта:**

- 1. Земледелие и растениеводство как наука и учебные дисциплины.
- 2. Роль отечественных ученых в развитии научных основ земледелия и растениеводства.
- 3. Объекты мелиоративного земледелия.
- 4. Законы земледелия.
- 5. Рост и развитие растений.
- 6. Условия жизни растений. Закон равнозначности и незаменимости факторов жизни растений.
- 7. Фотосинтез, фотосинтетически активная радиация, фотосинтетический потенциал. Факторы, влияющие на фотосинтез растений.
- 8. Транспирация растений, ее виды и значения. Коэффициент транспирации и водопотребления.
- 9. Значение воды в жизни растений.
- 10. Планировка и выравнивание полей и ее агромелиоративное значение. Место планировки в севообороте. Орудия и способы выполнения планировки.
- 11. Типы водного режима почв и их регулирование.
- 12. Водный баланс почв при различных типах водного режима.
- 13. Районирование территорий по обеспеченности теплом и влагой. Зоны орошения.
- 14. Режим орошения и методы назначения сроков проведения вегетационных поливов.
- 15. Специализация поливов по сельскохозяйственному назначению.
- 16. Водный режим избыточно увлажненных земель.
- 17. Понятие и принципы разработки систем земледелия.
- 18. История развития систем земледелия.
- 19. Современные системы земледелия.
- 20. Особенности систем земледелия на мелиорированных землях.
- 21. Севообороты. Основные понятия. Значение севооборотов.
- 22. Предшественники и их оценка.
- 23. Система севооборотов и их классификация.
- 24. Агротехнические принципы построения севооборотов и их особенности на мелиорированных землях.
- 25. Севообороты для хозяйств различной специализации.
- 26. Основные задачи обработки почвы и ее теоретические основы.
- 27. Приемы и способы основной, поверхностной и специальной обработки почвы.
- 28. Особенности обработки орошаемых земель.
- 29. Обработка почвы на эколого-ландшафтной основе.
- 30. Значение удобрений в повышении плодородия почв и урожайности сельскохозяйственных культур.
- 31. Элементы минерального питания растений.
- 32. Виды удобрений, способы и сроки внесения.
- 33. Расчет норм внесения удобрений.
- 34. Экологические аспекты применения удобрений.
- 35. Классификация сорных растений.
- 36. Меры борьбы с сорняками.
- 37. Методы защиты растений от вредителей и болезней.
- 38. Интегрированная система защиты растений.
- 39. Составные части растительной клетки и их функции. Растительные ткани, их виды и значение.
- 40. Растительные ткани. Понятие о репродуктивных органах.
- 41. Понятие о водном балансе растений, явлениях диализа, осмоса и диффузии.
- 42. Частично регулируемый тип водного режима почв. Водный баланс. Приходные и расходные статьи водного баланса.
- 43. Понятие о поливной, оросительной нормах, режиме орошения. Влагозапасы в почве. Структура суммарного водопотребления.
- 44. Естественные кормовые угодья и способы их улучшения.
- 45. Расчет водно-физических свойств почвы севооборотного участка.
- 46. Косвенно действующие (мелиорирующие) удобрения. Расчет норм внесения, сроки и способы их применения.

47. Примерные схемы кормовых севооборотов на орошаемых землях.

- 48. Отличительные особенности процессов фотосинтеза и дыхания растений.
- 49. Дыхание растений, его виды, значение, уравнение. Факторы жизни растений.
- 50. Роль отдельных элементов питания в жизни растений. Бактериальные удобрения и микроудобрения.

*Промежуточная аттестация студентами очной формы обучения может быть пройдена в соответствии с балльно-рейтинговой системой оценки знаний, включающей в себя проведение текущего (ТК), промежуточного (ПК) и итогового (ИК) контроля по дисциплине [п. 8.4. (1)].*

*Текущий контроль (ТК) осуществляется в течение семестра и проводится по лабораторным работам или/и семинарским и практическим занятиям, а также по видам самостоятельной работы студентов (КП, КР, РГР, реферат).*

*Возможными формами ТК являются: отчет по лабораторной работе; защита реферата или расчетно-графической работы; контрольная работа по практическим заданиям и для студентов заочной формы; выполнение определенных разделов курсовой работы (проекта); защита курсовой работы (проекта).*

*Количество текущих контролей по дисциплине в семестре определяется кафедрой.*

*В ходе промежуточного контроля (ПК) проверяются теоретические знания. Данный контроль проводится по разделам (модулям) дисциплины 2-3 раза в течение семестра в установленное рабочей программой время. Возможными формами контроля являются тестирование (с помощью компьютера или в печатном виде), коллоквиум или другие формы.* 

*Итоговый контроль (ИК) – это экзамен в сессионный период или зачёт по дисциплине в целом.*

*Студенты, набравшие за работу в семестре от 60 и более баллов, не проходят промежуточную аттестацию в форме сдачи зачета или экзамена.*

*По данной дисциплине* формами **текущего контроля** являются:

 $TK_1$  – выполнение РГР.

**ТК<sup>2</sup> -** выполнение ИДЗ по темам практических занятий.

**ТК<sup>3</sup>** – отчет по лабораторным работам.

В течение семестра проводятся 2 **промежуточных контроля (ПК1, ПК2**), состоящих из 2 этапов тестирования по пройденному теоретическому материалу лекций.

*Итоговый контроль (ИК)* – **зачёт**.

#### **Расчетно-графическая работа студентов очной формы обучения**

Расчетно-графическая работа (РГР) на тему **«Проектирование орошаемого севооборота»**. Целью выполнения РГР является закрепление теоретических знаний и углубление навыков по основным разделам дисциплины, а также овладение умением практического применения полученных знаний.

В задачи РГР входит:

- выполнить расчёт водно-физических свойств почвы севооборотного участка.

- выполнить расчёт режима орошения сельскохозяйственных культур.

- рассчитать дозы минеральных удобрений для севооборотного участка;

- составить схемы чередования сельскохозяйственных культур в севообороте;

- выполнить проектирование орошаемого севооборота дождевальными машинами кругового или фронтального действия;

- проанализировать полученные результаты проектирования.

#### *Структура пояснительной записки расчетно-графической работы и ее ориентировочный объём*

Задание (1 с.)

Введение (1 с.)

1. Расчёт водно-физических свойств почвы севооборотного участка (3 с.)

2. Расчёт режима орошения сельскохозяйственных культур (3 с.)

- 3. Расчёт доз минеральных удобрений (1 с.)
- 4. Составление схем чередования сельскохозяйственных культур в севообороте (2 с.)
- 5. Проектирование орошаемого севооборота (3 с.)
- Заключение (0,5 с.)
- Список использованных источников (0,5 с.)
- Графическая часть (формат А3 1 лист)

Выполняется РГР студентом индивидуально под руководством преподавателя во внеаудиторное время, самостоятельно. Срок сдачи законченной работы на проверку руководителю указывается в задании. После проверки и доработки указанных замечаний, работа защищается. При положительной оценке выполненной студентом работе на титульном листе работы ставится - "зачтено" и указывается количество полученных баллов согласно табл. 2.3. ФОС.

## **Темы для написания докладов студентов очной формы обучения**

- 1. Законы земледелия.
- 2. Факторы и условия жизни растений.
- 3. Объекты мелиоративного земледелия.
- 4. Типы водного режима почвы.
- 5. Транспирация и водопотребление растений.
- 6. Районирование территории по влагообеспеченности.
- 7. Методы и сроки проведения вегетационных поливов.
- 8. Зональные системы земледелия.
- 9. Ландшафтные системы мелиоративного земледелия.
- 10. Севообороты и их значение.
- 11. Классификация севооборотов.
- 12. Многолетние травы и их роль в севообороте.
- 13. Теоретические основы обработки почвы.
- 14. Приёмы и способы обработки почвы.
- 15.Обработка почвы на эколого-ландшафтной основе.
- 16. Регулирование пищевого режима с помощью минеральных и

органических удобрений.

- 17. Виды удобрений, способы и сроки их внесения.
- 18. Классификация сорных растений.
- 19. Меры борьбы с сорняками, вредителями и болезнями
- сельскохозяйственных культур.
- 20. Интегрированная система защиты растений.

## **Контрольная работа студентов заочной формы обучения**

Работа состоит из семи вопросов, охватывающих курс дисциплины, и выполняется по одному из указанных вариантов. Выбор варианта определяется *двумя последними цифрами зачетной книжки.*

Перечень вариантов заданий контрольной работы, методика ее выполнения и необходимая литература приведены в методических указаниях для написания контрольной работы [*п.8.2* (5,6)].

*Полный фонд оценочных средств, включающий текущий контроль успеваемости и перечень контрольно-измерительных материалов (КИМ) приводится в приложении к рабочей программе.*

## **8. УЧЕБНО-МЕТОДИЧЕСКОЕ И ИНФОРМАЦИОННОЕ ОБЕСПЕЧЕНИЕ ДИСЦИПЛИНЫ**

#### **8.1 Основная литература**

11. Земледелие [Текст] : учебник для вузов по агроном. спец. и направл. / Г.И. Баздырев [и др.]; под ред. Г.И. Баздырева. – М.: ИНФРА-М, 2013. – 607 с. (15)

2. Иванова, Н.А. Мелиоративное земледелие [Текст] : курс лекций для бакалавров напр. подготовки 20.03.02 – Природообустройство и водопользование», проф. «Мелиор., рекультивация и охрана земель» / Н.А. Иванова; Новочер. инж.-мелиор. ин-т ДГАУ – Новочеркасск, 2014. – 100 с. (25)

3. Иванова, Н.А. Мелиоративное земледелие [Электронный ресурс]: курс лекций для бакалавров напр. подготовки 20.03.02 – Природообустройство и водопользование», проф. «Мелиор., рекультивация и охрана земель» / Н.А. Иванова; Новочер. инж.-мелиор. ин-т ДГАУ – Электрон. дан. - Новочеркасск, 2014. ЖМД; PDF; 0,86 МБ. – Систем. требования: IBM PC. Windows 7. Adobe Acrobat 9. – Загл. с экрана.

4. Иванова, Н.А. Мелиоративное земледелие [Текст] : курс лекций для бакалавров напр. подготовки 20.03.02 – Природообустройство и водопользование», проф. «Мелиор., рекультивация и охрана земель» (заоч. форма обучения) / Н.А. Иванова; Новочерк. инж.-мелиор. ин-т ДГАУ – Новочеркасск, 2014. – 138 с. (20)

5. Иванова, Н.А. Мелиоративное земледелие [Электронный ресурс]: курс лекций для бакалавров напр. подготовки 20.03.02 – Природообустройство и водопользование», проф. «Мелиор., рекультивация и охрана земель» (заоч. форма обучения) / Н.А. Иванова; Новочерк. инж.-мелиор. ин-т ДГАУ – Электрон. дан. - Новочеркасск, 2014. ЖМД; PDF; 1,08 МБ. – Систем. требования: IBM PC. Windows 7. Adobe Acrobat Х Pro. – Загл. с экрана.

#### **8.2 Дополнительная литература**

1. Мелиоративное земледелие [Текст]: метод. указ к расч.-графич. работе «Проектирование орошаемого севооборота» для бакалавров напр. подготовки «Природообустройство и водопользование», профиль «Мелиорация, рекультивация и охрана земель» / Сост.: Н.А. Иванова, И.В. Гурина; Новочерк. инж. мелиор. ин-т ДГАУ, каф. почвоведения, орошаемого земледелия и геодезии. – Новочеркасск, 2014. – 26 с. (25)

2. Мелиоративное земледелие [Электронный ресурс]: метод. указ к расч.-графич. работе «Проектирование орошаемого севооборота» для бакалавров напр. подготовки «Природообустройство и водопользование», профиль «Мелиорация, рекультивация и охрана земель» / Сост.: Н.А. Иванова, И.В. Гурина; Новочерк. инж.-мелиор. ин-т ДГАУ, каф. почвоведения, орошаемого земледелия и геодезии. – Новочеркасск, 2014. – Электрон. дан. ЖМД; PDF; 0,64 МБ. – Систем. требования: IBM PC. Windows 7. Adobe Acrobat 9. – Загл. с экрана.

3. Мелиоративное земледелие [Текст]: лаборат. практикум для бакалавров напр. подг. «Природообустройство и водопользование», профиль – «Мелиорация, рекультивация и охрана земель» / Н.А. Иванова, С.Ф. Шемет; Новочерк. инж.-мелиор. ин-т ДГАУ, каф. почвоведения, орошаемого и геодезии земледелия. – Новочеркасск, 2015. – 72 с. (30)

4. Мелиоративное земледелие [Электронный ресурс]: лаборат. практикум для бакалавров напр. подг. «Природообустройство и водопользование», профиль – «Мелиорация, рекультивация и охрана земель» / Н.А. Иванова, С.Ф. Шемет; Новочерк. инж.-мелиор. ин-т ДГАУ, каф. почвоведения, орошаемого и геодезии земледелия. – Новочеркасск, 2015. – Электрон. дан. ЖМД; PDF; 2,11 МБ. – Систем. требования: IBM PC. Windows 7. Adobe Acrobat 9. – Загл. с экрана.

5. Иванова, Н.А. Мелиоративное земледелие [Текст]: метод. указания для выполнения контрольной работы бакалаврами заоч. формы обуч. напр. 20.03.02 – Природообустройство и водопользование», профиль «Мелиор., рекультивация и охрана земель» / Сост.: Н.А. Иванова, С.Ф. Шемет, Н.В. Михеев; Новочер. инж.-мелиор. ин-т ДГАУ, каф. почвоведения и орошаемого земледелия. – Новочеркасск, 2014. – 30 с. (45)

6. Иванова, Н.А. Мелиоративное земледелие [Электронный ресурс]: метод. указания для выполнения контрольной работы бакалаврами заоч. формы обуч. напр. 20.03.02 – Природообустройство и водопользование», профиль «Мелиор., рекультивация и охрана земель» / Сост.: Н.А. Иванова, С.Ф. Шемет, Н.В. Михеев; Новочер. инж.-мелиор. ин-т ДГАУ, каф. почвоведения и орошаемого земледелия. - Электрон. дан. - Новочеркасск, 2014. ЖМД; PDF; 1,1 МБ. – Систем. требования: IBM PC. Windows 7. Adobe Acrobat 9. – Загл. с экрана.

7. Мелиоративное земледелие [Текст]: метод. указ. к практич. занятиям по теме «Фотосинтез и дыхание растений» для студ., обучающихся по направл. 280100.62 «Природообустройство и водопользование» / Новочерк. гос мелиор. акад., каф. почвоведения и орош. земледелия; О.Е. Ясониди, Н.А. Иванова, Н.В. Михеев. – Новочеркасск, 2013. – 42 с. (33)

8. Мелиоративное земледелие [Электронный ресурс]: метод. указ. к практич. занятиям по теме «Фотосинтез и дыхание растений» для студ., обучающихся по направл. 280100.62 «Природообустройство и водопользование» / Новочерк. гос мелиор. акад., каф. почвоведения и орош. земледелия; О.Е. Ясониди, Н.А. Иванова, Н.В. Михеев. – Новочеркасск, 2013. Электрон. дан. ЖМД; PDF; 1,11 МБ. – Систем. требования: IBM PC. Windows 7. Adobe Acrobat 9. – Загл. с экрана.

9. Земледелие [Текст] : практикум : учеб. пособие для вузов по агроном. спец. / И.П. Васильев [и др.]. – М.: ИНФРА-М,2013. – 423 с. (20)

10. Матюк, Н.С. Экологическое земледелие с основами почвоведения и агрохимии: учебник [Электронный ресурс] / Н.С. Матюк, А.И. Беленков, М.А. Мазиров [и др.]. - Электрон. дан. - Спб.: Лань, 2014. - 224 с. - Режим доступа: http:// e.lanbook.com. – 26.08.2018.

11. Фурсова, А.К. Растениеводство: лабораторно-практические занятия. Том 1. Зерновые культуры. [Электронный ресурс] / А.К. Фурсова, Д.И. Фурсов, В.Н. Наумкин , Н.Д. Никулина. – Электрон. дан. - Спб.: Лань, 2013. – 432 с. – Режим доступа:<http://e.lanbook.com/book/32824> -. 26.08.2018.

12. Фурсова, А.К. Растениеводство: лабораторно-практические занятия. Том 2. Технические и кормовые культуры. [Электронный ресурс] / А.К. Фурсова, Д.И. Фурсов, В.Н. Наумкин , Н.Д. Никулина. – Электрон. дан. - Спб.: Лань, 2013. - 384 с. - Режим доступа:<http://e.lanbook.com/book/32825> -. 26.08.2018.

### **8.3 Перечень ресурсов информационно-телекоммуникационной сети «Интернет», необходимых для освоения дисциплины**

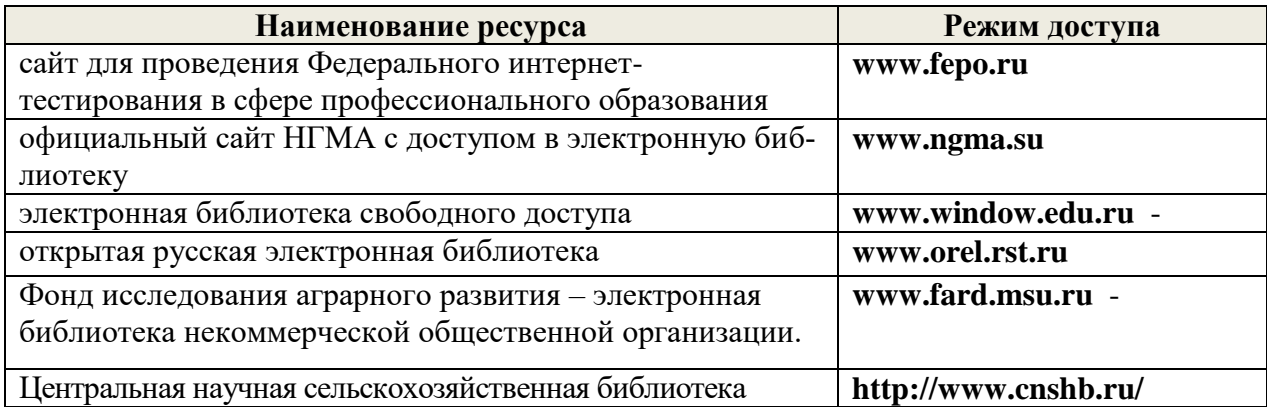

#### **8.4 Методические указания для обучающихся по освоению дисциплины**

1. Положение о текущей аттестации обучающихся в НИМИ ДГАУ [Электронный ресурс] (введено в действие приказом директора №119 от 14 июля 2015 г.) / Новочерк. инж.-мелиор. ин-т Донской ГАУ.-Электрон. дан.- Новочеркасск, 2015.- Режим доступа: [http://www.ngma.su](http://www.ngma.su/)

2.Типовые формы титульных листов текстовой документации, выполняемой студентами в учебном процессе [Электронный ресурс] / Новочерк. инж.-мелиор. ин-т Донской ГАУ.-Электрон. дан.- Новочеркасск, 2015.- Режим доступа: [http://www.ngma.su](http://www.ngma.su/)

3.Положение о промежуточной аттестации обучающихся по программам высшего образования [Электронный ресурс] (введено в действие приказом директора НИМИ Донской ГАУ №3- ОД от 18 января 2018 г.) / Новочерк. инж.-мелиор. ин-т Донской ГАУ.-Электрон. дан. - Новочеркасск, 2018. - Режим доступа: [http://www.ngma.su](http://www.ngma.su/)

Приступая к изучению дисциплины необходимо в первую очередь ознакомиться с содержанием РПД. Лекции имеют целью дать систематизированные основы научных знаний об общих вопросах дисциплины. При изучении и проработке теоретического материала для обучающихся необходимо:

- повторить законспектированный на лекционном занятии материал и дополнить его с учетом рекомендованной по данной теме литературы;

- при самостоятельном изучении темы сделать конспект, используя рекомендованные в РПД литературные источники и ресурсы информационно-телекоммуникационной сети «Интернет».

**8.5 Перечень информационных технологий, используемых при осуществлении образовательного процесса, программного обеспечения, для освоения обучающимися дисциплины**

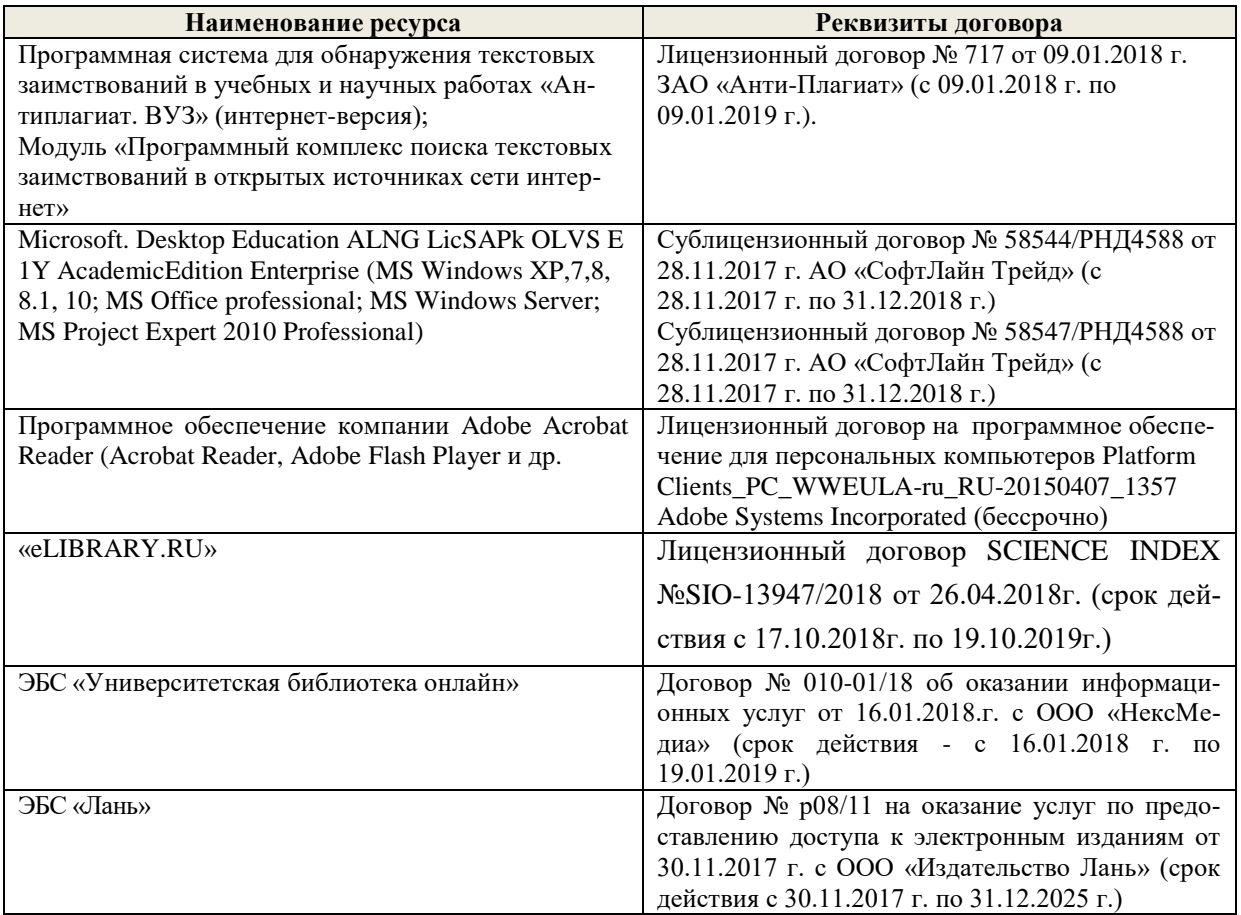

## **9. ОПИСАНИЕ МАТЕРИАЛЬНО-ТЕХНИЧЕСКОЙ БАЗЫ, НЕОБХОДИМОЙ ДЛЯ ОСУЩЕСТВЛЕНИЯ ОБРАЗОВАТЕЛЬНОГО ПРОЦЕССА ПО ДИСЦИПЛИНЕ**

Преподавание дисциплины осуществляется в специализированных аудиториях, оснащенных демонстрационными стендами, необходимыми наглядными пособиями и дидактическими материалами.

*Лекционные занятия проводятся в аудитории 112, оснащенной специальной мебелью, доской, при необходимости аудитория оснащается переносными мультимедийными средствами (экран, проектор, хранятся ауд. 130).* 

*Практические занятия проводятся в специализированной аудитории 117 с использованием коллекции слайдов и компьютерных презентаций по отдельным разделам дисциплины; наглядных пособий и других дидактических материалов.*

*Лабораторные занятия проводятся в аудитории 2103, оснащенной необходимыми наглядными пособиями: плакаты, стенды, макеты.*

Учебные аудитории для проведения групповых и индивидуальных консультаций, текущего контроля ауд. 118.

Учебные аудитории для промежуточной аттестации – ауд.118.

Помещение для самостоятельной работы (ауд. П-17) оснащено компьютерной техникой с возможностью подключения к сети интернет и обеспечением доступа в электронную информационно-образовательную среду организации.

Помещение для хранения и профилактического обслуживания учебного оборудования 130.

Обучающиеся из числа лиц с ограниченными возможностями здоровья обеспечены печатными и (или) электронными образовательными ресурсами в формах, адаптированных к ограничениям их здоровья.

#### *Материально-техническое обеспечение дисциплины*

- Микроскоп стереоскопический МБС- 10;<br>- Микроскоп;
- 
- Набор растительных тканей;
- Коллекции семян с.-х. культур;
- Коллекции семян сорных растений;
- Коллекции минеральных удобрений;
- Коллекции гербицидов;
- Гербарии сорных растений;
- Снопы сельскохозяйственных культур;
- Шкаф витрина;
- Плакаты;
- Стенды;
- Видеопроектор мультимедийный ACER; Экран на штативе Mobile Screens.

Дополнения и изменения рассмотрены на заеедании кафедры «27» августа 2018г. Пр. № 1

 $\mathscr{L}_1 \mathscr{L}_2 \mathscr{L}_3$  $\overline{\text{magnges}}$ 

 $\mathcal{L}_\text{max}$  ,  $\mathcal{L}_\text{max}$  ,  $\mathcal{L}_\text{max}$  ,  $\mathcal{L}_\text{max}$  ,  $\mathcal{L}_\text{max}$  ,  $\mathcal{L}_\text{max}$ 

внесенные изменения утверждаю: «27» августа 2018 г.

(подпись)

## **11. ДОПОЛНЕНИЯ И ИЗМЕНЕНИЯ В РАБОЧЕЙ ПРОГРАММЕ**

В рабочую программу на 2019 - 2020 учебный год вносятся изменения - обновлено и актуализировано содержание следующих разделов и подразделов рабочей программы:

## **7. ФОНД ОЦЕНОЧНЫХ СРЕДСТВ ДЛЯ КОНТРОЛЯ УСПЕВАЕМОСТИ И ПРОВЕДЕНИЯ ПРОМЕЖУТОЧНОЙ АТТЕСТАЦИИ ОБУЧАЮЩИХСЯ ПО ДИСЦИПЛИНЕ**

#### **Вопросы для проведения промежуточной аттестации в форме зачёта:**

- 1. Земледелие и растениеводство как наука и учебные дисциплины.
- 2. Роль отечественных ученых в развитии научных основ земледелия и растениеводства.
- 3. Объекты мелиоративного земледелия.
- 4. Законы земледелия.
- 5. Рост и развитие растений.
- 6. Условия жизни растений. Закон равнозначности и незаменимости факторов жизни растений.

7. Фотосинтез, фотосинтетически активная радиация, фотосинтетический потенциал. Факторы, влияющие на

фотосинтез растений.

- 8. Транспирация растений, ее виды и значения. Коэффициент транспирации и водопотребления.
- 9. Значение воды в жизни растений.

10. Планировка и выравнивание полей и ее агромелиоративное значение. Место планировки в севообороте.

Орудия и способы выполнения планировки.

- 11. Типы водного режима почв и их регулирование.
- 12. Водный баланс почв при различных типах водного режима.
- 13. Районирование территорий по обеспеченности теплом и влагой. Зоны орошения.
- 14. Режим орошения и методы назначения сроков проведения вегетационных поливов.
- 15. Специализация поливов по сельскохозяйственному назначению.
- 16. Водный режим избыточно увлажненных земель.
- 17. Понятие и принципы разработки систем земледелия.
- 18. История развития систем земледелия.
- 19. Современные системы земледелия.
- 20. Особенности систем земледелия на мелиорированных землях.
- 21. Севообороты. Основные понятия. Значение севооборотов.
- 22. Предшественники и их оценка.
- 23. Система севооборотов и их классификация.

24. Агротехнические принципы построения севооборотов и их особенности на мелиорированных землях.

- 25. Севообороты для хозяйств различной специализации.
- 26. Основные задачи обработки почвы и ее теоретические основы.
- 27. Приемы и способы основной, поверхностной и специальной обработки почвы.
- 28. Особенности обработки орошаемых земель.
- 29. Обработка почвы на эколого-ландшафтной основе.

30. Значение удобрений в повышении плодородия почв и урожайности сельскохозяйственных культур.

- 31. Элементы минерального питания растений.
- 32. Виды удобрений, способы и сроки внесения.
- 33. Расчет норм внесения удобрений.
- 34. Экологические аспекты применения удобрений.
- 35. Классификация сорных растений.
- 36. Меры борьбы с сорняками.
- 37. Методы защиты растений от вредителей и болезней.
- 38. Интегрированная система защиты растений.
- 39. Составные части растительной клетки и их функции. Растительные ткани, их виды и значение.
- 40. Растительные ткани. Понятие о репродуктивных органах.

41. Понятие о водном балансе растений, явлениях диализа, осмоса и диффузии.

42. Частично регулируемый тип водного режима почв. Водный баланс. Приходные и расходные статьи

водного баланса.

- 43. Понятие о поливной, оросительной нормах, режиме орошения. Влагозапасы в почве. Структура суммарного водопотребления.
- 44. Естественные кормовые угодья и способы их улучшения.
- 45. Расчет водно-физических свойств почвы севооборотного участка.

46. Косвенно действующие (мелиорирующие) удобрения. Расчет норм внесения, сроки и способы их

применения.

47. Примерные схемы кормовых севооборотов на орошаемых землях.

48. Отличительные особенности процессов фотосинтеза и дыхания растений.

49. Дыхание растений, его виды, значение, уравнение. Факторы жизни растений.

50. Роль отдельных элементов питания в жизни растений. Бактериальные удобрения и микроудобрения.

*Промежуточная аттестация студентами очной формы обучения может быть пройдена в соответствии с балльно-рейтинговой системой оценки знаний, включающей в себя проведение текущего (ТК), промежуточного (ПК) и итогового (ИК) контроля по дисциплине [п. 8.4. (1)].*

*Текущий контроль (ТК) осуществляется в течение семестра и проводится по лабораторным работам или/и семинарским и практическим занятиям, а также по видам самостоятельной работы студентов (КП, КР, РГР, реферат).*

*Возможными формами ТК являются: отчет по лабораторной работе; защита реферата или расчетно-графической работы; контрольная работа по практическим заданиям и для студентов заочной формы; выполнение определенных разделов курсовой работы (проекта); защита курсовой работы (проекта).*

*Количество текущих контролей по дисциплине в семестре определяется кафедрой.*

*В ходе промежуточного контроля (ПК) проверяются теоретические знания. Данный контроль проводится по разделам (модулям) дисциплины 2-3 раза в течение семестра в установленное рабочей программой время. Возможными формами контроля являются тестирование (с помощью компьютера или в печатном виде), коллоквиум или другие формы.* 

*Итоговый контроль (ИК) – это экзамен в сессионный период или зачёт по дисциплине в целом.*

*Студенты, набравшие за работу в семестре от 60 и более баллов, не проходят промежуточную аттестацию в форме сдачи зачета или экзамена.*

*По данной дисциплине* формами **текущего контроля** являются:

 $TK_1$  – выполнение РГР.

**ТК<sup>2</sup> -** выполнение ИДЗ по темам практических занятий.

**ТК<sup>3</sup>** – отчет по лабораторным работам.

В течение семестра проводятся 2 **промежуточных контроля (ПК1, ПК2**), состоящих из 2 этапов тестирования по пройденному теоретическому материалу лекций.

#### *Итоговый контроль (ИК)* – **зачёт**.

#### **Расчетно-графическая работа студентов очной формы обучения**

Расчетно-графическая работа (РГР) на тему **«Проектирование орошаемого севооборота»**. Целью выполнения РГР является закрепление теоретических знаний и углубление навыков по основным разделам дисциплины, а также овладение умением практического применения полученных знаний.

В задачи РГР входит:

- выполнить расчёт водно-физических свойств почвы севооборотного участка.
- выполнить расчёт режима орошения сельскохозяйственных культур.
- рассчитать дозы минеральных удобрений для севооборотного участка;
- составить схемы чередования сельскохозяйственных культур в севообороте;
- выполнить проектирование орошаемого севооборота дождевальными машинами кругового или фронтального действия;

- проанализировать полученные результаты проектирования.

#### *Структура пояснительной записки расчетно-графической работы и ее ориентировочный объём*

Задание (1 с.)

Введение (1 с.)

1. Расчёт водно-физических свойств почвы севооборотного участка (3 с.)

2. Расчёт режима орошения сельскохозяйственных культур (3 с.)

3. Расчёт доз минеральных удобрений (1 с.)

4. Составление схем чередования сельскохозяйственных культур в севообороте (2 с.)

5. Проектирование орошаемого севооборота (3 с.)

Заключение (0,5 с.)

Список использованных источников (0,5 с.)

Графическая часть (формат А3 - 1 лист)

Выполняется РГР студентом индивидуально под руководством преподавателя во внеаудиторное время, самостоятельно. Срок сдачи законченной работы на проверку руководителю указывается в задании. После проверки и доработки указанных замечаний, работа защищается. При положительной оценке выполненной студентом работе на титульном листе работы ставится - "зачтено" и указывается количество полученных баллов согласно табл. 2.3. ФОС.

## **Темы для написания докладов студентов очной формы обучения**

- 1. Законы земледелия.
- 2. Факторы и условия жизни растений.
- 3. Объекты мелиоративного земледелия.
- 4. Типы водного режима почвы.
- 5. Транспирация и водопотребление растений.
- 6. Районирование территории по влагообеспеченности.
- 7. Методы и сроки проведения вегетационных поливов.
- 8. Зональные системы земледелия.
- 9. Ландшафтные системы мелиоративного земледелия.
- 10. Севообороты и их значение.
- 11. Классификация севооборотов.
- 12. Многолетние травы и их роль в севообороте.
- 13. Теоретические основы обработки почвы.
- 14. Приёмы и способы обработки почвы.
- 15.Обработка почвы на эколого-ландшафтной основе.
- 16. Регулирование пищевого режима с помощью минеральных и

органических удобрений.

17. Виды удобрений, способы и сроки их внесения.

- 18. Классификация сорных растений.
- 19. Меры борьбы с сорняками, вредителями и болезнями
- сельскохозяйственных культур.
- 20. Интегрированная система защиты растений.

## **Контрольная работа студентов заочной формы обучения**

Работа состоит из семи вопросов, охватывающих курс дисциплины, и выполняется по одному из указанных вариантов. Выбор варианта определяется *двумя последними цифрами зачетной книжки.*

Перечень вариантов заданий контрольной работы, методика ее выполнения и необходимая литература приведены в методических указаниях для написания контрольной работы [*п.8.2* (5,6)].

*Полный фонд оценочных средств, включающий текущий контроль успеваемости и перечень контрольно-измерительных материалов (КИМ) приводится в приложении к рабочей программе.*

## **8. УЧЕБНО-МЕТОДИЧЕСКОЕ И ИНФОРМАЦИОННОЕ ОБЕСПЕЧЕНИЕ ДИСЦИПЛИНЫ**

#### **8.1 Основная литература**

1. Михеев, Н.В. Мелиоративное земледелие [Электронный ресурс] : курс лекций для бакалавров направл. подготовки «Природообустройство и водопользование» / Н.В. Михеев; Новочерк. инж.-мелиор. ин-т Донской ГАУ. – Электрон. дан. - Новочеркасск, 2019. ЖМД; PDF; 0,88 МБ. – Систем. требования: IBM PC. Windows 7. Adobe Acrobat 9. – Загл. с экрана.

2. Михеев Н.В. Мелиоративное земледелие [Текст] : Учеб. пособие для бакалавров направл. подготовки - «Природообустройство и водопользование» / Н.В. Михеев; Новочерк. инж.-мелиор. ин-т Донской ГАУ. – Новочеркасск, 2019. – 161 с. (3)

3. Михеев, Н.В. Мелиоративное земледелие [Электронный ресурс] : Учеб. пособие для бакалавров направл. подготовки «Природообустройство и водопользование» / Н.В. Михеев; Новочерк. инж.-мелиор. ин-т Донской ГАУ. – Электрон. дан. - Новочеркасск, 2019. ЖМД; PDF; 50,02 МБ. – Систем. требования: IBM PC. Windows 7. Adobe Acrobat 9. – Загл. с экрана.

#### **8.2 Дополнительная литература**

1. Мелиоративное земледелие [Электронный ресурс]: метод. указ. к практ. занятиям для бакалавров направл. подготовки «Природообустройство и водопользование» / Сост.: Н.В. Михеев; Новочерк. инж.-мелиор. ин-т Донской ГАУ. – Новочеркасск, 2018. – Электрон. дан. ЖМД; PDF; 2,52 МБ. – Систем. требования: IBM PC. Windows 7. Adobe Acrobat 9. – Загл. с экрана.

2. Мелиоративное земледелие [Электронный ресурс] : метод. указания к расч.-граф. работе «Проектирование орошаемого севооборота» для бакалавров направл. подготовки «Природообустройство и водопользование» / Сост.: Н.В. Михеев, И.В. Гурина; Новочерк. инж.-мелиор. ин-т ДГАУ, каф. почвоведения, орошаемого земледелия и геодезии. – Новочеркасск, 2019. – Электрон. дан. ЖМД; PDF; 0,83 МБ. – Систем. требования: IBM PC. Windows 7. Adobe Acrobat 9. – Загл. с экрана.

3. Мелиоративное земледелие [Текст] : лаборат. практикум для бакалавров напр. подг. «Природообустройство и водопользование», профиль – «Мелиорация, рекультивация и охрана земель» / Н.А. Иванова, С.Ф. Шемет; Новочерк. инж.-мелиор. ин-т ДГАУ, каф. почвоведения, орошаемого и геодезии земледелия. – Новочеркасск, 2015. – 72 с. (30)

4. Мелиоративное земледелие [Электронный ресурс] : лаборат. практикум для бакалавров напр. подг. «Природообустройство и водопользование», профиль – «Мелиорация, рекультивация и охрана земель» / Н.А. Иванова, С.Ф. Шемет; Новочерк. инж.-мелиор. ин-т ДГАУ, каф. почвоведения, орошаемого и геодезии земледелия. – Новочеркасск, 2015. – Электрон. дан. ЖМД; PDF; 2,11 МБ. – Систем. требования: IBM PC. Windows 7. Adobe Acrobat 9. – Загл. с экрана.

5. Михеев, Н.В. Мелиоративное земледелие [Текст]: метод. указания для вып. контр. работы бакалаврами заоч. формы обуч. направл. «Природообустройство и водопользование» / Сост.: Н.В. Михеев; Новочерк. инж.-мелиор. ин-т Донской ГАУ. – Новочеркасск, 2019. – 29 с. (3)

6. Михеев, Н.В. Мелиоративное земледелие [Электронный ресурс]: метод. указания для вып. контр. работы бакалаврами заоч. формы обуч. направл. «Природообустройство и водопользование» / Сост.: Н.В. Михеев; Новочерк. инж.-мелиор. ин-т Донской ГАУ. - Электрон. дан. - Новочеркасск, 2019. – Электрон. дан. ЖМД; PDF; 0,71 МБ. – Систем. требования: IBM PC. Windows 7. Adobe Acrobat 9. – Загл. с экрана.

7. Матюк, Н.С. Экологическое земледелие с основами почвоведения и агрохимии: учебник [Электронный ресурс] / Н.С. Матюк, А.И. Беленков, М.А. Мазиров [и др.]. - Электрон. дан. - Спб.: Лань, 2014. - 224 с. - Режим доступа: http:// e.lanbook.com. – 26.06.2019.

8. Фурсова, А.К. Растениеводство: лабораторно-практические занятия. Том 1. Зерновые культуры. [Электронный ресурс] / А.К. Фурсова, Д.И. Фурсов, В.Н. Наумкин , Н.Д. Никулина. – Электрон. дан. - Спб.: Лань, 2013. – 432 с. – Режим доступа:<http://e.lanbook.com/book/32824> -. 26.06.2019.

9. Фурсова, А.К. Растениеводство: лабораторно-практические занятия. Том 2. Технические и кормовые культуры. [Электронный ресурс] / А.К. Фурсова, Д.И. Фурсов, В.Н. Наумкин , Н.Д. Никулина. – Электрон. дан. - Спб.: Лань, 2013. – 384 с. – Режим доступа: <http://e.lanbook.com/book/32825> -. 26.06.2019.

## **8.3 Перечень ресурсов информационно-телекоммуникационной сети «Интернет», необходимых для освоения дисциплины**

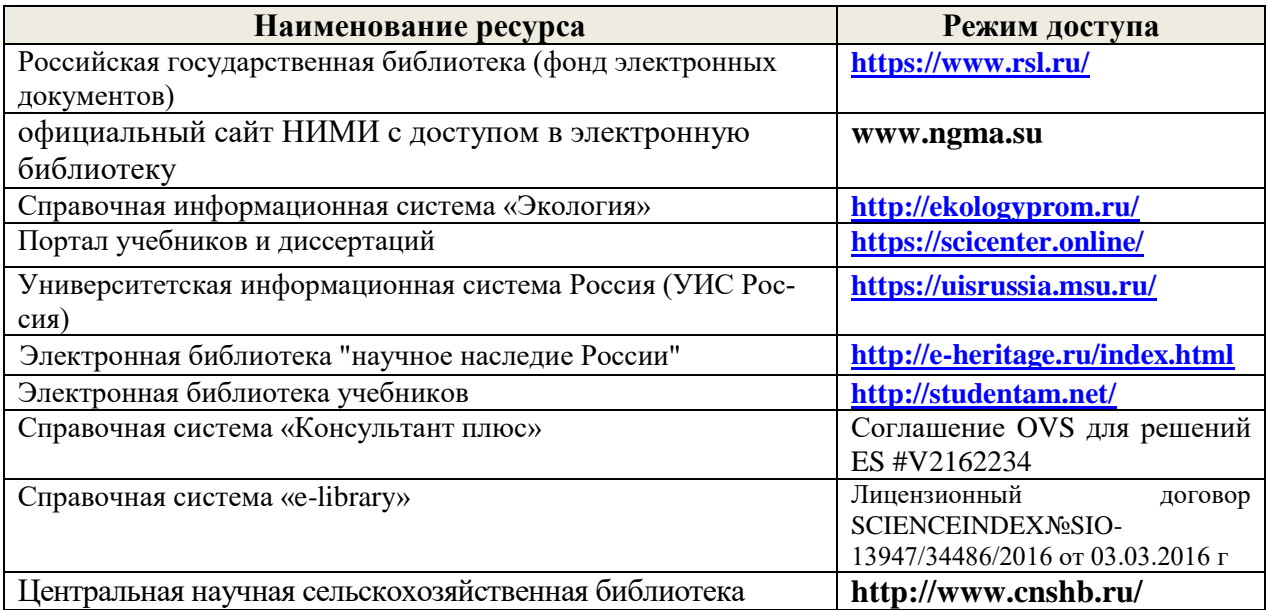

### **Перечень договоров ЭБС образовательной организации на 2019-20 уч. год**

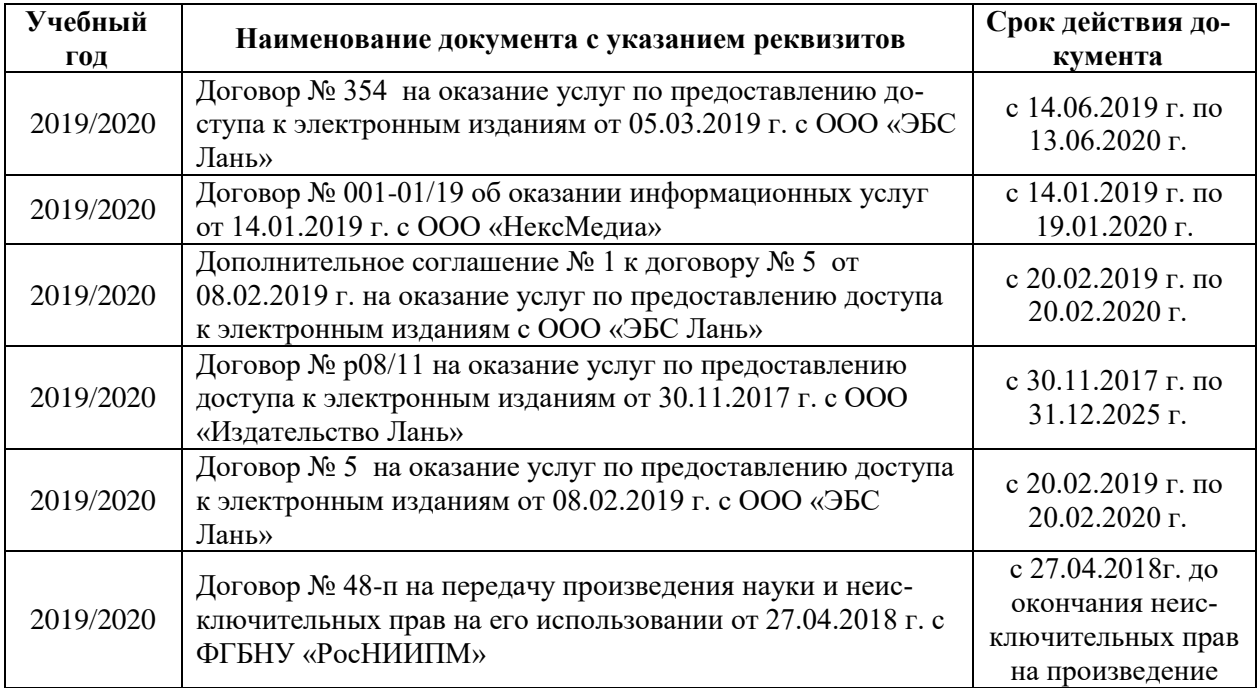

#### **8.4 Методические указания для обучающихся по освоению дисциплины**

1. Положение о текущей аттестации обучающихся в НИМИ ДГАУ [Электронный ресурс] (введено в действие приказом директора №119 от 14 июля 2015 г.) / Новочерк. инж.-мелиор. ин-т Донской ГАУ.-Электрон. дан.- Новочеркасск, 2015.- Режим доступа: [http://www.ngma.su](http://www.ngma.su/)

2.Типовые формы титульных листов текстовой документации, выполняемой студентами в учебном процессе [Электронный ресурс] / Новочерк. инж.-мелиор. ин-т Донской ГАУ.-Электрон. дан.- Новочеркасск, 2015.- Режим доступа: [http://www.ngma.su](http://www.ngma.su/)

3.Положение о промежуточной аттестации обучающихся по программам высшего образования [Электронный ресурс] (введено в действие приказом директора НИМИ Донской ГАУ №3- ОД от 18 января 2018 г.) / Новочерк. инж.-мелиор. ин-т Донской ГАУ.-Электрон. дан. - Новочеркасск, 2018. - Режим доступа: [http://www.ngma.su](http://www.ngma.su/)

Приступая к изучению дисциплины необходимо в первую очередь ознакомиться с содержанием РПД. Лекции имеют целью дать систематизированные основы научных знаний об общих вопросах дисциплины. При изучении и проработке теоретического материала для обучающихся необходимо:

- повторить законспектированный на лекционном занятии материал и дополнить его с учетом рекомендованной по данной теме литературы;

- при самостоятельном изучении темы сделать конспект, используя рекомендованные в РПД литературные источники и ресурсы информационно-телекоммуникационной сети «Интернет».

#### **8.5 Перечень информационных технологий, используемых при осуществлении образовательного процесса, программного обеспечения, для освоения обучающимися дисциплины**

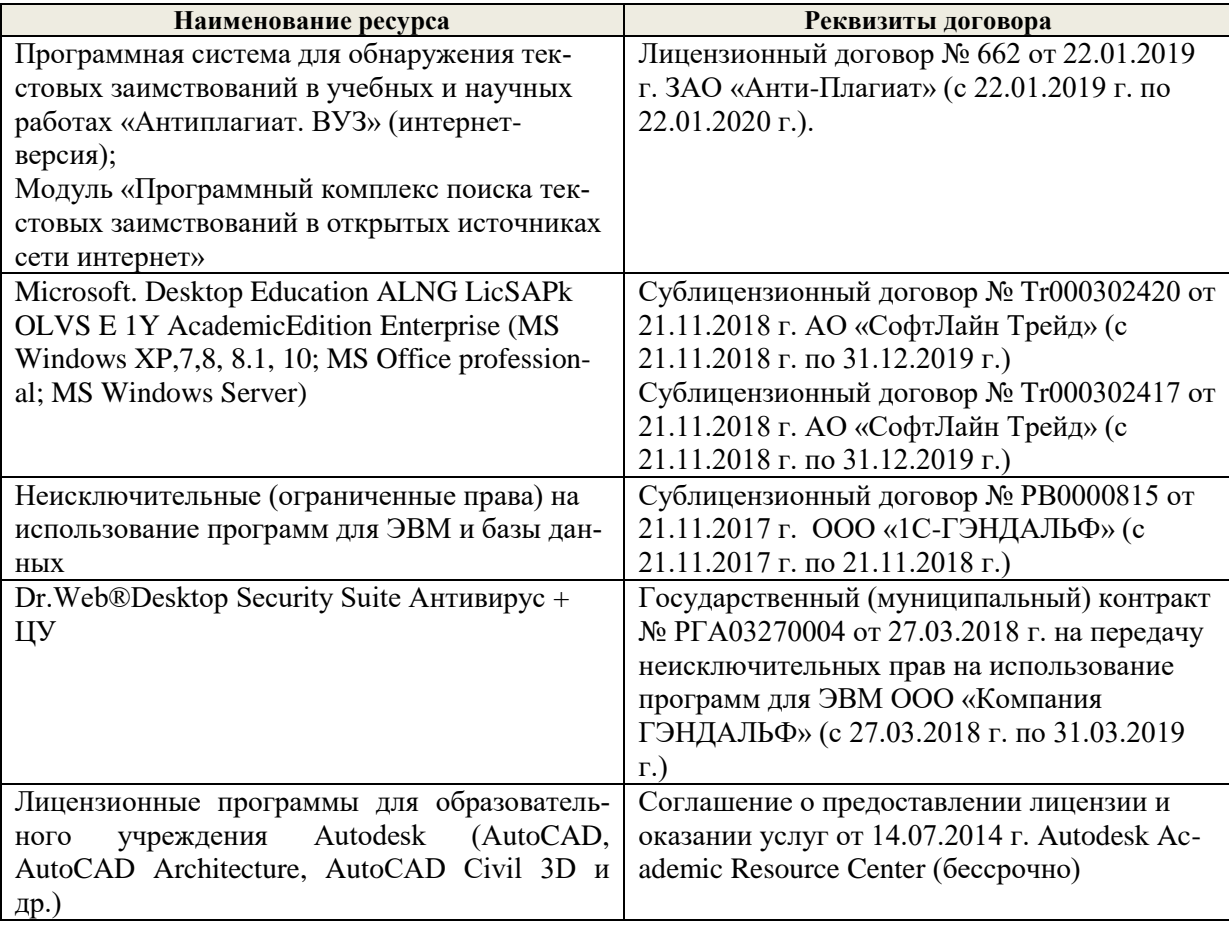

## **9. ОПИСАНИЕ МАТЕРИАЛЬНО-ТЕХНИЧЕСКОЙ БАЗЫ, НЕОБХОДИМОЙ ДЛЯ ОСУЩЕСТВЛЕНИЯ ОБРАЗОВАТЕЛЬНОГО ПРОЦЕССА ПО ДИСЦИПЛИНЕ**

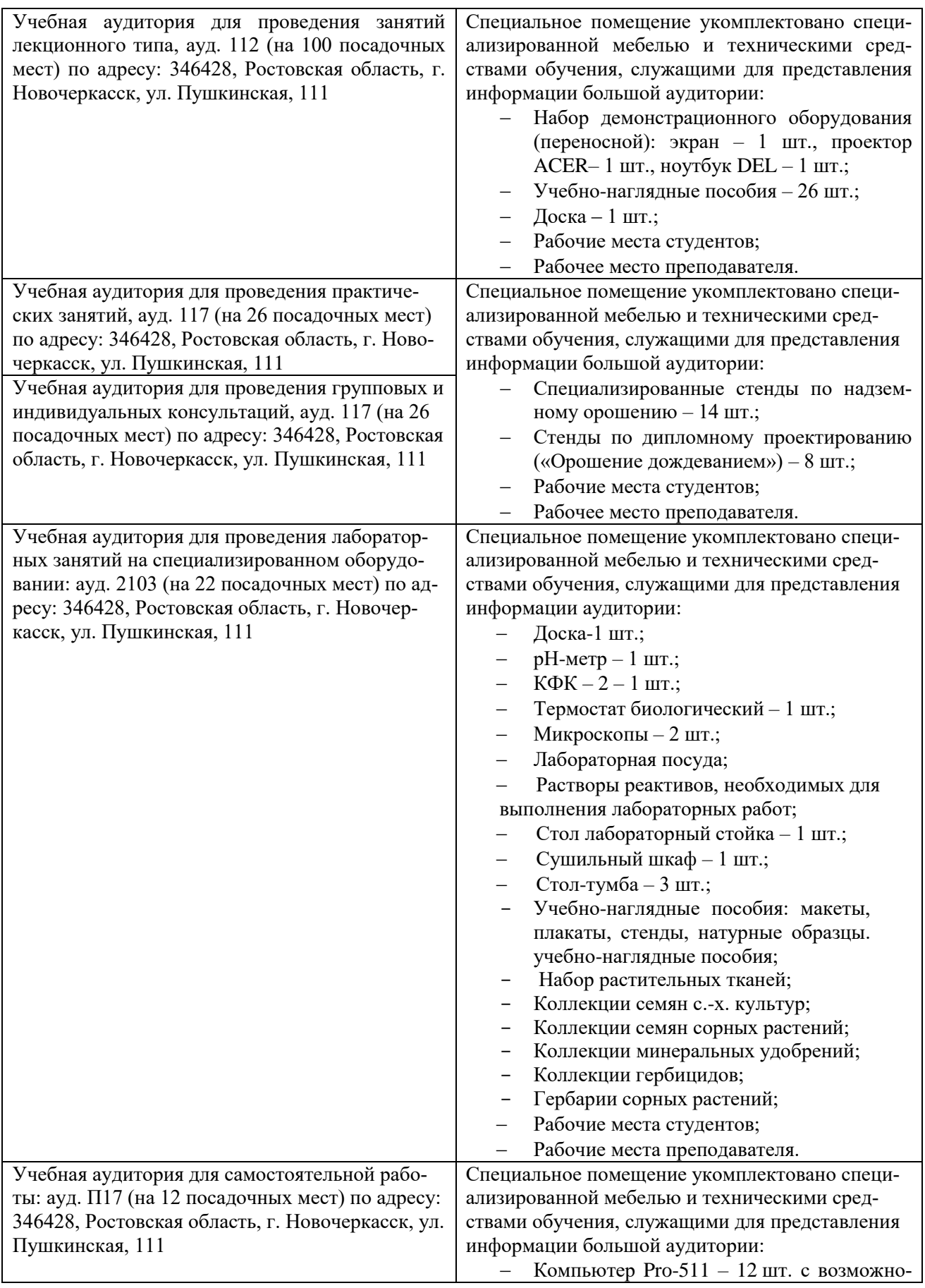

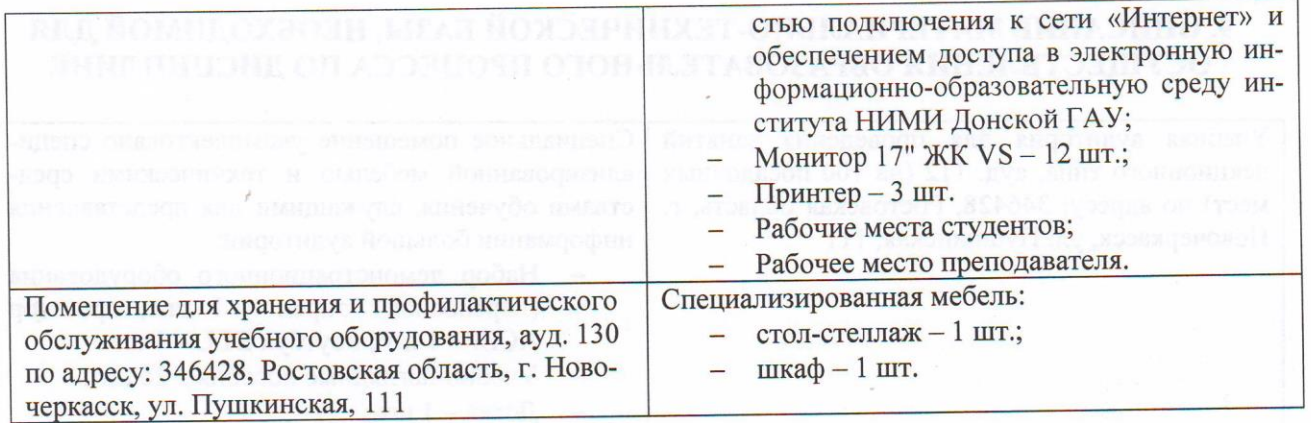

Обучающиеся из числа лиц с ограниченными возможностями здоровья обеспечены печатными и (или) электронными образовательными ресурсами в формах, адаптированных к ограничениям их здоровья.

Дополнения и изменения рассмотрены на заседании кафедры «26» августа 2019г. Пр. № 1

Заведующий кафедрой <sub>(подписк</sub>) <u>Ольгаренко И.В.</u> (подпись) (Ф.И.О.)

внесенные изменения утверждаю: «27» августа 2019 г.

Декан факультета \_\_\_\_\_\_\_\_\_\_\_\_\_\_\_\_\_\_\_\_ описы с детственных король (2014) и на

### 11. ДОПОЛНЕНИЯ И ИЗМЕНЕНИЯ В РАБОЧЕЙ ПРОГРАММЕ

В рабочую программу на весенний семестр 2019 - 2020 учебного года вносятся изменения: дополнено содержание следующих разделов и подразделов рабочей программы:

## 8.3 Современные профессиональные базы и информационные справочные системы Перечень договоров ЭБС образовательной организации на 2019-20 уч. год

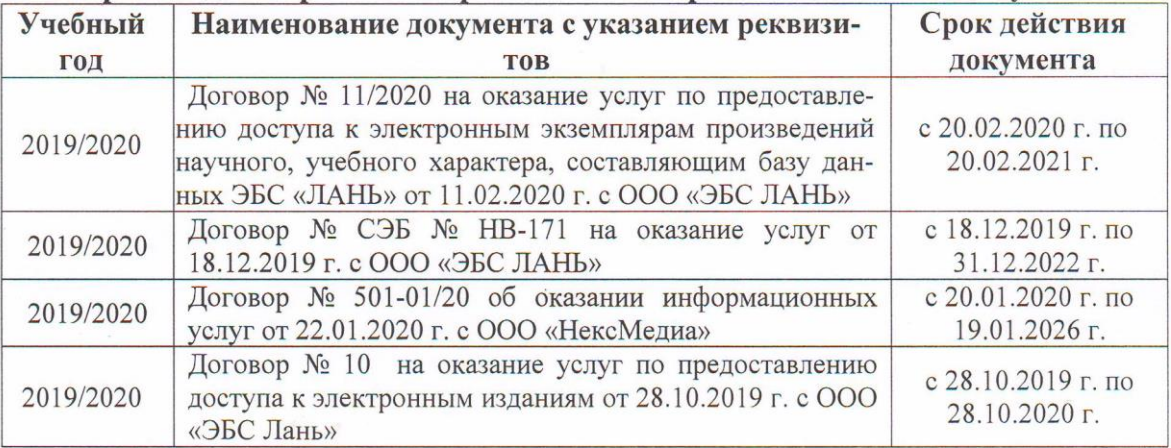

#### 8.5 Перечень информационных технологий и программного обеспечения, используемых при осуществлении образовательного процесса

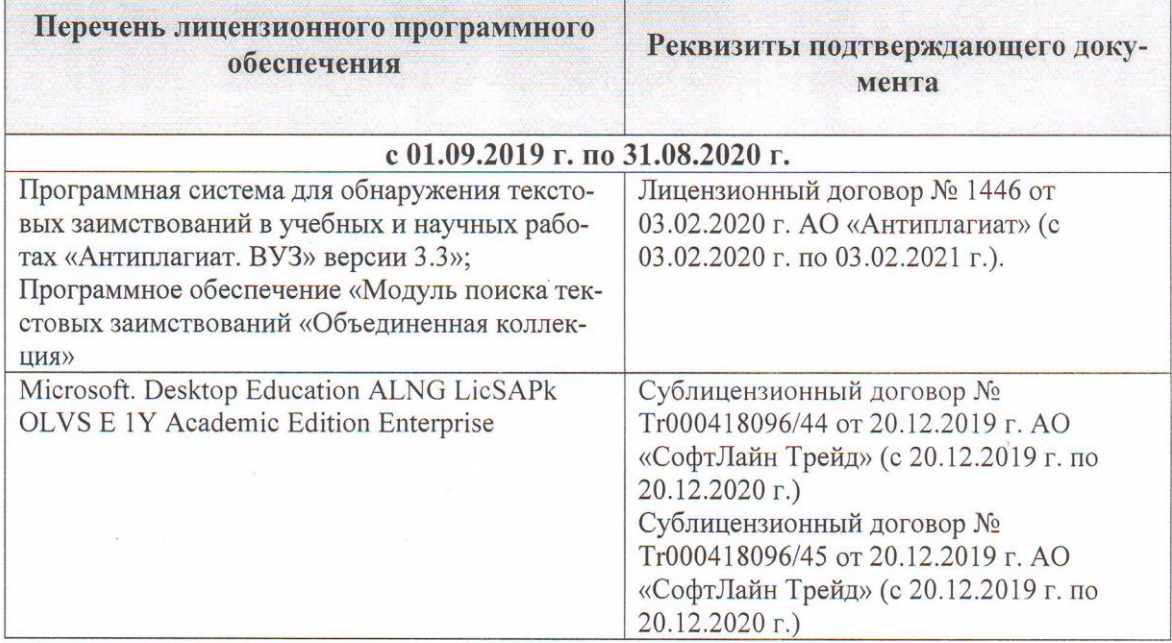

Дополнения и изменения рассмотрены на заседании кафедры «21» февраля 2020 г. Пр. № 6

Заведующий кафедрой

Communes  $\mu$ 

Ольгаренко И.В.  $(\Phi$ . $\overline{M}$ .O.)

внесенные изменения утверждаю: «21» февраля 2020 г.

Декан факультета

(подпись)

### **11. ДОПОЛНЕНИЯ И ИЗМЕНЕНИЯ В РАБОЧЕЙ ПРОГРАММЕ**

В рабочую программу на 2020 - 2021 учебный год вносятся изменения - обновлено и актуализировано содержание следующих разделов и подразделов рабочей программы:

## **6. ПЕРЕЧЕНЬ УЧЕБНО-МЕТОДИЧЕСКОГО ОБЕСПЕЧЕНИЯ ДЛЯ САМОСТОЯТЕЛЬНОЙ РАБОТЫ ОБУЧАЮЩИХСЯ**

1. **Методические указания по организации самостоятельной работы обучающихся в НИМИ ДГАУ** : (введ. в действие приказом директора №106 от 19 июня 2015 г.) / Новочерк. инж.-мелиор. ин-т Донской ГАУ. - Новочеркасск, 2015. – URL : http://ngma.su (дата обращения: 26.08.20). - Текст : электронный.

2. **Методические указания по самостоятельному изучению** : (приняты учебнометодическим советом института, протокол № 3 от 30 августа 2017 г.) / Новочерк. инж. мелиор. ин-т Донской ГАУ. - Новочеркасск, 2017. – URL : http://ngma.su (дата обращения: 26.08.20). - Текст : электронный.

3. **Михеев, Н.В.** Мелиоративное земледелие : курс лекций для бакалавров направления подготовки «Природообустройство и водопользование» / Н.В. Михеев; Новочерк. инж. мелиор. ин-т Донской ГАУ. - Новочеркасск, 2019. – URL : http://ngma.su (дата обращения: 26.08.20). - Текст : электронный.

4. **Михеев, Н.В**. Мелиоративное земледелие : учебное пособие для бакалавров направления подготовки - «Природообустройство и водопользование» / Н.В. Михеев; Новочерк. инж.-мелиор. ин-т Донской ГАУ. – Новочеркасск, 2019. – 161 с. - б/ц. - Текст : непосредственный.- 3 экз.

5. **Михеев, Н.В.** Мелиоративное земледелие : учебное пособие для бакалавров направления подготовки - «Природообустройство и водопользование» / Н.В. Михеев; Новочерк. инж.-мелиор. ин-т Донской ГАУ. – Новочеркасск, 2019. – URL : http://ngma.su (дата обращения: 26.08.20). - Текст : электронный.

6. **Мелиоративное земледелие** : методические указания к расчетно-графической работе «Проектирование орошаемого севооборота» для бакалавров направления подготовки «Природообустройство и водопользование» / Сост.: Н.В. Михеев, И.В. Гурина; Новочерк. инж.-мелиор. ин-т Донской ГАУ. – Новочеркасск, 2019. – URL : http://ngma.su (дата обращения: 26.08.20). - Текст : электронный.

7. **Михеев Н.В.** Мелиоративное земледелие : лабораторный практикум для бакалавров направления подготовки «Природообустройство и водопользование» и «Гидромелиорация» / Н.В. Михеев ; Новочерк. инж.-мелиор. ин-т Донской ГАУ. – Новочеркасск, 2020. – URL : http://ngma.su (дата обращения: 26.08.20). - Текст : электронный.

8. **Мелиоративное земледелие** : методические указания для выполнения контрольной работы бакалаврами заочной. формы обучения направления «Природообустройство и водопользование» / Сост.: Н.В. Михеев ; Новочерк. инж.-мелиор. ин-т Донской ГАУ. – Новочеркасск, 2019. - б/ц. - Текст : непосредственный.- 3 экз.

9. **Мелиоративное земледелие** : методические указания для выполнения контрольной работы бакалаврами заочной формы обучения направления «Природообустройство и водопользование»/ Сост.: Н.В. Михеев ; Новочерк. инж.-мелиор. ин-т Донской ГАУ. - Новочеркасск, 2019. – URL : http://ngma.su (дата обращения: 26.08.20). - Текст : электронный.

## **7. ФОНД ОЦЕНОЧНЫХ СРЕДСТВ ДЛЯ КОНТРОЛЯ УСПЕВАЕМОСТИ И ПРОВЕДЕНИЯ ПРОМЕЖУТОЧНОЙ АТТЕСТАЦИИ ОБУЧАЮЩИХСЯ ПО ДИСЦИПЛИНЕ**

#### **Вопросы для проведения промежуточной аттестации в форме зачёта:**

1. Земледелие и растениеводство как наука и учебные дисциплины.

2. Роль отечественных ученых в развитии научных основ земледелия и растениеводства.

3. Объекты мелиоративного земледелия.

4. Законы земледелия.

- 5. Рост и развитие растений.
- 6. Условия жизни растений. Закон равнозначности и незаменимости факторов жизни растений.

7. Фотосинтез, фотосинтетически активная радиация, фотосинтетический потенциал. Факторы, влияющие на

фотосинтез растений.

- 8. Транспирация растений, ее виды и значения. Коэффициент транспирации и водопотребления.
- 9. Значение воды в жизни растений.

10. Планировка и выравнивание полей и ее агромелиоративное значение. Место планировки в севообороте.

Орудия и способы выполнения планировки.

- 11. Типы водного режима почв и их регулирование.
- 12. Водный баланс почв при различных типах водного режима.
- 13. Районирование территорий по обеспеченности теплом и влагой. Зоны орошения.
- 14. Режим орошения и методы назначения сроков проведения вегетационных поливов.
- 15. Специализация поливов по сельскохозяйственному назначению.
- 16. Водный режим избыточно увлажненных земель.
- 17. Понятие и принципы разработки систем земледелия.
- 18. История развития систем земледелия.
- 19. Современные системы земледелия.
- 20. Особенности систем земледелия на мелиорированных землях.
- 21. Севообороты. Основные понятия. Значение севооборотов.
- 22. Предшественники и их оценка.
- 23. Система севооборотов и их классификация.

24. Агротехнические принципы построения севооборотов и их особенности на мелиорированных землях.

- 25. Севообороты для хозяйств различной специализации.
- 26. Основные задачи обработки почвы и ее теоретические основы.
- 27. Приемы и способы основной, поверхностной и специальной обработки почвы.
- 28. Особенности обработки орошаемых земель.
- 29. Обработка почвы на эколого-ландшафтной основе.

30. Значение удобрений в повышении плодородия почв и урожайности сельскохозяйственных культур.

- 31. Элементы минерального питания растений.
- 32. Виды удобрений, способы и сроки внесения.
- 33. Расчет норм внесения удобрений.
- 34. Экологические аспекты применения удобрений.
- 35. Классификация сорных растений.
- 36. Меры борьбы с сорняками.
- 37. Методы защиты растений от вредителей и болезней.
- 38. Интегрированная система защиты растений.
- 39. Составные части растительной клетки и их функции. Растительные ткани, их виды и значение.
- 40. Растительные ткани. Понятие о репродуктивных органах.
- 41. Понятие о водном балансе растений, явлениях диализа, осмоса и диффузии.

42. Частично регулируемый тип водного режима почв. Водный баланс. Приходные и расходные статьи

- водного баланса.
- 43. Понятие о поливной, оросительной нормах, режиме орошения. Влагозапасы в почве. Структура суммарного водопотребления.
- 44. Естественные кормовые угодья и способы их улучшения.
- 45. Расчет водно-физических свойств почвы севооборотного участка.
- 46. Косвенно действующие (мелиорирующие) удобрения. Расчет норм внесения, сроки и способы их
- применения.
- 47. Примерные схемы кормовых севооборотов на орошаемых землях.
- 48. Отличительные особенности процессов фотосинтеза и дыхания растений.
- 49. Дыхание растений, его виды, значение, уравнение. Факторы жизни растений.

50. Роль отдельных элементов питания в жизни растений. Бактериальные удобрения и микроудобрения.

*Промежуточная аттестация студентами очной формы обучения может быть пройдена в соответствии с балльно-рейтинговой системой оценки знаний, включающей в себя проведение текущего (ТК), промежуточного (ПК) и итогового (ИК) контроля по дисциплине [п. 8.4. (1)].*

*Текущий контроль (ТК) осуществляется в течение семестра и проводится по лабораторным работам или/и семинарским и практическим занятиям, а также по видам самостоятельной работы студентов (КП, КР, РГР, реферат).*

*Возможными формами ТК являются: отчет по лабораторной работе; защита реферата или расчетно-графической работы; контрольная работа по практическим заданиям и для студентов заочной формы; выполнение определенных разделов курсовой работы (проекта); защита курсовой работы (проекта).*

*Количество текущих контролей по дисциплине в семестре определяется кафедрой.*

*В ходе промежуточного контроля (ПК) проверяются теоретические знания. Данный контроль проводится по разделам (модулям) дисциплины 2-3 раза в течение семестра в установленное рабочей программой время. Возможными формами контроля являются тестирование (с помощью компьютера или в печатном виде), коллоквиум или другие формы.* 

*Итоговый контроль (ИК) – это экзамен в сессионный период или зачёт по дисциплине в целом.*

*Студенты, набравшие за работу в семестре от 60 и более баллов, не проходят промежуточную аттестацию в форме сдачи зачета или экзамена.*

*По данной дисциплине* формами **текущего контроля** являются:

 $TK_1$  – выполнение РГР.

**ТК<sup>2</sup> -** выполнение ИДЗ по темам практических занятий.

**ТК<sup>3</sup>** – отчет по лабораторным работам.

В течение семестра проводятся 2 **промежуточных контроля (ПК1, ПК2**), состоящих из 2 этапов тестирования по пройденному теоретическому материалу лекций.

### *Итоговый контроль (ИК)* – **зачёт**.

#### **Расчетно-графическая работа студентов очной формы обучения**

Расчетно-графическая работа (РГР) на тему **«Проектирование орошаемого севооборота»**. Целью выполнения РГР является закрепление теоретических знаний и углубление навыков по основным разделам дисциплины, а также овладение умением практического применения полученных знаний.

В задачи РГР входит:

- выполнить расчёт водно-физических свойств почвы севооборотного участка.

- выполнить расчёт режима орошения сельскохозяйственных культур.

- рассчитать дозы минеральных удобрений для севооборотного участка;

- составить схемы чередования сельскохозяйственных культур в севообороте;

- выполнить проектирование орошаемого севооборота дождевальными машинами

кругового или фронтального действия;

- проанализировать полученные результаты проектирования.

*Структура пояснительной записки расчетно-графической работы и ее ориентировочный объём*

Задание (1 с.)

Введение (1 с.)

1. Расчёт водно-физических свойств почвы севооборотного участка (3 с.)

2. Расчёт режима орошения сельскохозяйственных культур (3 с.)

- 3. Расчёт доз минеральных удобрений (1 с.)
- 4. Составление схем чередования сельскохозяйственных культур в севообороте (2 с.)
- 5. Проектирование орошаемого севооборота (3 с.)

Заключение (0,5 с.)

Список использованных источников (0,5 с.)

Графическая часть (формат А3 - 1 лист)

Выполняется РГР студентом индивидуально под руководством преподавателя во внеаудиторное время, самостоятельно. Срок сдачи законченной работы на проверку руководителю указывается в задании. После проверки и доработки указанных замечаний, работа защищается. При положительной оценке выполненной студентом работе на титульном листе работы ставится - "зачтено" и указывается количество полученных баллов согласно табл. 2.3. ФОС.

#### **Темы для написания докладов студентов очной формы обучения**

- 1. Законы земледелия.
- 2. Факторы и условия жизни растений.
- 3. Объекты мелиоративного земледелия.
- 4. Типы водного режима почвы.
- 5. Транспирация и водопотребление растений.
- 6. Районирование территории по влагообеспеченности.
- 7. Методы и сроки проведения вегетационных поливов.
- 8. Зональные системы земледелия.
- 9. Ландшафтные системы мелиоративного земледелия.
- 10. Севообороты и их значение.
- 11. Классификация севооборотов.
- 12. Многолетние травы и их роль в севообороте.
- 13. Теоретические основы обработки почвы.
- 14. Приёмы и способы обработки почвы.
- 15.Обработка почвы на эколого-ландшафтной основе.
- 16. Регулирование пищевого режима с помощью минеральных и
- органических удобрений.
- 17. Виды удобрений, способы и сроки их внесения.
- 18. Классификация сорных растений.
- 19. Меры борьбы с сорняками, вредителями и болезнями
- сельскохозяйственных культур.
- 20. Интегрированная система защиты растений.

#### **Контрольная работа студентов заочной формы обучения**

Работа состоит из семи вопросов, охватывающих курс дисциплины, и выполняется по одному из указанных вариантов. Выбор варианта определяется *двумя последними цифрами зачетной книжки.*

Перечень вариантов заданий контрольной работы, методика ее выполнения и необходимая литература приведены в методических указаниях для написания контрольной работы [*п.8.2* (5,6)].

*Полный фонд оценочных средств, включающий текущий контроль успеваемости и перечень контрольно-измерительных материалов (КИМ) приводится в приложении к рабочей программе.*

## **8. УЧЕБНО-МЕТОДИЧЕСКОЕ И ИНФОРМАЦИОННОЕ ОБЕСПЕЧЕНИЕ ДИСЦИПЛИНЫ**

#### **8.1 Основная литература**

1. **Земледелие** : учебник для вузов по агроном. специальности и направлению / Г.И. Баздырев, А.В. Захаренко, В.Г. Лошаков, А.Я. Рассадин ; под ред. Г.И. Баздырева. - Москва : ИНФРА-М, 2013. - 607 с. - (Высшее образование. Бакалавриат). - Гриф Мин. с.х. - ISBN 978- 5-16-006296-9 : 570-00. - Текст : непосредственный.- 15 экз.

 2. **Земледелие** : практикум : учебное пособие для вузов по агроном. специальности / И.П. Васильев, А.М. Туликов, Г.И. Баздырев, А.В. Захаренко. - Москва : ИНФРА-М, 2013. - 423 с. - (Высшее образование. Бакалавриат). - Гриф Мин. с.х. - ISBN 978-5-16-006299-0 : 552- 00. - Текст : непосредственный.- 20 экз.

3. **Михеев, Н.В**. Мелиоративное земледелие : учебное пособие для бакалавров направ-

ления подготовки - «Природообустройство и водопользование» / Н.В. Михеев; Новочерк. инж.-мелиор. ин-т Донской ГАУ. – Новочеркасск, 2019. – 161 с. - б/ц. - Текст : непосредственный.- 3 экз.

4. **Михеев, Н.В.** Мелиоративное земледелие : учебное пособие для бакалавров направления подготовки - «Природообустройство и водопользование» / Н.В. Михеев; Новочерк. инж.-мелиор. ин-т Донской ГАУ. – Новочеркасск, 2019. – URL : http://ngma.su (дата обращения: 26.08.20). - Текст : электронный.

5. **Михеев, Н.В**. Мелиоративное земледелие : курс лекций для бакалавров направл. подготовки «Природообустройство и водопользование» / Н.В. Михеев; Новочерк. инж. мелиор. ин-т Донской ГАУ. – Электрон. дан. - Новочеркасск, 2019. – URL : http://ngma.su (дата обращения: 26.08.20). - Текст : электронный.

#### **8.2 Дополнительная литература**

1. **Мелиоративное земледелие** : методические указания к практическим занятиям для бакалавров направления подготовки «Природообустройство и водопользование» / Сост.: Н.В. Михеев; Новочерк. инж.-мелиор. ин-т Донской ГАУ. – Новочеркасск, 2018. – URL : http://ngma.su (дата обращения: 26.08.20). - Текст : электронный.

2. **Мелиоративное земледелие** : методические указания к расчетно-графической работе «Проектирование орошаемого севооборота» для бакалавров направления подготовки «Природообустройство и водопользование» / Сост.: Н.В. Михеев, И.В. Гурина; Новочерк. инж.-мелиор. ин-т Донской ГАУ. – Новочеркасск, 2019. – URL : http://ngma.su (дата обращения: 26.08.20). - Текст : электронный.

3. **Михеев Н.В.** Мелиоративное земледелие : лабораторный практикум для бакалавров направления подготовки «Природообустройство и водопользование» и «Гидромелиорация» / Н.В. Михеев ; Новочерк. инж.-мелиор. ин-т Донской ГАУ. – Новочеркасск, 2020. – URL : http://ngma.su (дата обращения: 26.08.20). - Текст : электронный.

4. **Мелиоративное земледелие** : методические указания для выполнения контрольной работы бакалаврами заочной. формы обучения направления «Природообустройство и водопользование» / Сост.: Н.В. Михеев ; Новочерк. инж.-мелиор. ин-т Донской ГАУ. – Новочеркасск, 2019. - б/ц. - Текст : непосредственный.- 3 экз.

5. **Мелиоративное земледелие** : методические указания для выполнения контрольной работы бакалаврами заочной формы обучения направления «Природообустройство и водопользование»/ Сост.: Н.В. Михеев ; Новочерк. инж.-мелиор. ин-т Донской ГАУ. - Новочеркасск, 2019. – URL : http://ngma.su (дата обращения: 26.08.20). - Текст : электронный.

6. **Практикум по точному земледелию** : учебное пособие / А. И. Завражнов, М.М. Константинов, А.П. Ловчиков, А.А. Завражнов ; под ред. М.М. Константинова. - Санкт-Петербург : Лань, 2015. - 224 с. - Гриф Мин. с.х. - URL :

http://e.lanbook.com/books/element.php?pl1\_id=65047 (дата обращения: 26.08.20). - ISBN 978- 5-8114-1843-5. - Текст : электронный.

 7. **Растениеводство: лабораторно-практические занятия** : учебное пособие. Том 1 : Зерновые культуры / А. К. Фурсова, Д.И. Фурсов, В.Н. Наумкин, Н.Д. Никулина ; под ред. А.К. Фурсовой. - Санкт-Петербург : Лань, 2013. - 432 с. - (Учебники для вузов. Специальная литература). - Гриф УМО. - URL : http://e.lanbook.com/books/element.php?pl1\_id=32824 (дата обращения: 26.08.20). - ISBN 978-5-8114-1521-2. - Текст : электронный.

 8. **Растениеводство: лабораторно-практические занятия** : учебное пособие. Том 2 : Технические и кормовые культуры / А. К. Фурсова, Д.И. Фурсов, В.Н. Наумкин, Н.Д. Никулина ; под ред. А.К. Фурсовой. - Санкт-Петербург : Лань, 2013. - 384 с. - (Учебники для вузов. Специальная литература). - Гриф УМО. - URL :

http://e.lanbook.com/books/element.php?pl1\_id=32825 (дата обращения: 26.08.20). - ISBN 978- 5-8114-1522-9. - Текст : электронный.

 9. **Матюк**, **Н.С.** Экологическое земледелие с основами почвоведения и агрохимии : учебник / Н. С. Матюк, А. И. Беленков, М. А. Мазиров. - 2-е изд., испр. - Санкт-Петербург : Лань, 2014. - 224 с. - (Учебники для вузов. Специальная литература). - Гриф УМО. - URL : http://e.lanbook.com/books/element.php?pl1\_id=51938 (дата обращения: 26.08.20 ). - ISBN 978- 5-8114-1724-7,. Текст : электронный.

 10. **Труфляк, Е.В.** Точное земледелие : учебное пособие / Е. В. Труфляк, Е. И. Трубилин. - 2-е изд., стер. - Санкт-Петербург : Лань, 2019. - 376 с. - Гриф УМО. - URL : https://e.lanbook.com/book/122186 (дата обращения: 26.08.2020). - ISBN 978-5-8114-4580-6. - Текст : электронный.

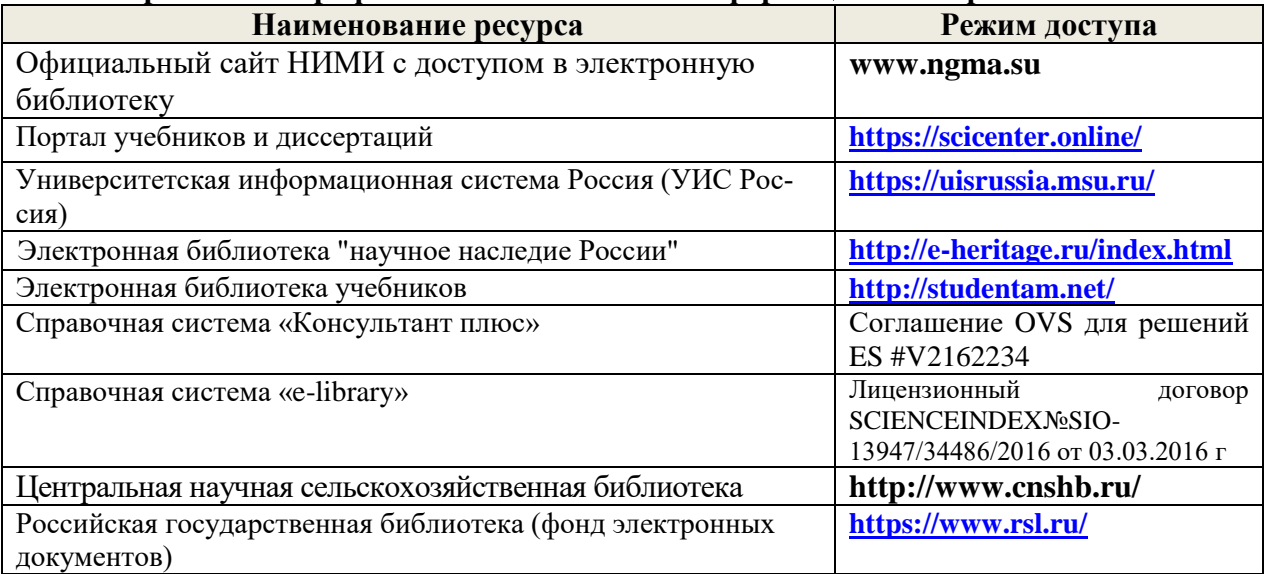

#### **8.3 Современные профессиональные базы и информационно-справочные системы**

#### **Перечень договоров ЭБС образовательной организации на 2020-21 уч. год**

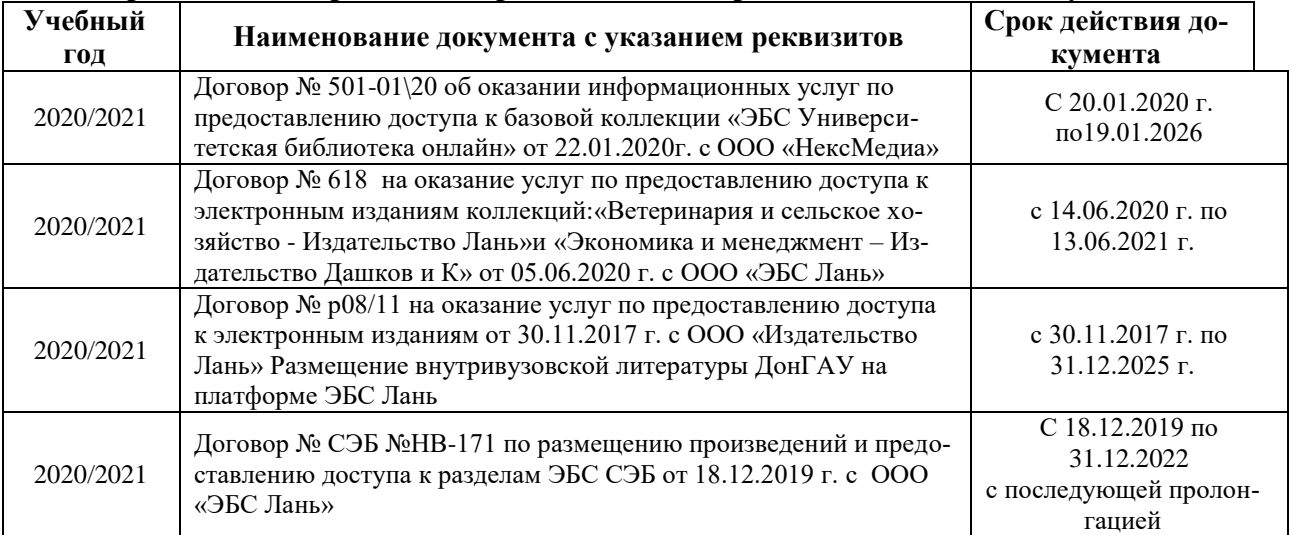

## **8.5 Перечень информационных технологий и программного обеспечения, используемых при осуществлении образовательного процесса**

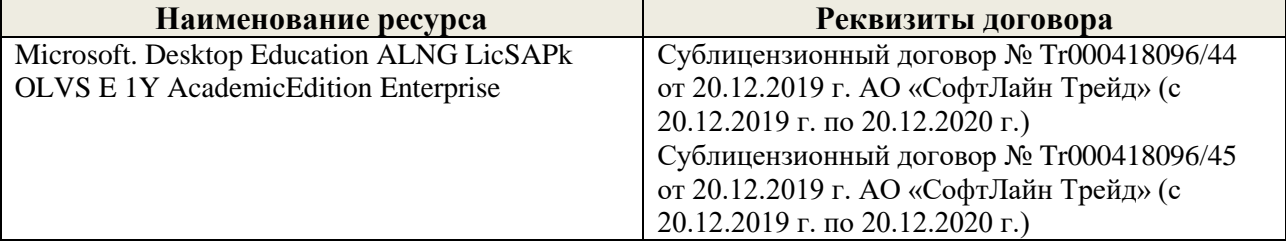

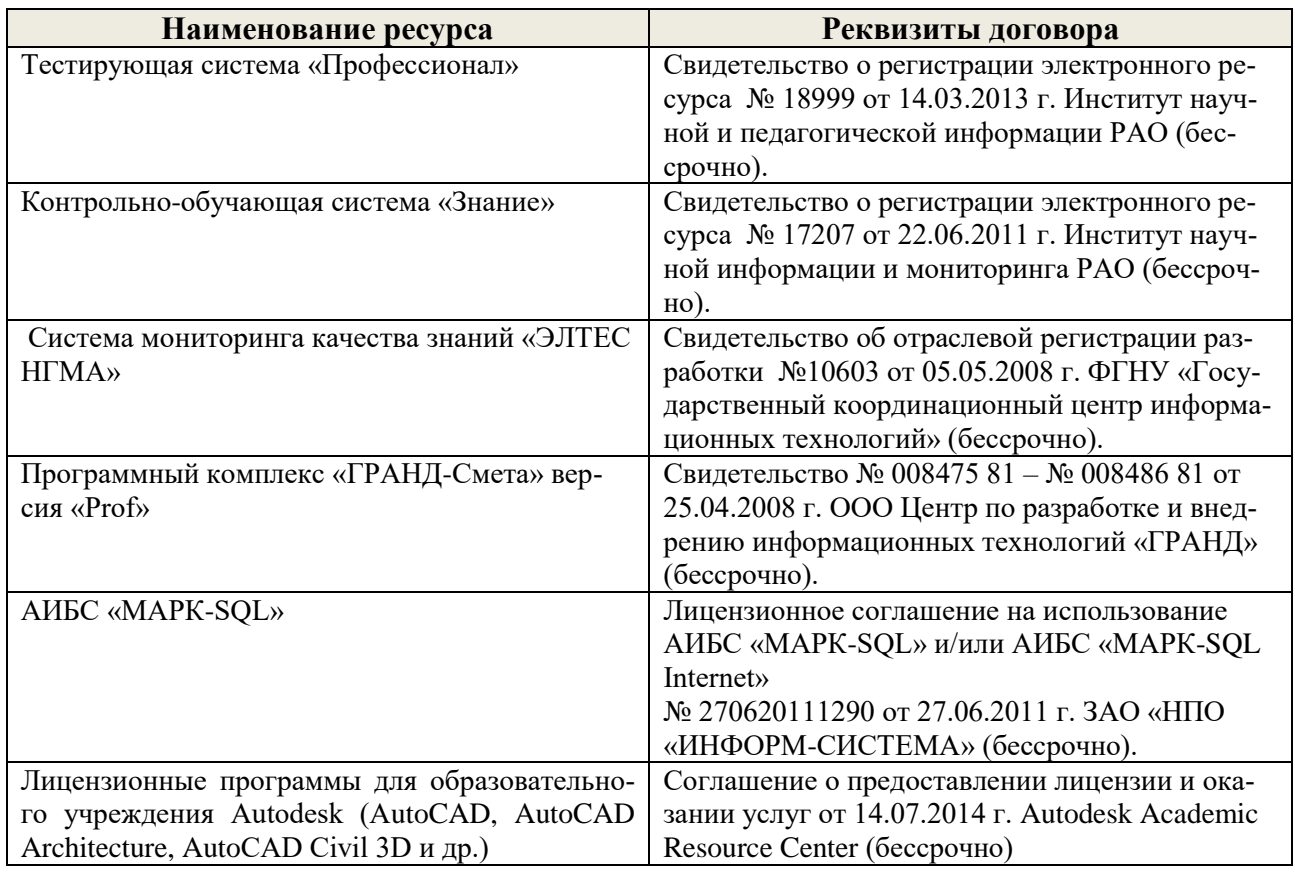

## **9. ОПИСАНИЕ МАТЕРИАЛЬНО-ТЕХНИЧЕСКОЙ БАЗЫ, НЕОБХОДИМОЙ ДЛЯ ОСУЩЕСТВЛЕНИЯ ОБРАЗОВАТЕЛЬНОГО ПРОЦЕССА ПО ДИСЦИПЛИНЕ**

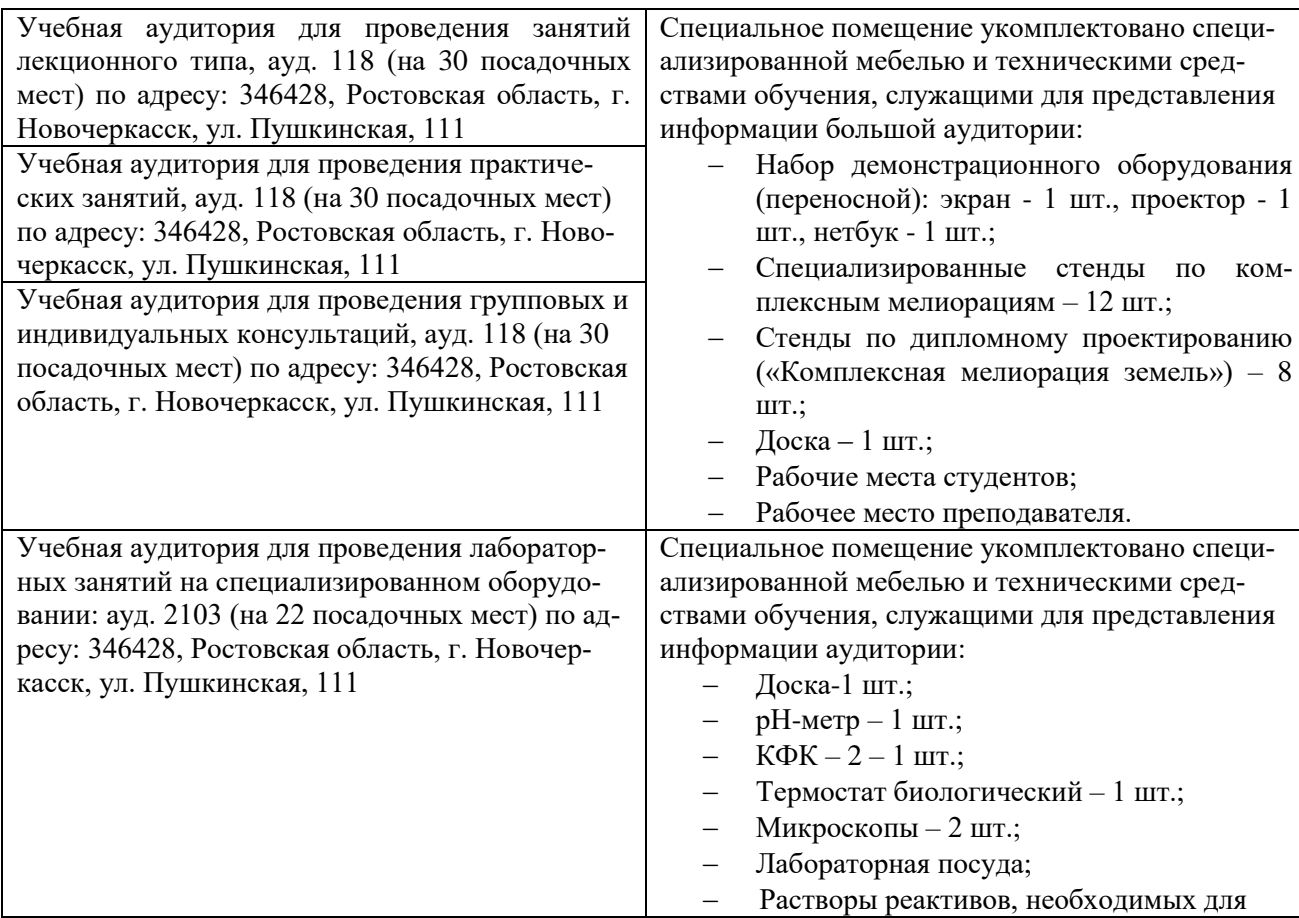

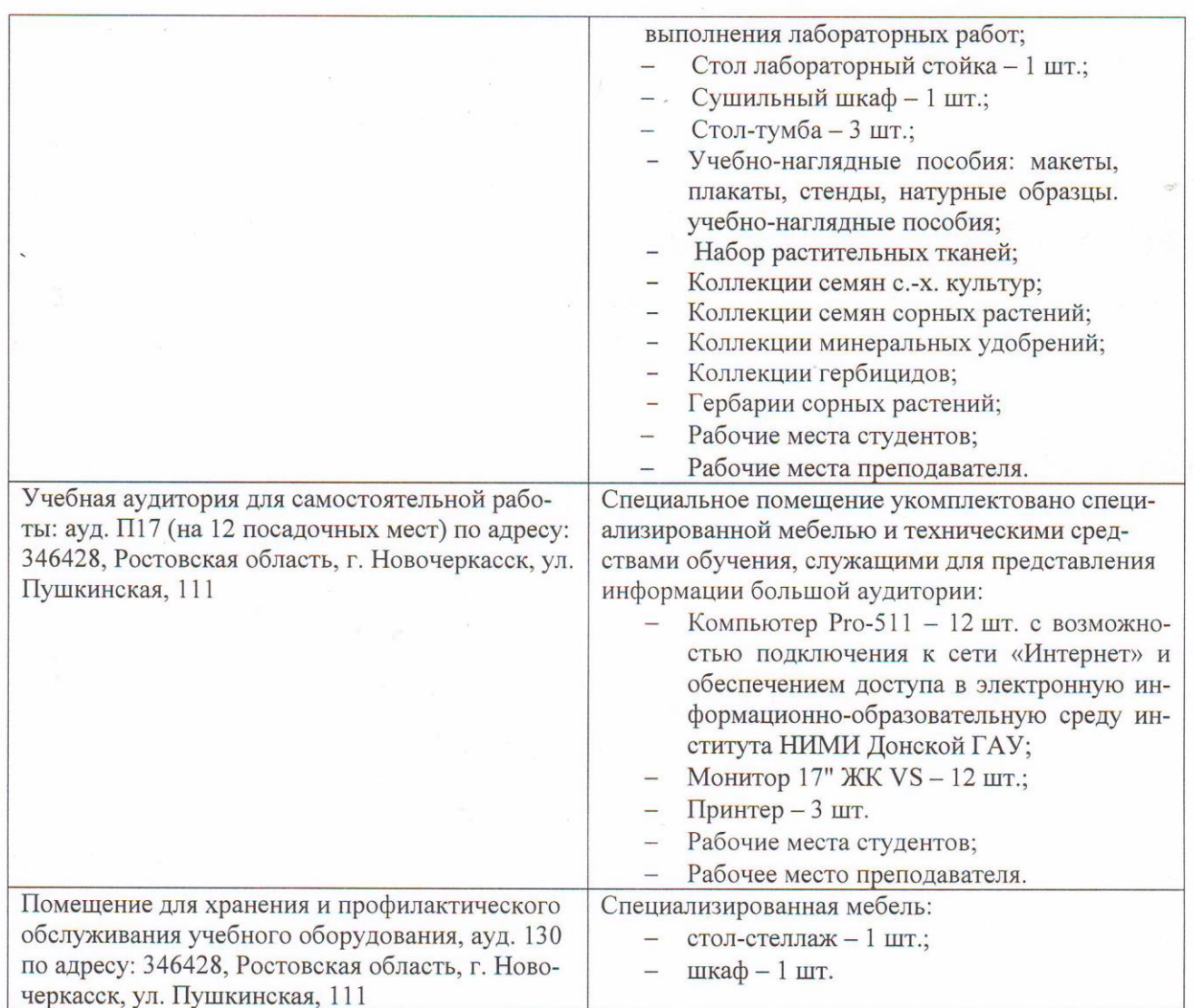

Обучающиеся из числа лиц с ограниченными возможностями здоровья обеспечены печатными и (или) электронными образовательными ресурсами в формах, адаптированных к ограничениям их здоровья.

Дополнения и изменения рассмотрены на заседании кафедры «27» августа 2020г. Пр. № 1

Заведующий кафедрой <u>делатись</u> (подпись) **Ольгаренко И.В.**  $\sqrt{\text{(подпись)}}$  (Ф.И.О.)

внесенные изменения утверждаю: «27» августа 2020 г.

Декан факультета

(подпись)

48

# 11. ДОПОЛНЕНИЯ И ИЗМЕНЕНИЯ В РАБОЧЕЙ ПРОГРАММЕ

В рабочую программу на 2021 - 2022 учебный год вносятся следующие дополнения и изменения - обновлено и актуализировано содержание следующих разделов и подразделов рабочей программы:

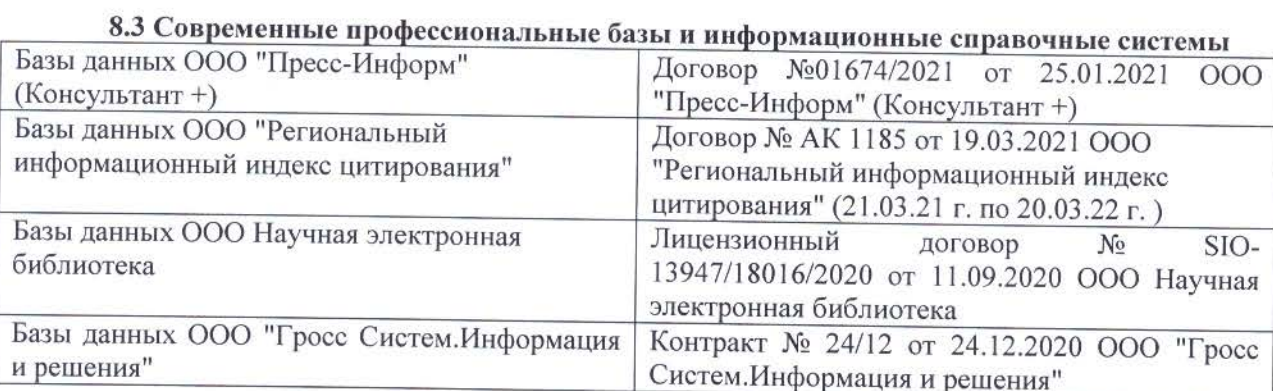

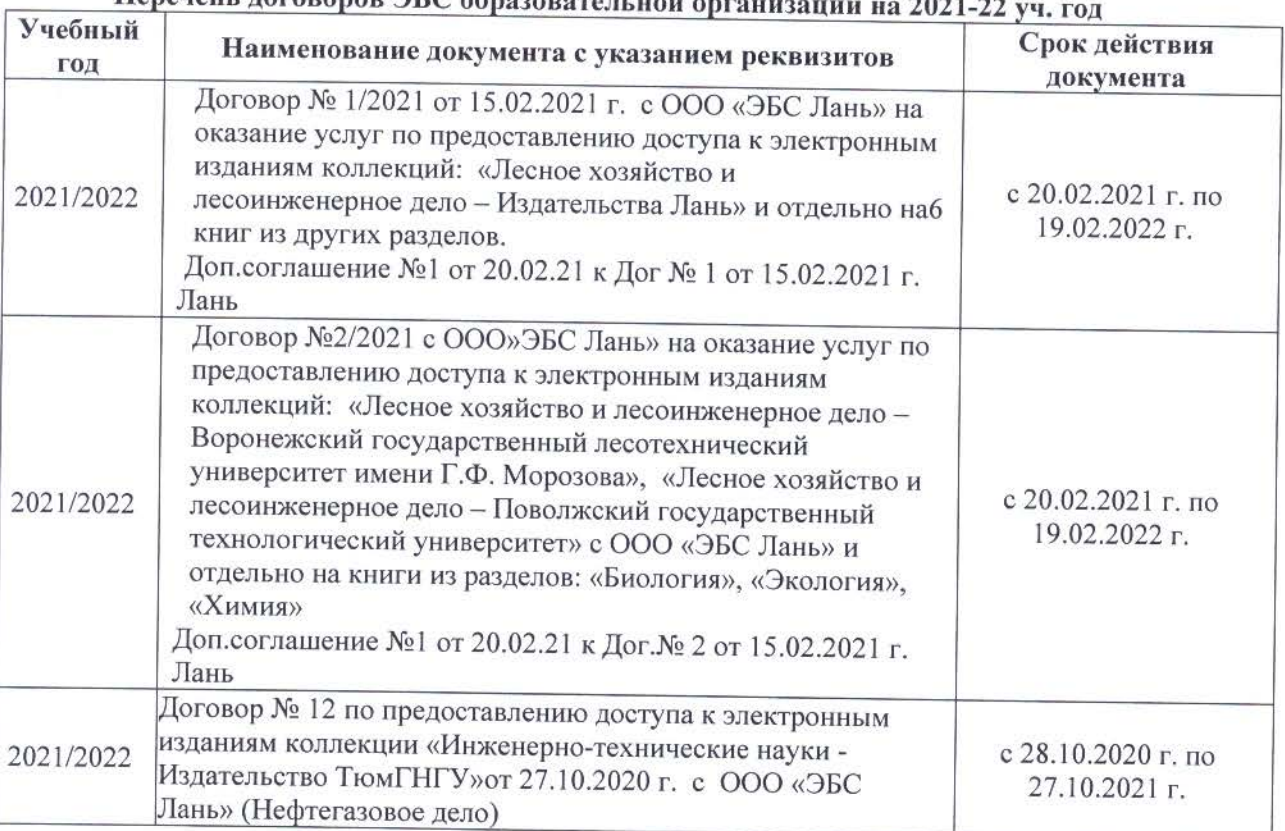

## 

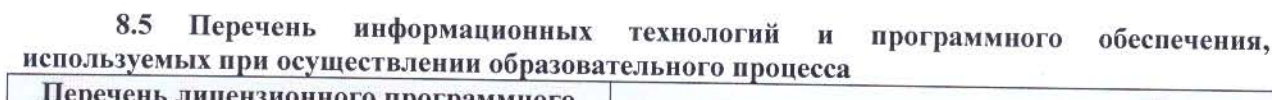

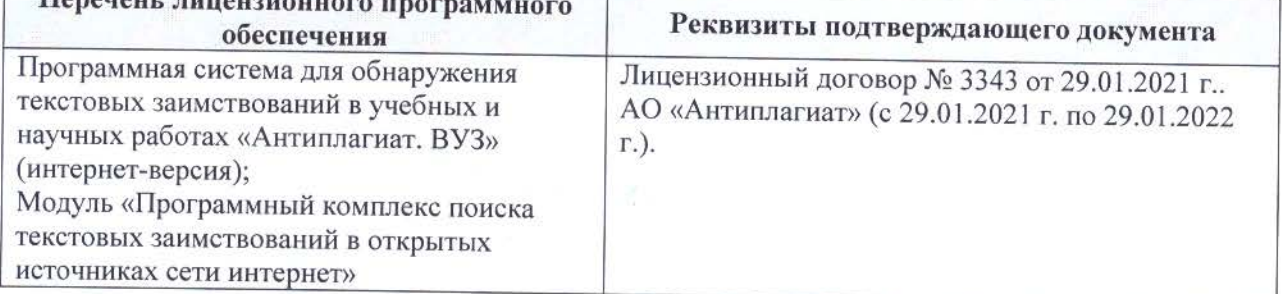

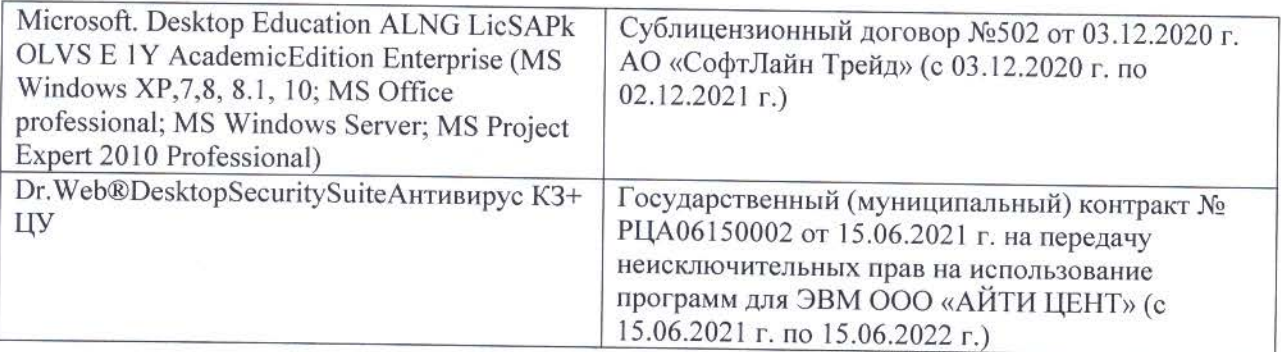

Дополнения и изменения рассмотрены на заседании кафедры «26» августа 2021 г.

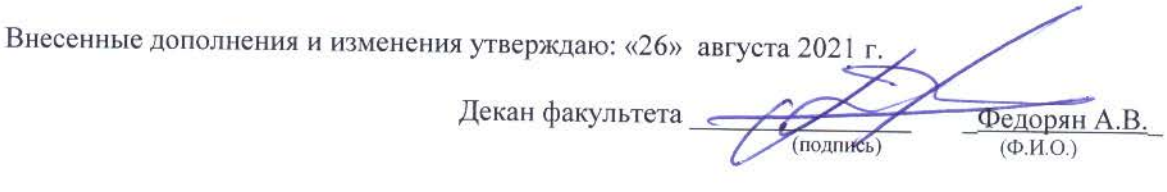

## **11. ДОПОЛНЕНИЯ И ИЗМЕНЕНИЯ В РАБОЧЕЙ ПРОГРАММЕ**

В рабочую программу на 2022 - 2023 учебный год вносятся следующие дополнения и изменения - обновлено и актуализировано содержание следующих разделов и подразделов рабочей программы:

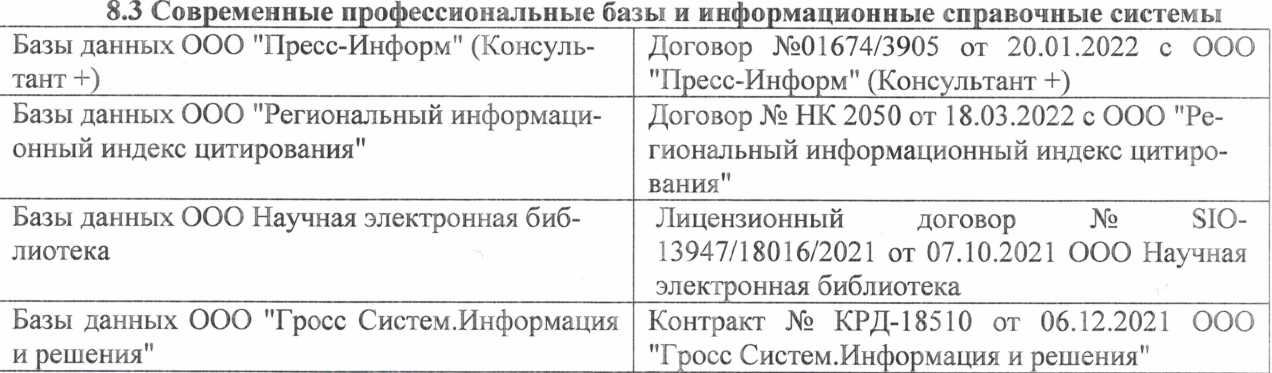

#### Перечень договоров ЭБС образовательной организации на 2022-2023 уч. год

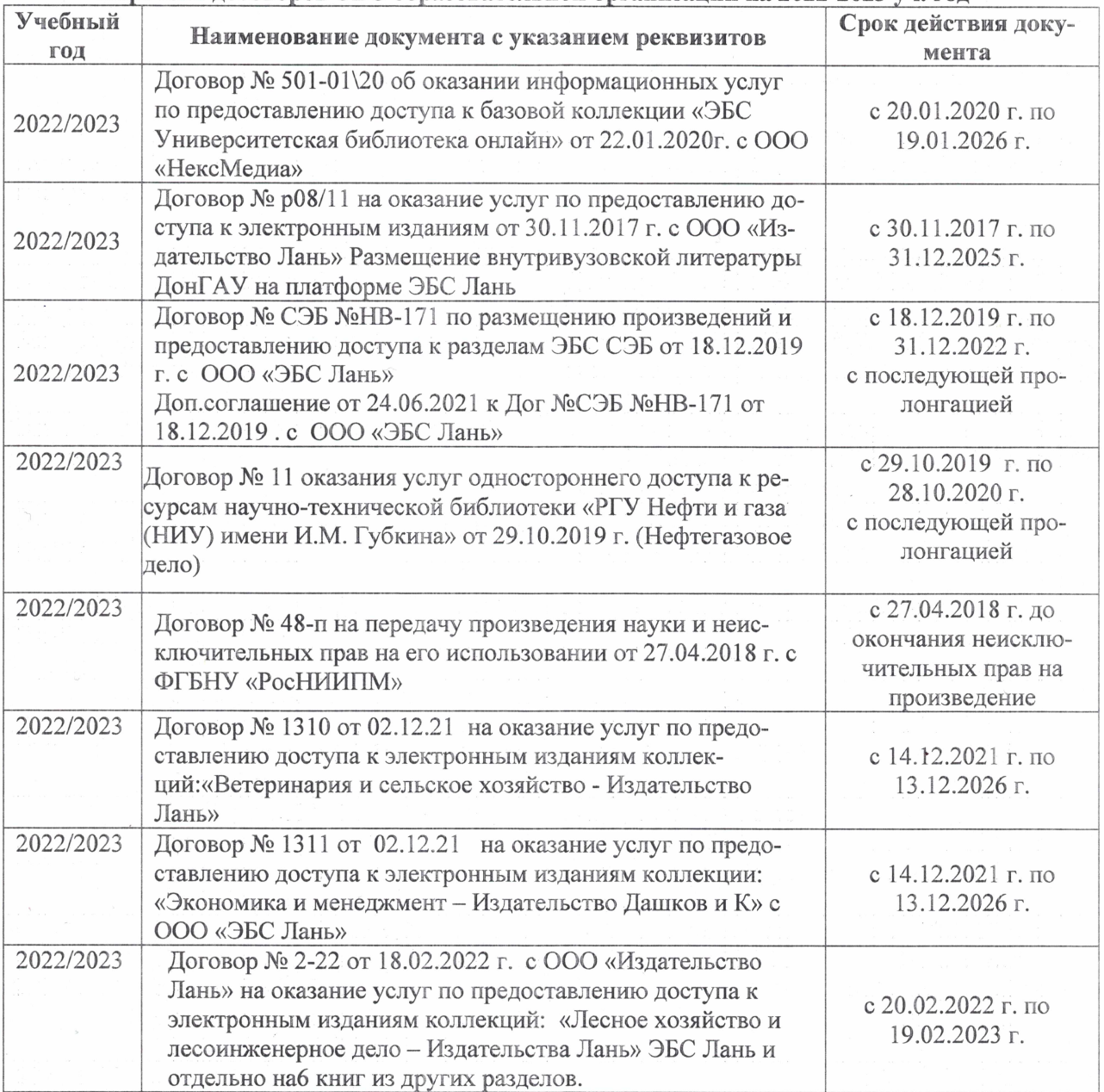

## 8,5 Перечень информационных технологий и **программного** обеспечения, используемых при осуществлении образовательного процесса

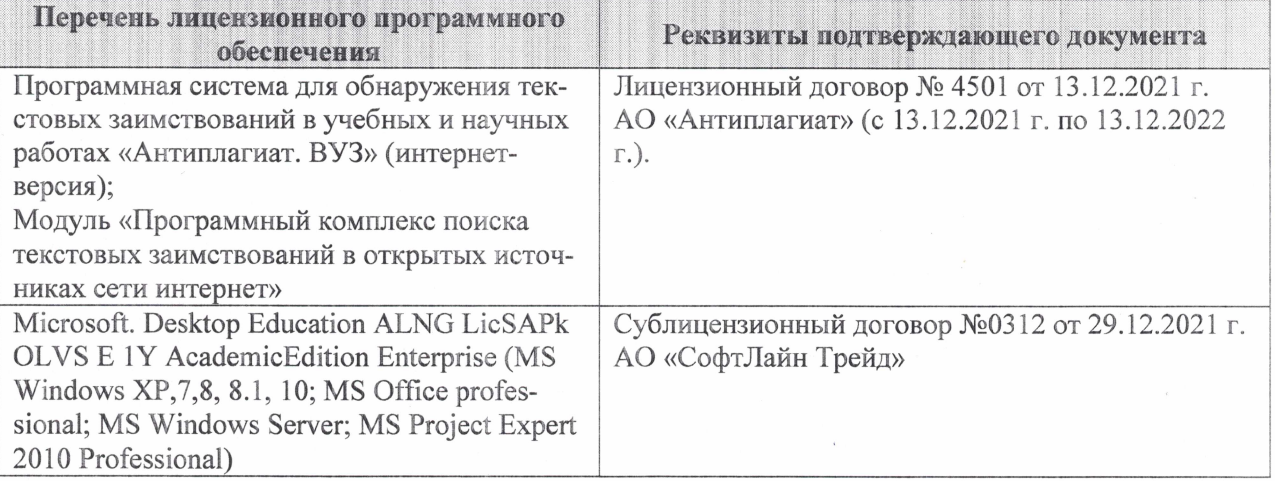

Дополнения и изменения рассмотрены на заседании кафедры «27» января 2022 г.

Внесенные дополнения и изменения утверждаю: «09» февраля 2022 г.

Декан факультета */ Ревеле / Федорян А.В.* 

(подпись) (Ф.И.О.)